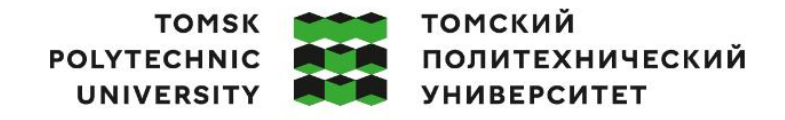

Министерство науки и высшего образования Российской Федерации иинистерство науки и высшего ооразования госсииской Федерации<br>федеральное государственное автономное<br>образовательное учреждение высшего образования<br>«Национальный исследовательский Томский политехнический университет» (ТПУ

Инженерная школа ядерных технологий Направление подготовки 03.03.02 Физика ООП/ОПОП Физика Отделение школы (НОЦ) Отделение экспериментальной физики

### **ВЫПУСКНАЯ КВАЛИФИКАЦИОННАЯ РАБОТА БАКАЛАВРА**

**Тема работы**

Моделирование диффузии водорода на границе раздела в многослойных материалах методом молекулярной динамики

УДК: 669.788:539.19

Обучающийся

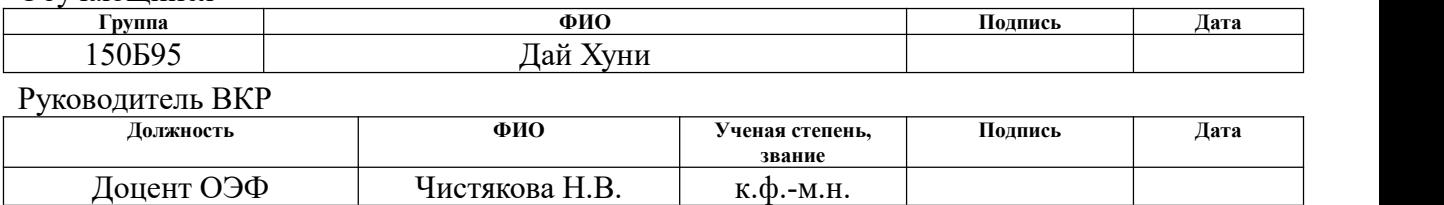

# **КОНСУЛЬТАНТЫ ПО РАЗДЕЛАМ:**

По разделу «Финансовый менеджмент, ресурсоэффективность и ресурсосбережение»

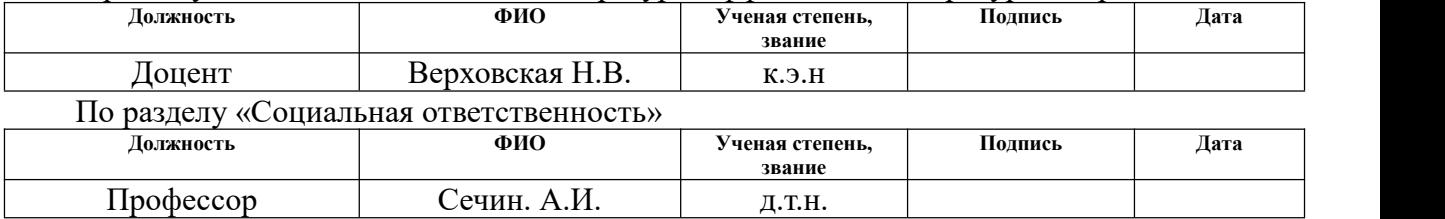

#### **ДОПУСТИТЬ К ЗАЩИТЕ:**

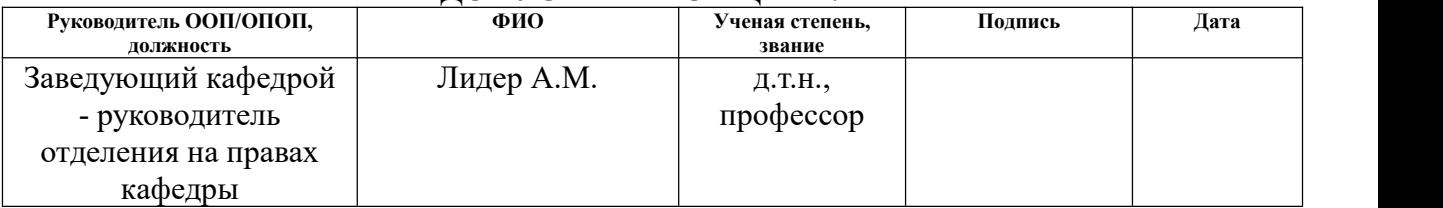

Томск – 2023 г.

# **ПЛАНИРУЕМЫЕ РЕЗУЛЬТАТЫ ОСВОЕНИЯ ООП/ОПОП**

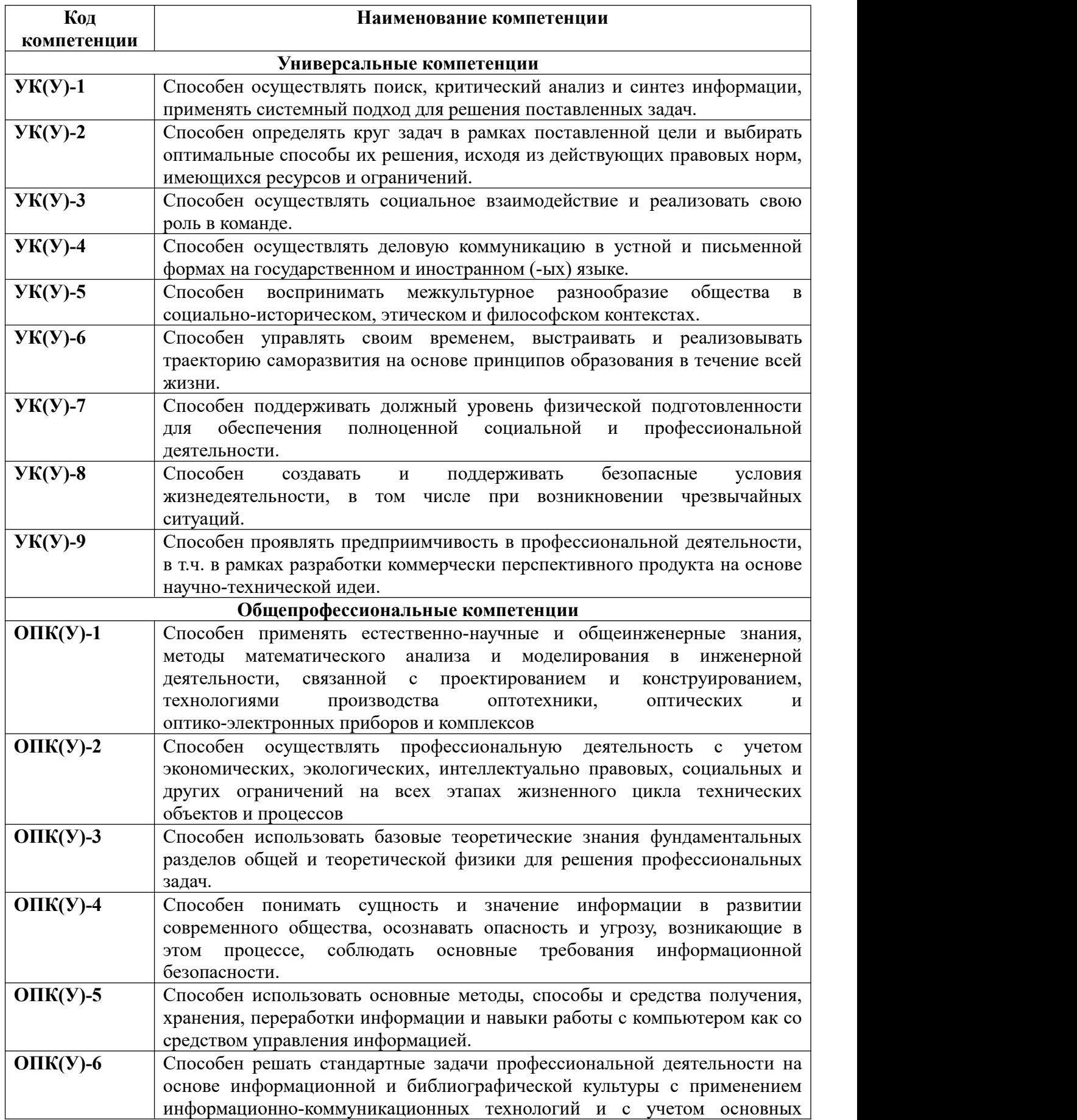

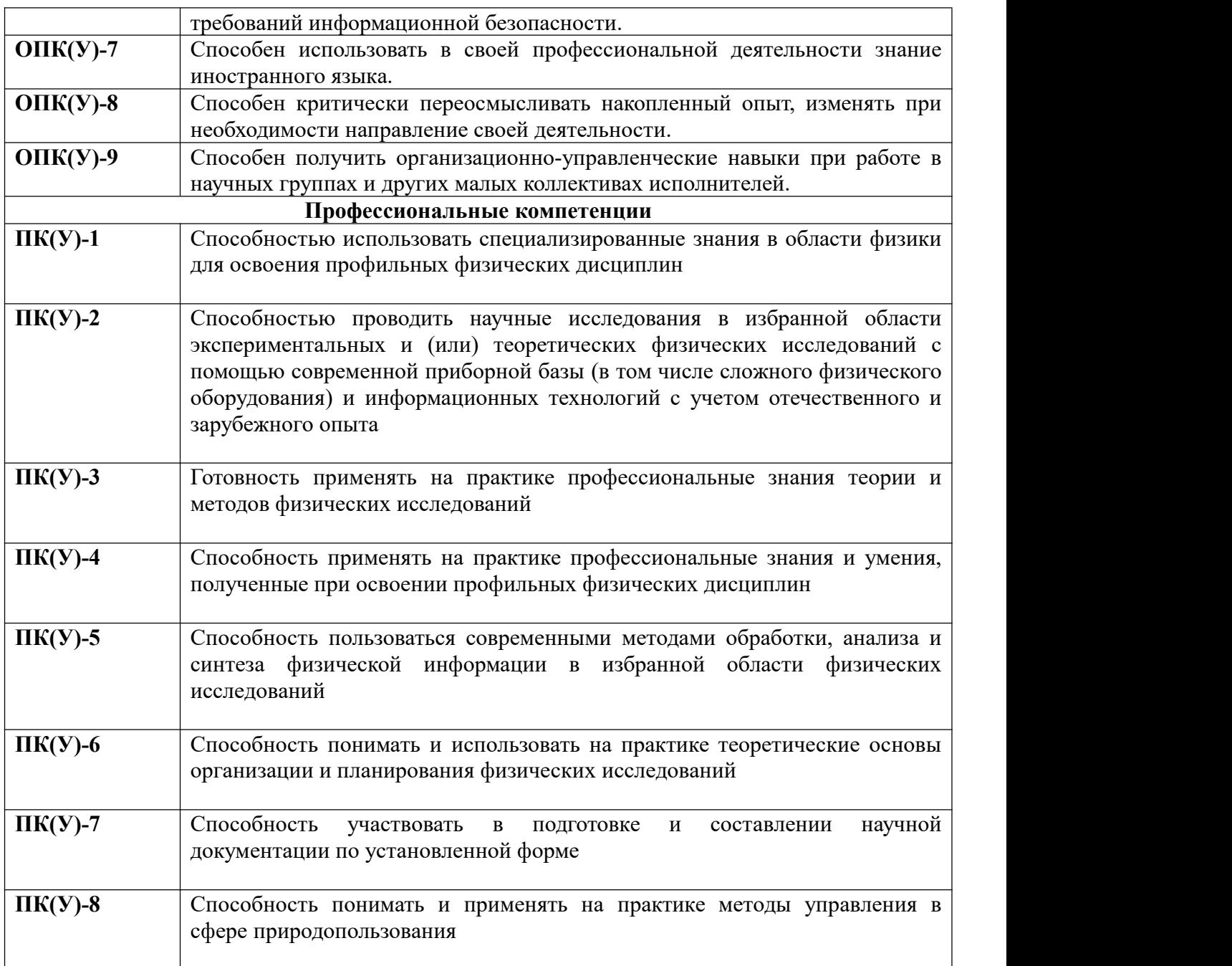

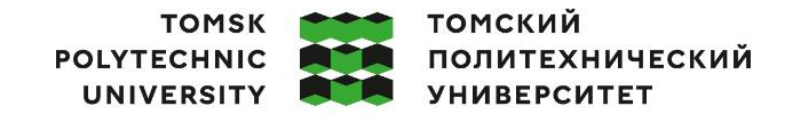

Министерство науки и высшего образования Российской Федерации<br>федеральное государственное автономное<br>образовательное учреждение высшего образования<br>«Национальный исследовательский Томский политехнический университет» (ТПУ

Школа Инженерная школа ядерных технологий Направление подготовки (ООП/ОПОП) 03.03.02 Физика Отделение школы (НОЦ) отделение экспериментальной физики

> УТВЕРЖДАЮ: Руководитель ООП/ОПОП

Лидер А.М.

(Подпись) (Дата)

#### **ЗАДАНИЕ**

#### **на выполнение выпускной квалификационной работы**

Обучающийся:

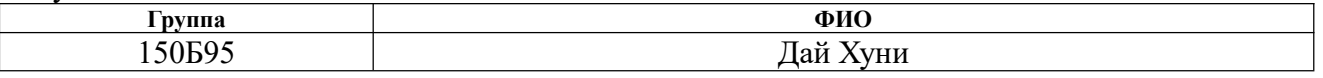

Тема работы:

Моделирование диффузии водорода на границе раздела в многослойных материалах методом молекулярной динамики

*Утверждена приказом директора (дата, номер)* 31.01.2023, 31-7/с

Срок сдачи обучающимся выполненной работы:

#### **ТЕХНИЧЕСКОЕ ЗАДАНИЕ:**

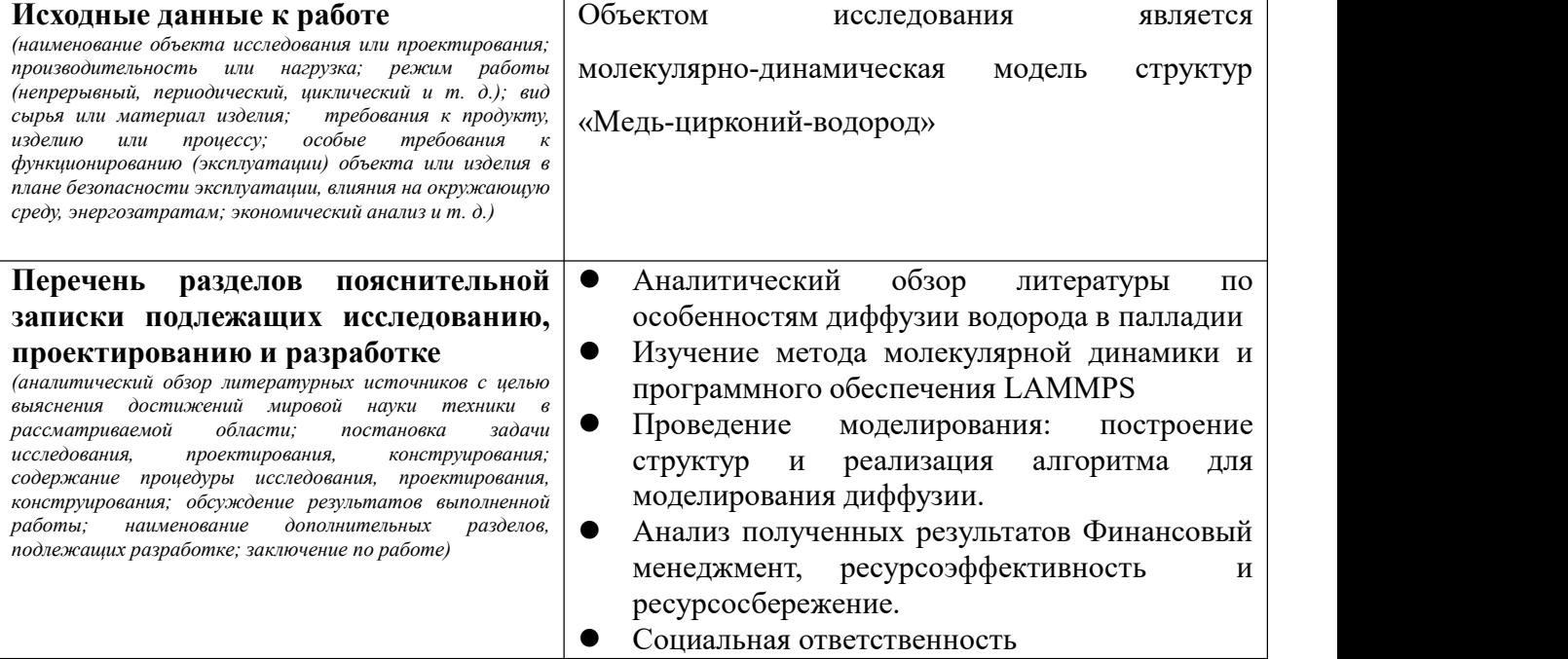

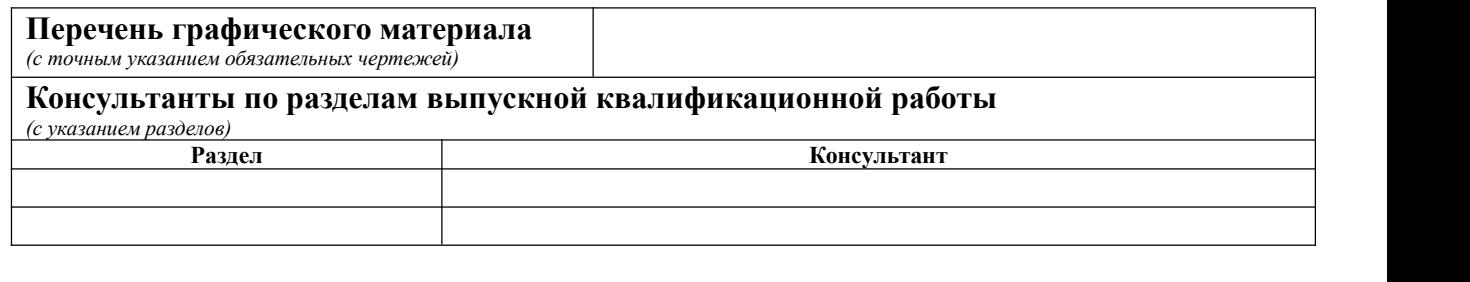

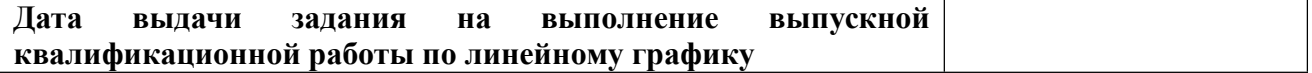

# **Задание выдал руководитель**:

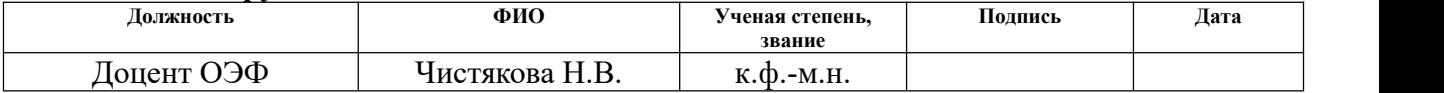

# **Задание принял к исполнению обучающийся:**

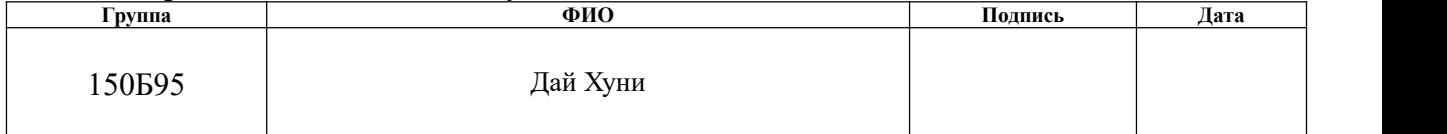

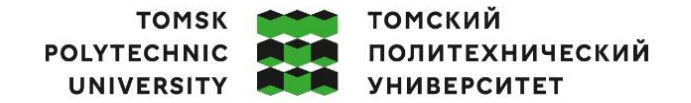

Министерство науки и высшего образования Российской Федерации федеральное государственное автономное образовательное тосударственное автономное «Национальный исследовательский Томский политехнический университет» (ТПУ)

Школа Инженерная школа ядерных технологий

Направление подготовки (ООП/ОПОП) 03.03.02 Физика

Уровень образования бакалавриат

Отделение школы (НОЦ) отделение экспериментальной физики

Период выполнения (осенний / весенний семестр 2022/2023 учебного года)

### **КАЛЕНДАРНЫЙ РЕЙТИНГ-ПЛАН**

#### **выполнения выпускной квалификационной работы**

Обучающийся:

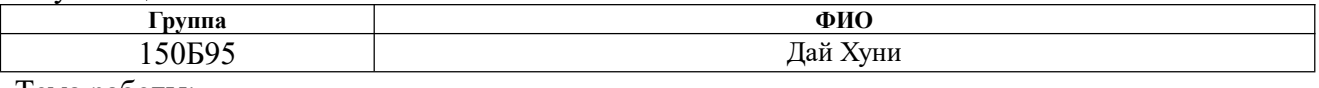

Тема работы:

Моделирование диффузии водорода на границе раздела в многослойных материалах методом молекулярной динамики

Срок сдачи обучающимся выполненной работы:

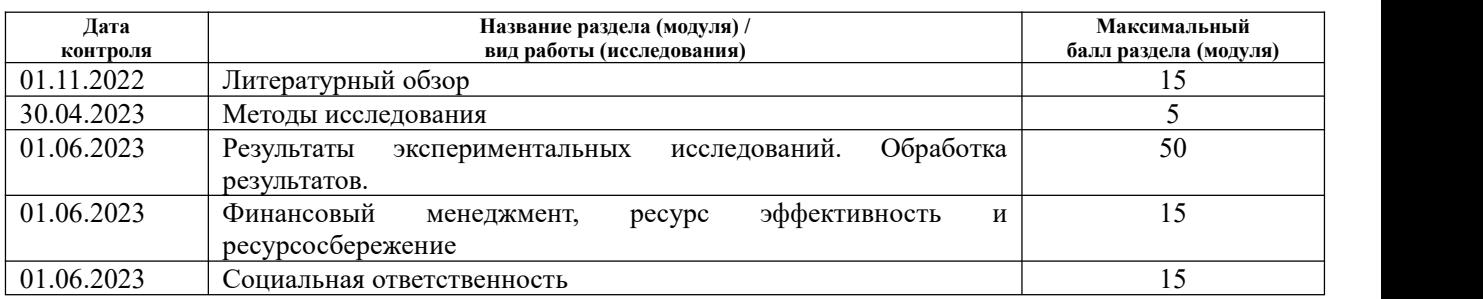

# **СОСТАВИЛ:**

#### **Руководитель ВКР**

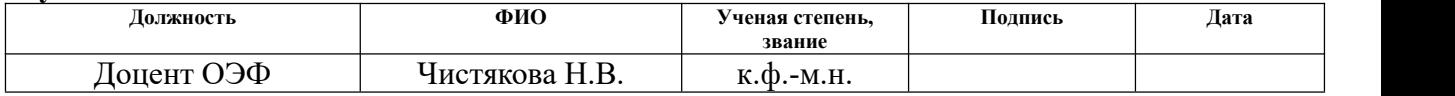

#### **СОГЛАСОВАНО: Руководитель ООП/ОПОП**

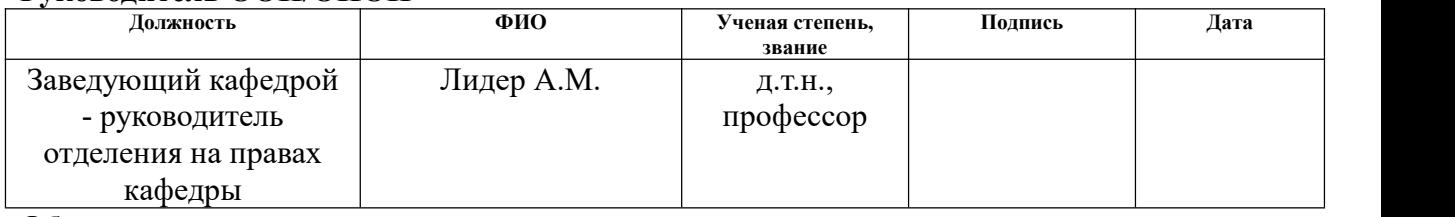

#### **Обучающийся**

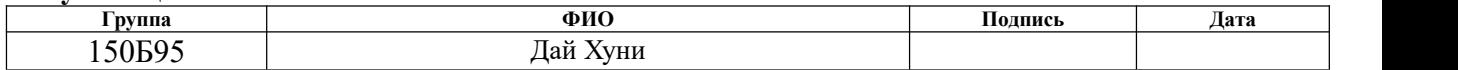

### **РЕФЕРАТ**

Выпускная квалификационная работа 113 с., 25 рис., 33 табл., 44 источников литературы.

Ключевые слова: диффузия, система «Цирконий-медь-водород», коэффициент диффузии, энергия активации, метод молекулярной динамики.

Объектом исследования является молекулярно-динамическая модель системы «Цирконий-медь-водорода»

Цель работы – Моделирование диффузии водорода в области границы раздела меди и циркония методом молекулярной динамикой.

Для достижения цели были поставлены следующие задачи:

1.Построить структуру, содержащую границу раздела цирконий – медь

2.Провести расчеты для определения коэффициента диффузии водорода в меди и цирконии

3.Провести расчеты траектории движения атома водорода вблизи границы раздела.

В результате исследования установлено, что энергии растворения, полученные методом молекулярной динамики, существенно различаются для меди и циркония, в следствии чего водород активно переходит из меди в цирконий и практически не переходит обратно.

Область применения: результаты исследований могут быть использованы для разработки новых материалов с уникальными свойствами.

Экономическая эффективность/значимость работы заключается в разработке и создании изделий, превышающих свойства изделий, полученных традиционными методами.

# Содержание

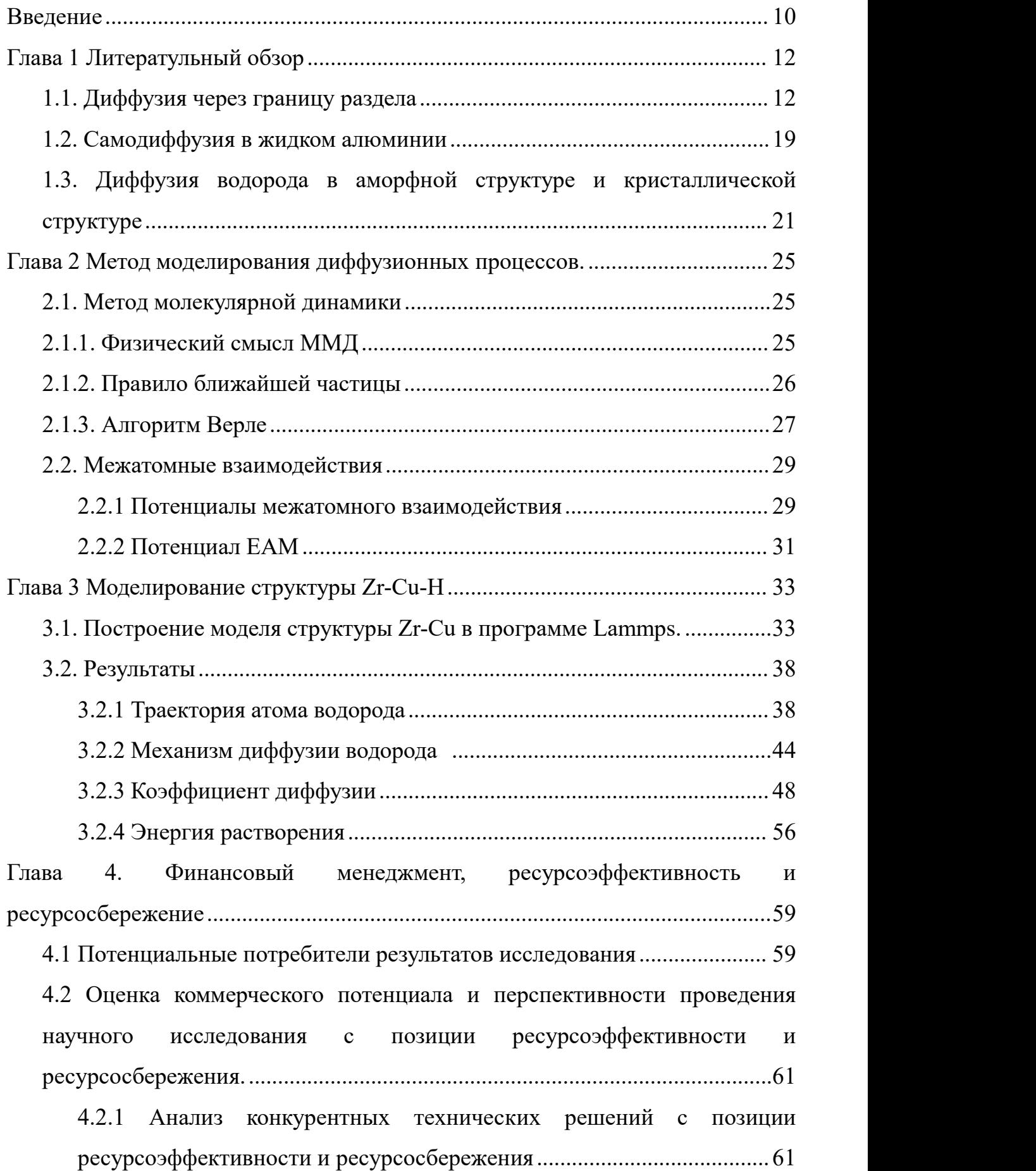

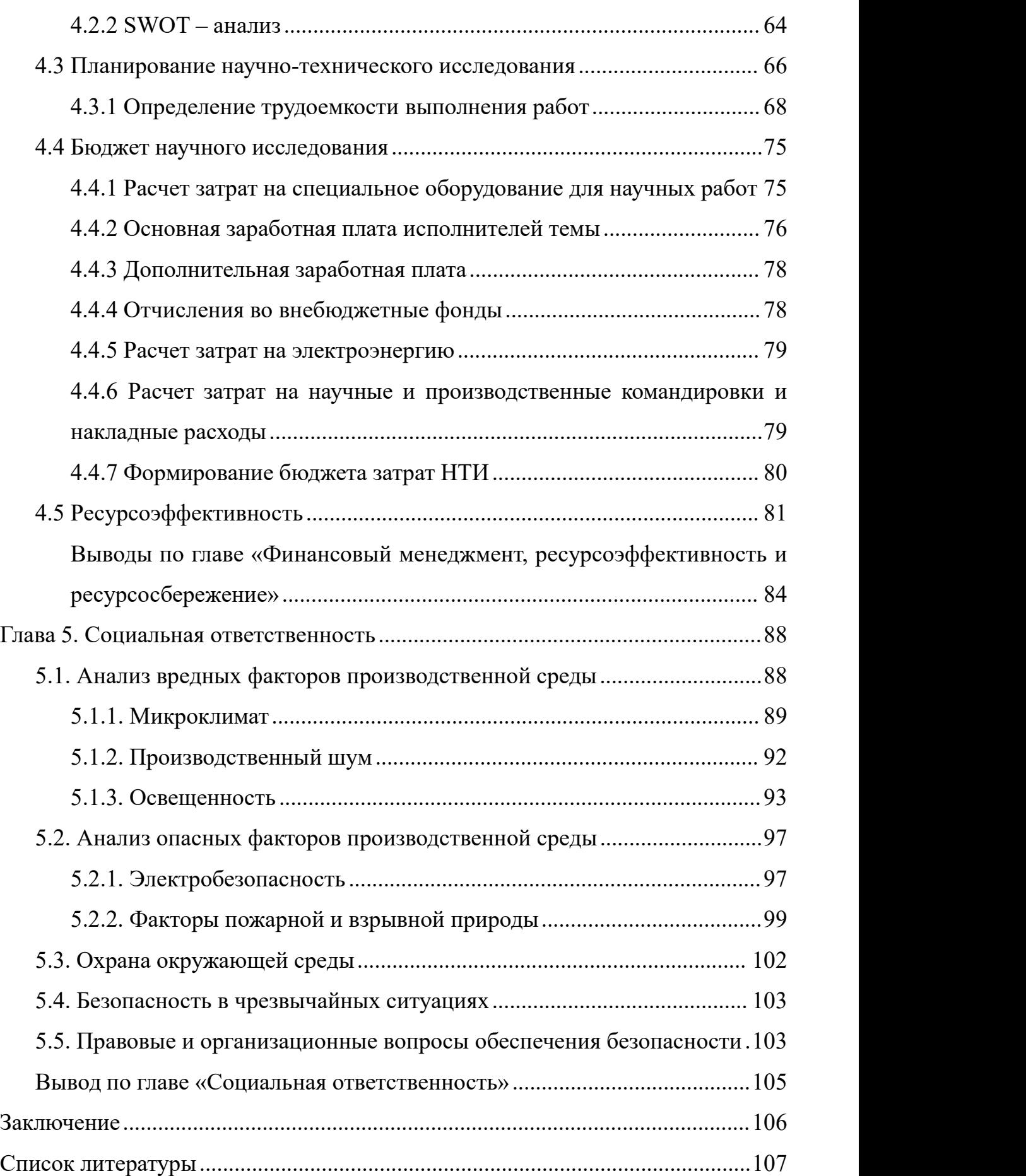

#### <span id="page-9-0"></span>Ввеление

Наноразмерные многослойные покрытия (NMC) все чаще используются в энергетике, электронике, машиностроении, оптике, биотехнологиях и других промышленности  $[1-6]$ . Это обусловлено отраслях возможностью значительного изменения физико-механических свойств и коррозионной стойкости конструкционных материалов.

Благодаря высокой плотности межфазной дислокации, покрытия ОЦК/ГЦК, состояшие **ИЗ** системы облалает высокой радиационной-стойкостью. А различие кристаллической структуры между ГЦК/ГПУ самое большое, в связи с этим у системы ГЦК/ГПУ тоже есть потенциал для создания материала с высокой радиационной-стойкостью. Поэтому система Cu-Zr-H имеет большую исследовательскую ценность.

Но большинство исследований посвящено микроструктуре и их свойства. Немногие из них связаны с моделированием, особенно в области молекулярной динамике. В качестве средства измерения скорости диффузии водорода, моделирование молекулярной динамикой, основанной Ha полуэмпирическом межатомным потенциалом может быть полезным методом. Его преимущество заключается в том, что движение отдельного атома в металлической матрице можно зафиксировано, которое поможет нам определить его диффузионный механизм [7]. Тем не менее, у этого моделирования такой недостаток о том, что квантовые эффекты, которые играют важную роль в водородную диффузию при низких температурах, не может считаться, как делокализация и туннелирование. Чтобы из атомного моделирования получены результаты, имеющие физическое значение, необходимо использовать межатомный потенциал для воспроизведения соответствующих основных физических свойств материалов. Здесь применены потенциал 2NN-MEAM, которые являются расширенной версией МЕАМ. Это потенциал уже был доказан, что он хорошо воспроизводит физическое свойство нескольких металлических и металл-водородных систем[8-14].

Потенциал EAM сильно отличаетсяот парного потенциала, и он включает в себя не только взаимодействие между атомами, но и влияние плотности электронов в металле на частицы. MEAM, как оптимизированная версия EAM, не только не влияет на исследования по диффузии атомов водорода вблизи границ Zr - Cu, но и по - прежнему может сравнивать коэффициенты диффузии и энергию активации диффузии в Zr, Cu и границах. Таким образом, моя цель - Моделирование диффузии водорода в области границы раздела меди и циркония методом молекулярной динамикой.

Для достижения цели работы необходимо решить следующие задачи: 1.Построить структуру, содержащую границу раздела цирконий – медь 2.Провести расчеты для определения коэффициента диффузии водорода в меди и цирконии

3.Провести расчеты траектории движения атома водорода вблизи границы раздела.

#### <span id="page-11-0"></span>Глава 1 Литературный обзор

#### <span id="page-11-1"></span>1.1. Диффузия через границу

Для того, чтобы описать диффузию водорода в границе, нужно делать границу между разными металлами. В тексте [15] исследована система, в которой различные диффузии при разных ориентациях МФГ (Межфазная граница).

Чтобы описать межатомные взаимолействия  $\overline{B}$ системе  $Ti-A1$  $\overline{B}$ молекулярно-динамичесокй модели, использованы ЕАМ потенциалы Зоупа и Мишина [16]. В его моделированной ячейки около 120 тысяч атомов и имели вид прямоугольных параллелепипедов. Его межфазная граница создана в плоскости YZ, и вдоль осей Y и Z бесконечные повторяющие ячейки. Это значит в направлении Y и Z выбирать периодические граничные условия.

Здесь изучены четыре ориентации границы раздела Ti-Al, которые зависят от индекса плоскости решетки Ti(ГПУ) : Al(ГЦК) - 1) (0001) : (111); 2) (0001) :  $(001); 3) (1010); (001); 4) (1011); (001).$ 

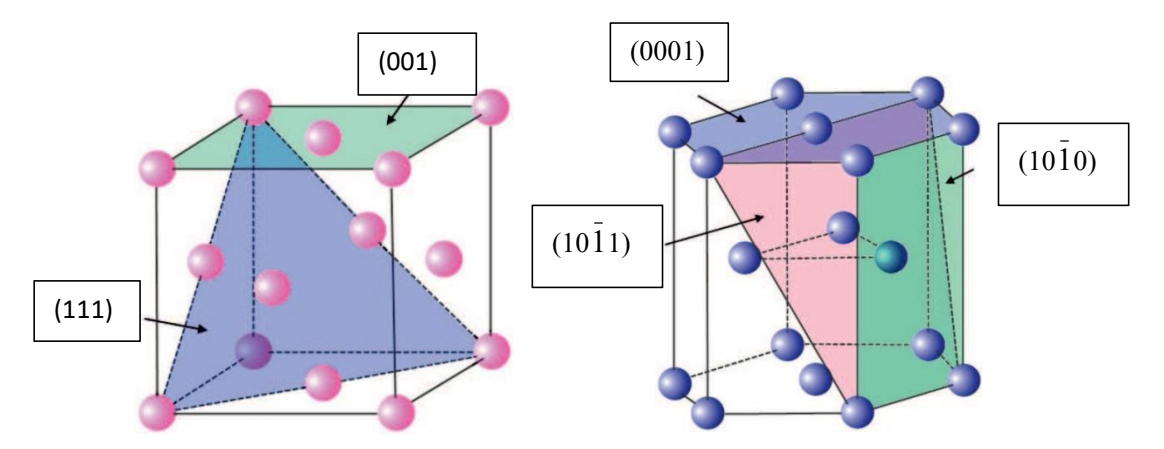

Рисунок 1 - Рассматриваемые в работе ориентации межфазной границы относительно ГПУ кристаллической решетки Ті и ГЦК решетки А1

Чтобы сохранять температуру постоянно при процессе моделирования использован термостат Нозе-Гувера. Шаг интегрирования по времени в методе молекулярной динамики равен 2fs. И применяется диапазон температуры моделирования 500К-1700К (ниже и выше температуры плавления алюминия)

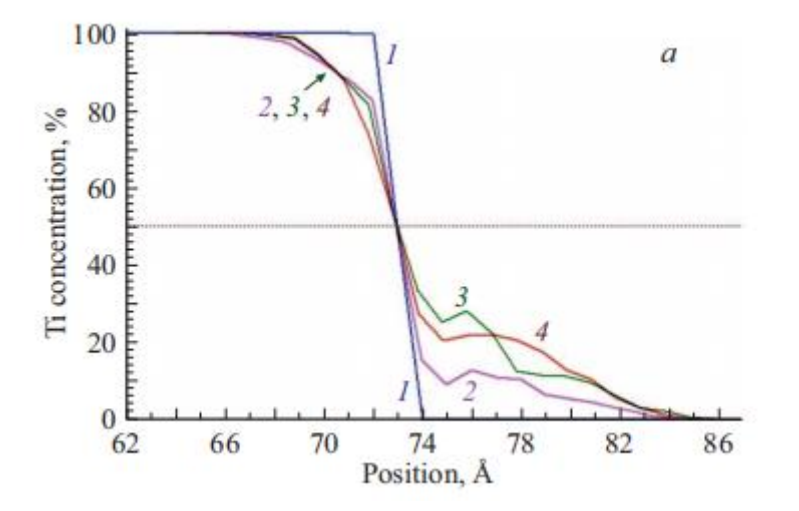

Рисунок 2 - Распределение концентрация атомов Ti в расчетных ячейках после моделирования в течении 3000 ps при температуре 900К (без вакансий)

В этой картинке изображена концентрация атомов Ti в расчетных ячейках после моделирования, при котором считают все ориентации границы. Мы можем видеть, что концентрация Ti по оси 1 равна 0 когда в положении 74 Å. Значит у ориентация границы 1 самая высокая степент сопряжения кристаллических решеток Ti и Al (в этой ориентации почти не происходит диффузии). Если добавляем в него несколько вакансий, то есть Рисунок 3

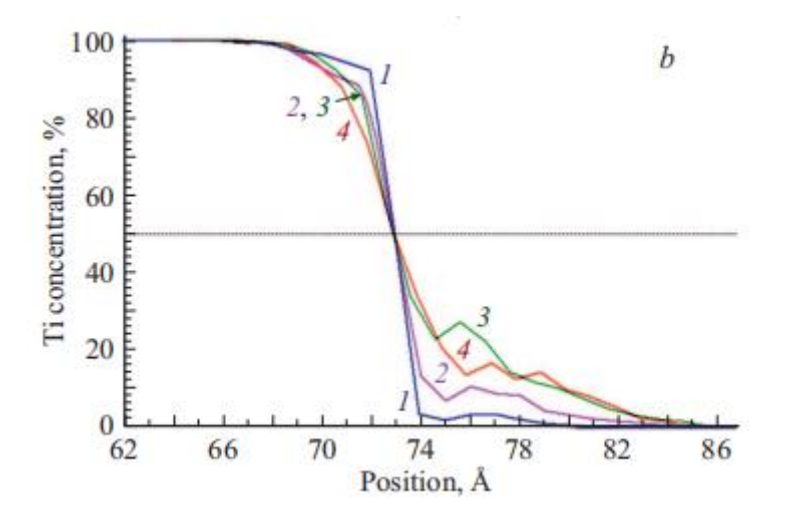

Рисунок 3 - Распределение концентрация атомов Ti в расчетных ячейках после моделирования в течении 3000 ps при температуре 900К (введение вакансий)

Легко знаем, что влияние вакансии на диффузию в ориентации границы 1 самое очевидно.

Когда температура превышает температуру плавления алюминия, лиффузия атомов T<sub>i</sub> вглубь Al происходит интенсивнее, чем при твердофазном контакте. На рисунке 4 показаны кривые концентрации Ті, полученные при температура 1500К после моделирования в течение 300 ps для предыдущих ориентаций.

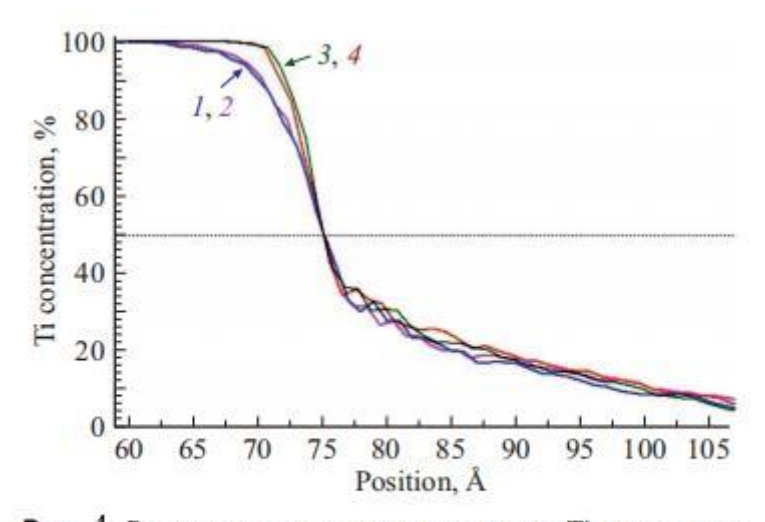

Рис. 4. Распределение концентрации атомов Ті в расчетных ячейках после моделирования в течение 300 ps при температуре 1500 К. Цифрами на рисунке обозначены рассматриваемые ориентации МФГ (Таблица).

На рисунке 4 мы можем наблюдать, что в ее правой части, скорость диффузии Ti в Al не зависит от ориентации межфазной границы. А диффузия Al в Ті между положением 70Å и 75Å есть изменение характера кривой с пологого на более крутой в середине соответствует диффузии на межфазной границе в ее кристаллической области (значит диффузия Al в Ti интенсивнее чем диффузию Ti в Al, и в разных ориентациях различные скорость диффузии)

Из [17] получить его коэффициент диффузии выше температуры плавления алюминия (Рисунок 5 и Рисунок 6)

| Ti-Al                                   | $Q$ , $eV$   | $D_0$ , m <sup>2</sup> /s |
|-----------------------------------------|--------------|---------------------------|
| Al in Al                                | 457          | 39                        |
| Ti in Ti                                | 0.57         | $0.89 - 10^{-7}$          |
|                                         | $0.563$ [25] | $1.14 \cdot 10^{-7}$ [25] |
| Al in $Ti_{75}Al_{25}$                  | 0.60         | $1.17 \cdot 10^{-7}$      |
| $Ti$ in $Ti_5Al_2$                      | 0.60         | $1.15 \cdot 10^{-7}$      |
| Al in Ti <sub>so</sub> Al <sub>so</sub> | 0.72         | $1.54 \cdot 10^{-7}$      |
| Ti in Ti <sub>so</sub> Al <sub>so</sub> | 0.72         | $1.47 \cdot 10^{-7}$      |
| Al in $Ti_{25}Al_{25}$                  | 0.59         | $1.21 \cdot 10^{-7}$      |
| Ti in Ti <sub>35</sub> Al <sub>75</sub> | 0.57         | $1.08 \cdot 10^{-7}$      |

Рисунок 5 - параметр диффузии расплава Ti и Al

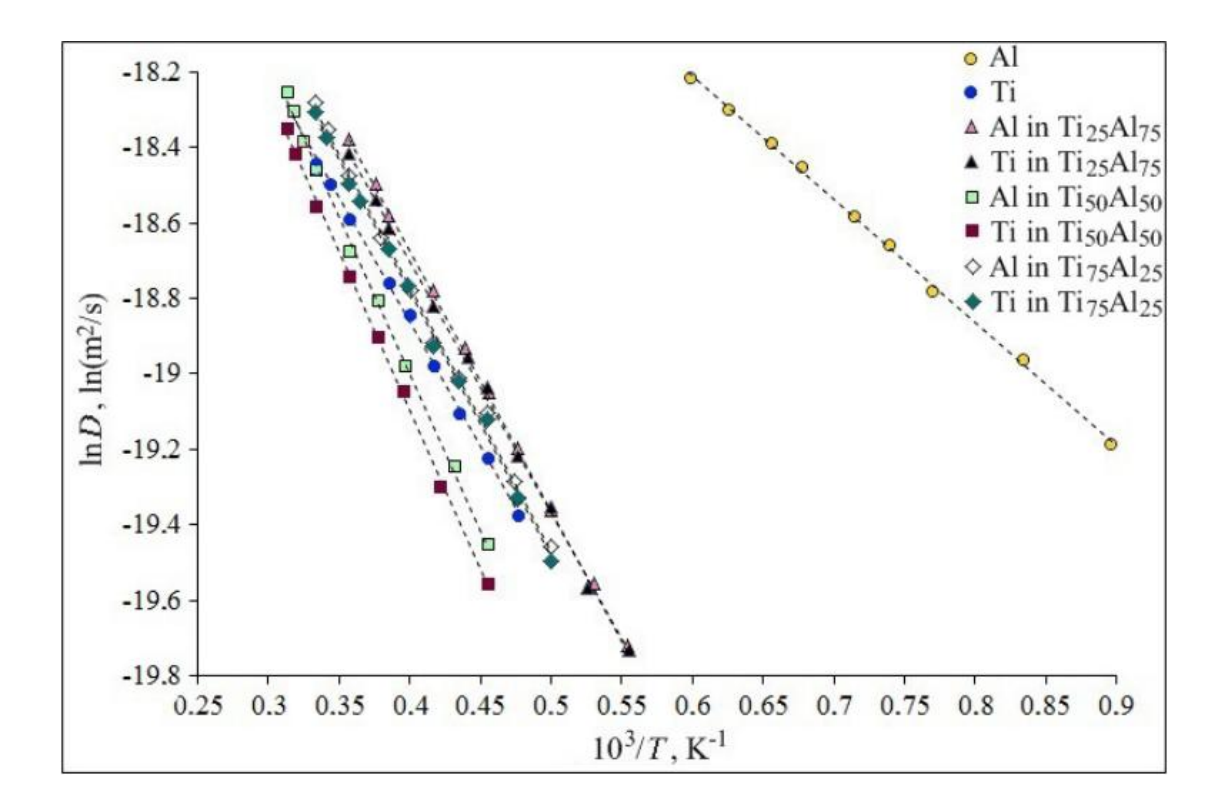

Рисунок 6 - Связь между LnD и  $10^3/T$  в состоянии жидкой смеси Ti-Al и чистого Ti и Al

В тексте [18]моделируется система Fe-Al. Расчетная ячейка включает 864 атома алюминия (ГЦК) в верхнем зоне и 1458 атомов железа (ОЦК) в области снизу начальным размером куба ( 2.52.54.7*nm* ).Это моделирование идет при 7 температурах в диапазоне 300-1500К:300, 473,673,873,1000,1173,1500К.

После шагов около 0.5ns, верхняя часть решетки почти отделена от

тонкокристаллической пленки Al при температуре меньше чем 873K. На основе этого исследования и [19] данных мы знаем из-за того, что атомы Al был активирован атомами Fe, происходит разрывание кристалла Al. А после удаления верхней части кристалла Al при температуре 1173K видимое разделение кристалла Al не наблюдалось. Для алюминия такого размера обычно используется молекулярная динамическая модель, которая весьма удовлетворительно воспроизводит характеристики внутренней системы (например, модуль упругости) [20]. Молекулярно-динамическое моделирование на 2 ns. Во всех случаях циклические граничные условия (PBC) выполняются только горизонтально. А свободные граничные условия выполятются в других направлениях. И здесь Finnis-Sinclair потенциал характеризует взаимодействия Al-Al, Al-Fe, Fe-Fe.

На рисунке 7 показано положение системы Fe-Al, получаемой при температуре 300К, 873К, 1500К после шагов 1ns.

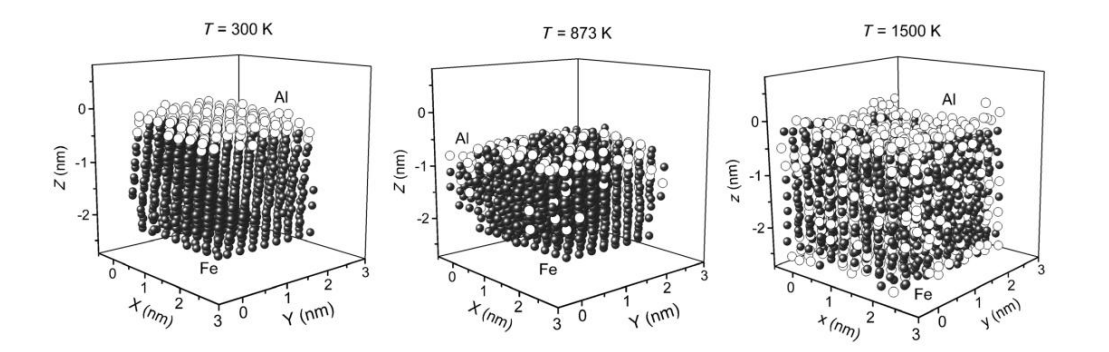

Рисунок 7 - При различных температурах конфигурация системы « Al мембрана» на подложке Fe достигается с помощью момента времени 1ns.

Здесь атомы двух металлов обладают низкой подвижностью при температуре 300К и не происходит взаимная диффузия между ними. Однако в рисунке можно наблюден атом алюминия, который движется горизонтально. Другими словами, в этой границе начинается диффузия, которая создает условию для движения Fe на Al. И при 873К наблюдена взаимная диффузия атомов Al и Fe. В этом случае положение атомов двухкомпонентной системы изменено, система расширяется. Количество атомов Al значительно уменьшается, потому что большинство проникает внутри кристалла Fe. И в двухкомпонентной из-за этой системе, перегруппировки структуры формируется новый кристаллический порядок. При 1500К, в рисунке наблюдена интенсивная взаимная диффузия между ними, кристалл Fe после расширения заполнен атомами Al. Атомы Al не только заменяют железные атомы в кристаллах, но и занимают вакуум.

Чтобы получить коэффициент диффзии, нужно знать его энергию активации. Поэтому построили такую формулу (Рисунок 8) (полная энергия пленки):

$$
U_{\text{tot}} = U_1 \exp\left(\frac{T}{T_1}\right) + U_0 \tag{1}
$$

Здесь определена разность Utot - U0, это энергия активации, образующая в результате дефектов в матрице Fe и кристаллической пленке Al.

 $3 \text{mech}$  U<sub>0</sub> = -3.98701 eV, U<sub>1</sub> = 0.06866 eV, T<sub>1</sub> = 467.0 K Предположим. что в уравнении (1) Т = 0 мы обнаружили энергетическое значение  $U_{tot}(T)$  $=$ 3.91835eV определения температуры энергетического ДЛЯ барьера  $\Delta E_a = \overline{U}_{tot}(T) - \overline{U}_{tot}^0$  для целей диффузии.  $\overline{U}_{tot}(T)$  представляет собой общую энергию системы при температуре Т. Значение  $\Delta$ Еа может достигать значений чувствительной части, представляющей весь барьер Еа. Поправка ΔEa на энергию активации увеличивается с повышением температуры, поэтому значение  $\Delta$  Еа составляет 0,06 eV при Т=300К и 1,63 eV при Т = 1500К. Коррекция ДЕа должна быть вычтена из энергетического барьера, рассчитанного методом MD. Иными словами, расчетный потенциал диффузии должен быть снижен. В связи с этим, у нас есть реальная энергия активации:

$$
E_a = E_a' - \Delta E_a \tag{2}
$$

(здесь  $E_a$ '=1.5543eV, вычисленное аналогией D (T) для моделирования MD зависимости [7])

Коэффициент диффузии Al вглубь железа есть такую формулу:

$$
D = D_0 \exp[-(1.5543(ev) - \Delta E_a(T))/(kT)] \quad (3)
$$
  
( $\Gamma$ ae  $\Delta$ ea as Puc. 8.)  

$$
\Delta E_a(eV) = 0.0686(eV) \cdot \exp\left(\frac{T}{467(K)}\right) - 0.0685(eV) \quad (4)
$$

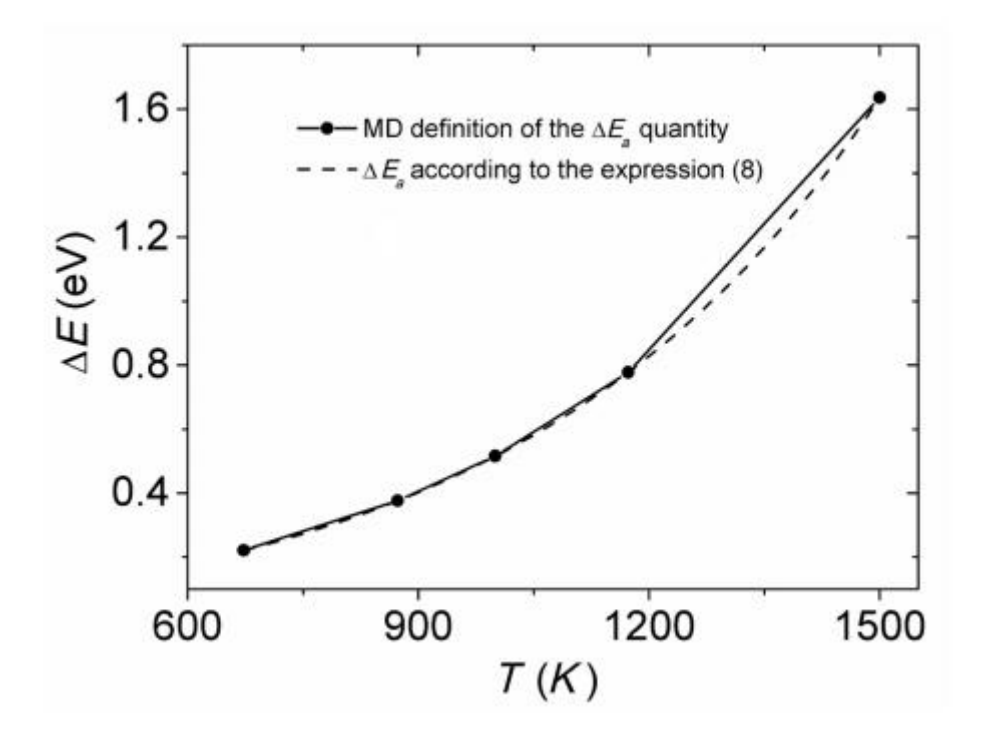

Рисунок 8 - вычисление Ea (T) и приближение его к равному (6) методом MD.

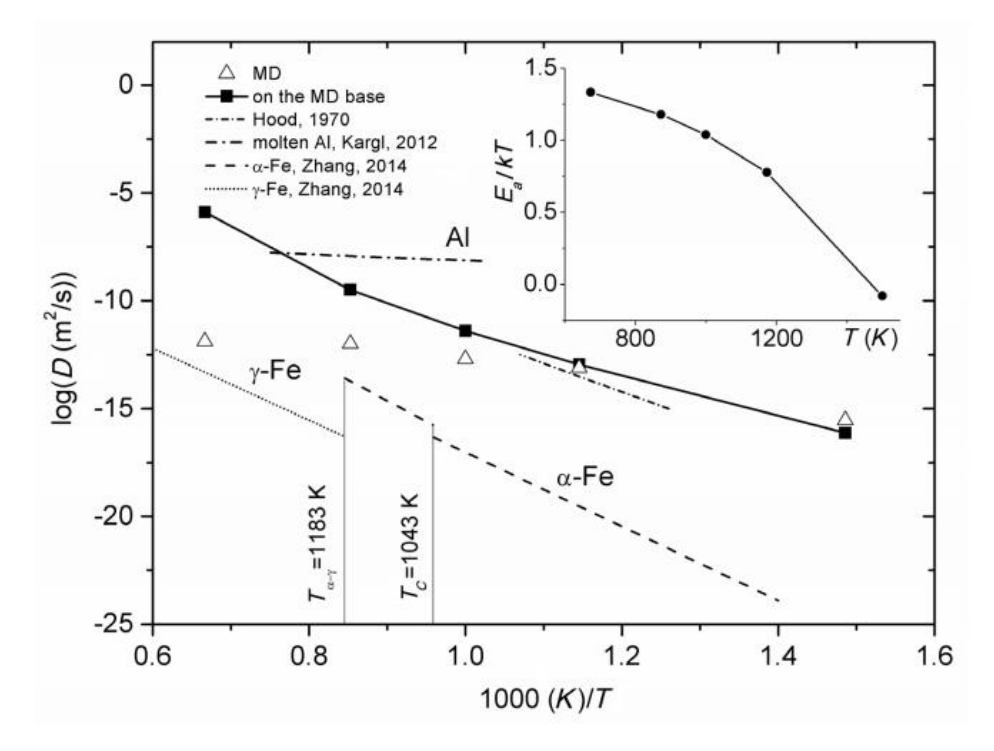

Рисунок 9- При моделировании MD, использующих данные MD и формулу Arrhenius, была получена зависимость от температуры распространения Al в Fe, а также зависимость  $D(T)$  от расплавленного алюминия и альфа - и гамма Для сравнения приводятся экспериментальные данные о железа. зависимости Fe от коэффициента диффузии в Al. На рисунке показана относительная активность диффузии "Al - Fe".

# 1.2. Самодиффузия в жидком алюминии

В работе [22] определен коэффициент самодиффузии Аl. МД модель содержит 256 атомов алюминия. При этом моделировании использован потенциал ЕАМ из работы [21]. Чтобы получить коэффициент диффузии применяет формулу:

$$
D = \lim_{t \to \infty} \frac{< x^2(t) > + < y^2(t) > + < z^2(t) >}{6t}
$$

Здесь t- это время,  $u < x^2(t) > t, < y^2(t) > t, < z^2(t) > -MSD$  (среднее квадратичное смещение) в направление х, у, z.

$$
\langle x^{2}(t)\rangle = \frac{1}{N \cdot N_{\tau}} \sum_{i,\tau} (x_{i}(t) - x_{i}(\tau))^{2}
$$

Здесь N-количество атомов,  $N_t$  -это количество точек t в среднем по

времени,  $x_i(t)$ -положение атома i во времени t

Во-первых, достижения равновесия начальной ДЛЯ системы при температуре (здесь 50К) из атомов Al, нужно в течение не менее 1000 шагов (1 шаг при этом моделировании  $3.0 \times 10^{-15}c$ ). Затем повторяется тот же процесс с повышением 50К (или при любой температуре менее 50К) до температуры, которая достигает желаемого значения. И зафиксировали координаты и скорости всех атомов в каждом шаге моделирования. Согласно траектории системы в фазовом пространстве, получили статистические характеристики.

Для поддержания стабильности давления в системе моделирования, плотности Al из экспериментальных данных применяются в разных температурах. Например, при температуре 943К, 1023К и 1323К, плотность Al- это 52.8, 52.4 и 50.7 атом/пт<sup>3</sup>.

В рисунке 10 изображен MSD при разных температурах и из градиента коэффициент кривой можем получить самодиффузии. Коэффициент самолиффузии при температуре 943К, 1023К,1150К и  $1323K - 3T<sub>0</sub>$  $6.11\times10^{-5}$  cm<sup>2</sup> / c,  $6.35\times10^{-5}$  cm<sup>2</sup> / c,  $7.22\times10^{-5}$  cm<sup>2</sup> / c,  $1.10\times10^{-4}$  cm<sup>2</sup> / c.

Обычно, для кристаллической структуры ГЦК, коэффициент самодиффузии материала в жидком состоянии около  $1.0\times10^{-4}$  cm<sup>2</sup> / с [23]. Здесь их результаты из вычисления похожи на экспериментального значения.

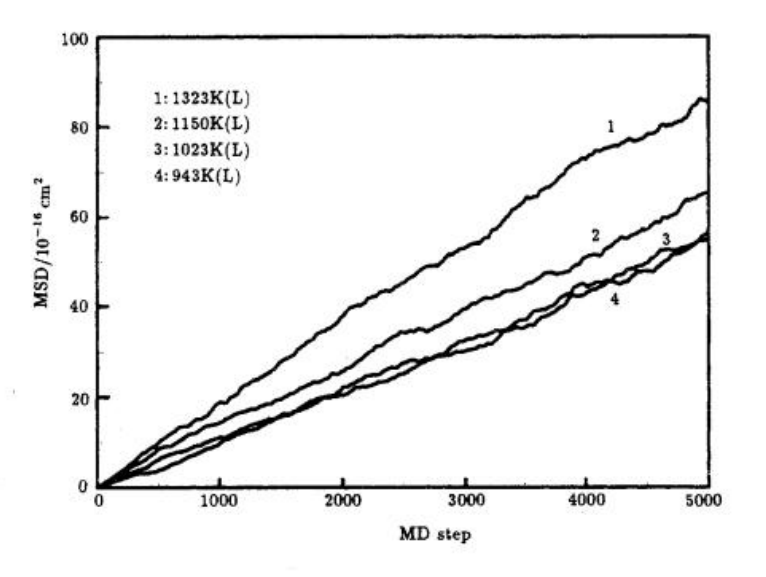

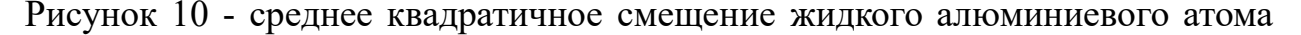

при различных температурах.

# <span id="page-20-0"></span>**1.3. Диффузия водорода в аморфной структуре и кристаллической структуре**

Чтобы описать физические параметры трехкомпонентной системы (Cu-Zr-H), необходимо использовать среднюю бинарную формулу барьера, которая предложена в работе Kim *et al* [24]. Из литературных данных известен [9-12] параметр 2NN MEAM для Cu, Zr, H. При условии использования потенциала 2NN MEAM должны быть определены 13 параметры. В соответствии с основной структурой необходимо оптимизировать 13 параметров и учесть структуру гидрида. Согласно литературным данным [25,26,27], изменение параметров бинарного потенциала не может одновременно воспроизводить все предыдущие характеристики, и трудно избежать появления неверных гидридов. Таким образом, в работе [28]выявлено изменение межатомного параметра (длина между атомами чистого водород из 0.74 Å до 0.71 Å), которое позволяет избежать отклонения при моделировании. В результате чего, предложены параметры трехкомпонентного взаимодействия, которые показаны в таблице 1,

Таблица 1- набор параметров Cmin и Cmax для трехкомпонентной системы  $Cu - Zr - H$ 

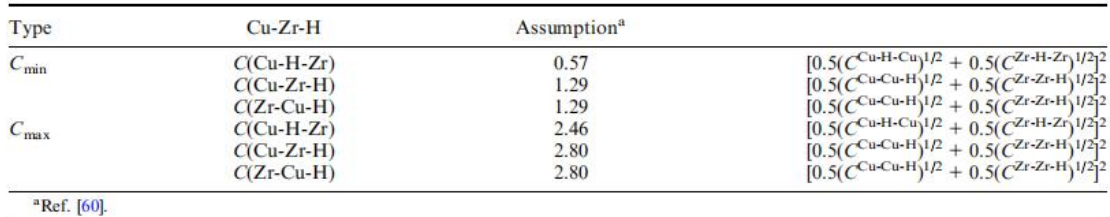

могут определены посредством усреднения параметров бинарного барьера Cu-Zr, Cu-H, и Zr-H системы. В связи с большими значениями энергии миграции коэффициент диффузии значительно меньше, чем в известных экспериментальных данных [28-37], которые показаны в рисунке 11 .

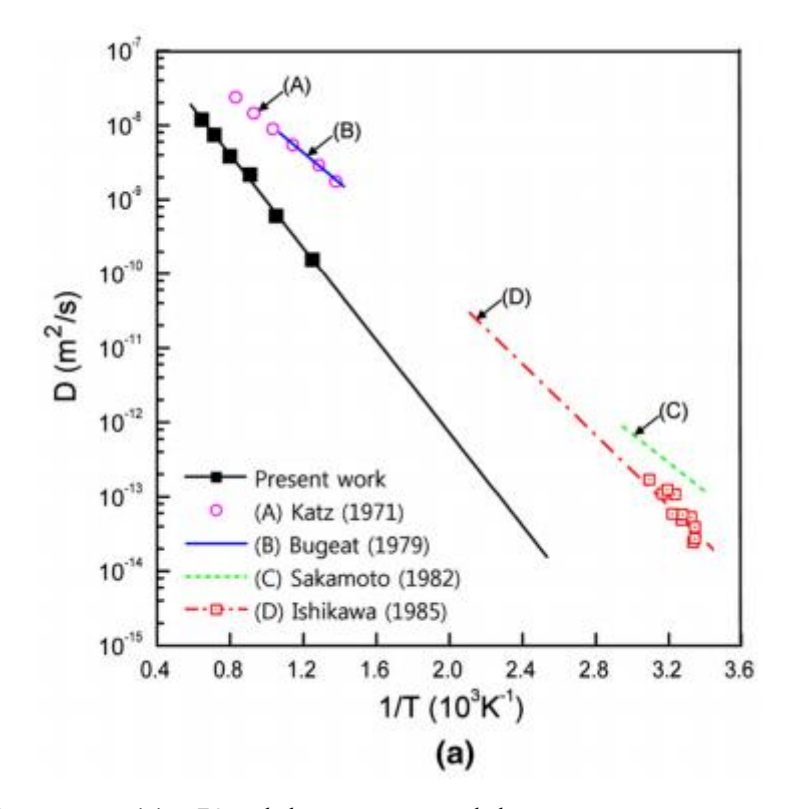

Рисунок 11 - Коэффициент диффузии от температуры

Из рисунка 12 (а) и (б) [38] получена связь между коэффициентом диффузии и температурой. Согласно графику видно, что с повышением концентрации водорода в аморфной структуре коэффициент диффузии увеличивается. В связи с тем, что когда концентрация водорода повышается, будет больше частиц, занимающих высокие энергетические уровни, которые вызывают понижение энергии миграции барьера. В результате чего, будет легко происходить диффузия.

С другой стороны, для кристаллической структуры наблюдается совершенно противоположные результаты о коэффициенте диффузии. У B2 CuZr ОЦК структура и атомы водорода находятся в тетраэдрическом межузельном месте, как показано в рисунке 13 (а). С повышением концентрации водорода, то больше тетраэдрическое межузельное место будет заниматься, так как коэффициент диффузии уменьшается. И у C11, CuZr, есть ориентация в распределении атомов. Это значит, что распределение атомов в направлении с отличается от направления a,b. Как показаны в рисунке 13 (b),

атомы водорода находятся в тетраэдрическом межузельном месте, которое рядом с 4 Zr атомами. Из-за того, что атом Cu будет отталкивать H, когда атом H пролетает его. И для структуры *Cl CuZr*, у него самая маленькая концентрация межузельного места для атома водорода, как показано в рисунке 13 (c), поэтому у него самый низкий коэффициент диффузии.

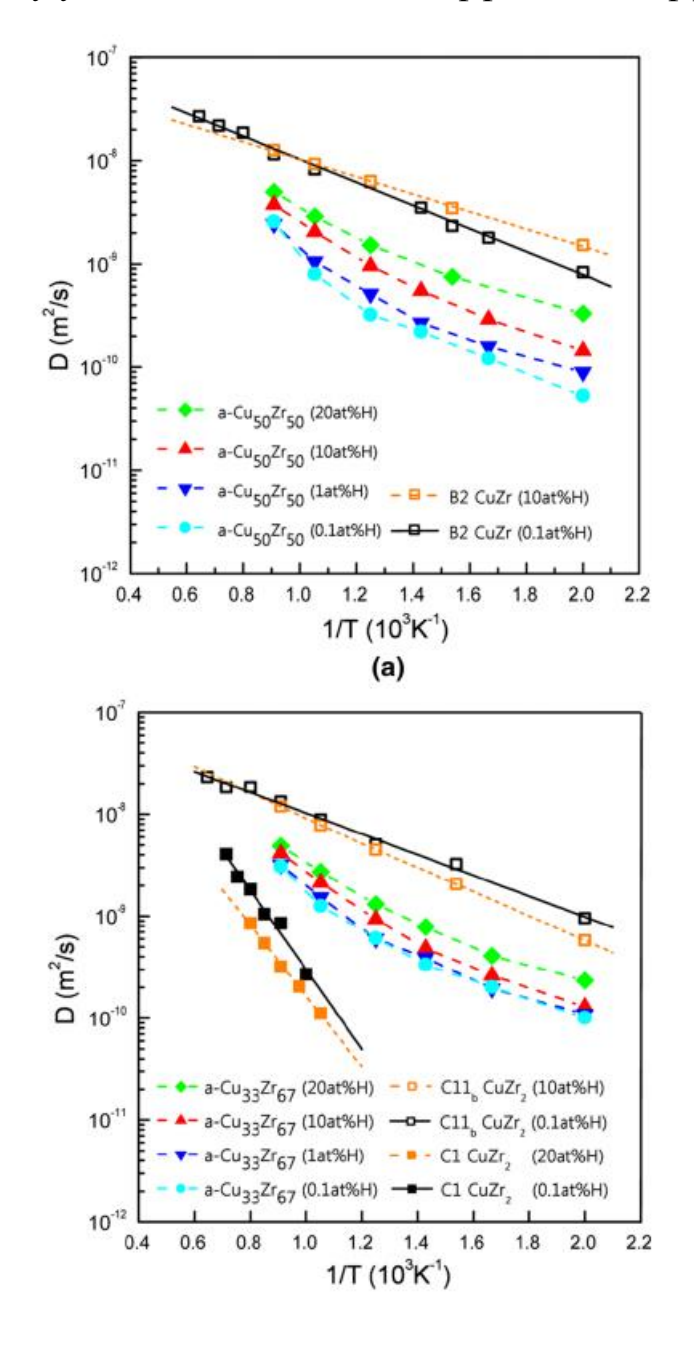

(б)

Рисунок 12 - Вычисление коэффициент диффиузии в аморфном сплаве  $Cu_{50}Zr_{50}$  и кристалличесой смеси B2 CuZr, и в (б) аморфный сплав  $Cu_{33,3}Zr_{66,6}$ , Cl и кристалличесой смеси  $Cl_1$   $CuZr_2$ 

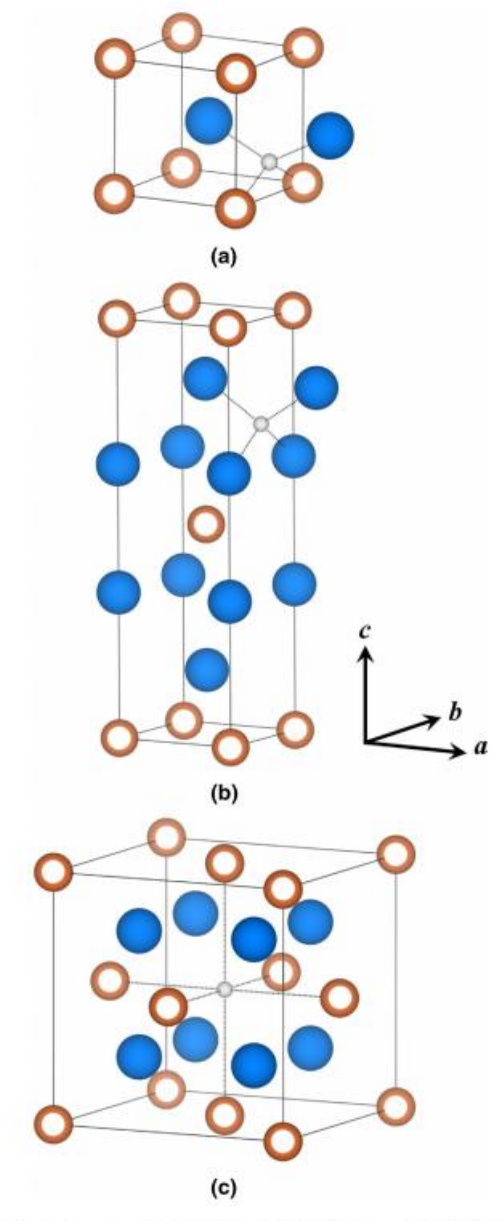

Fig. 3—Structure of (a) B2 CuZr, (b) C11<sub>b</sub> CuZr<sub>2</sub>, and (c) C1 CuZr<sub>2</sub> with interstitial hydrogen. **Q**: Cu, **Q:** Zr,  $\bigcirc$ : H.

Рисунок 13 - Структура (а) В2 CuZr, (b)  $Cl1_b$  CuZr<sub>2</sub>, и (c) Cl CuZr<sub>2</sub>

#### <span id="page-24-0"></span>**Глава 2 Метод моделирования диффузионных процессов.**

#### <span id="page-24-1"></span>**2.1. Метод молекулярной динамики**

Процесс движения в твердых телах зависит от взаимодействия огромного числа атомов и молекул. При исследовании использованы некоторые приближения, только решены задачи физики твердого тела, в которых только для идеальной периодической кристаллической решетки. Однако свойство реальных кристаллических материалов зависит от различных дефектов (точечных, линейных, поверхностных и объемных). Поэтому мы можем заменять теоретическое описание компьютерным моделированием где теоретическое описание с помощью аналитических методов невозможно.

А для исследования процесса диффузии наибольший интерес представляют модели на атомном уровне. Когда материал находится в системе, относящейся к классической системе взаимодействующих атомов, то основные методы моделирования является методом молекулярной динамики (Мд) и Монте-Карло [39]. А взаимодействие и движение атомов могут рассматриваться посредством классической теории и квантовой теории. Когда система состоит из огромного числа атомов, то всегда использован классический метод молекулярной динамики. Когда число атомов в системе очень мало, то возможно используем квантовый метод, например, первоприципный метод. И в этой работе, будет использован классической метод.

#### <span id="page-24-2"></span>**2.1.1. Физический смысл ММД**

Метод исследования является молекулярной динамикой. Она является методом, который основан главным образом на механике Ньютона для моделирования движения молекулярной системы.

В системе, состоящей из различных состояний молекулярной системы, были взяты образцы для расчета конфигурационного интеграла системы и дальнейшего расчета термодинамических величин и других макроскопических свойств системы на основе результатов конфигурационного интеграла.

В классической Мд мы применяем уравнение II закона Ньютона:

$$
m_i \vec{a}_i = \vec{F}_i
$$

где  $m_i$ - масса *i*-й частицы,  $\vec{a}_i = d^2 \vec{r}_i / dt^2$  - ее ускорение, и  $\vec{F}_i = -\nabla_i U(\vec{r}_1, \vec{r}_2, ..., \vec{r}_N)$  сила, действующая на нее. МД является детерминистическим методом: если известны начальные координаты и скорости частиц, в принципе может быть описана эволюция системы в любые моменты времени [38]. Мд представляет собой метод статистической физики. Компьютер рассчитывает траекторию системы в 6N-мерном фазовом пространстве. Основной целью этого метода совокупности конфигураций, является создание распределенных  $\overline{B}$ конкретными распределения, соответствии  $\mathbf{c}$ законами **TO** есть статистическими ансамбль. Например, микроканонический ансамбль, в котором описано распределение вероятностей в фазовом пространстве с сохранением энергии, или как канонический ансамбль,  $\mathbf{B}$ котором температура постоянная. Траектория, полученная Мл. лает такую возможность, при которой определение любой физическая величина путем моделирования сводится к усреднению различных мгновенных значений, принимаемых этой величиной в различные последовательные моменты времени [38].

Статистическая физика как мост, который соединяет микроскопическое поведение и термодинамику. В пределе достаточно больших промежутктов времени система можно вычисляет все точки фазового пространства в соответствии с их вероятностями, и получены термодинамичесие величины после усреднения. Однако в реальном случае, Мд моделирование проводится в ограниченный промежуток времени, в связи с этим основная задача моделирования заключается в том, чтобы получить систему в равновесном состоянии и определить термодинамические величины.

#### <span id="page-25-0"></span>2.1.2. Правило ближайшей частицы

Предположим, когда расстояние между частицами более определенного радиуса  $r_c$ , то это взаимодействие между этими частицами не считается.

Например, при использовании периодических граничных условий, и частица 1 находится в центре области, которая имеет форму и размеры, как и расчетная ячейка (в ячейке N атомов) и мы выбираем шар с радиусом  $r_c$ , в центре которого находится частица 1 (рисунок 14). Тогда все остальные N-1 атомов в этой ячейке, которые ближайшие к атому 1. По правилу ближайшей частицы, только эти частицы могут взаимодействовать с частицей 1 (2, 3E, 4E и 5С).

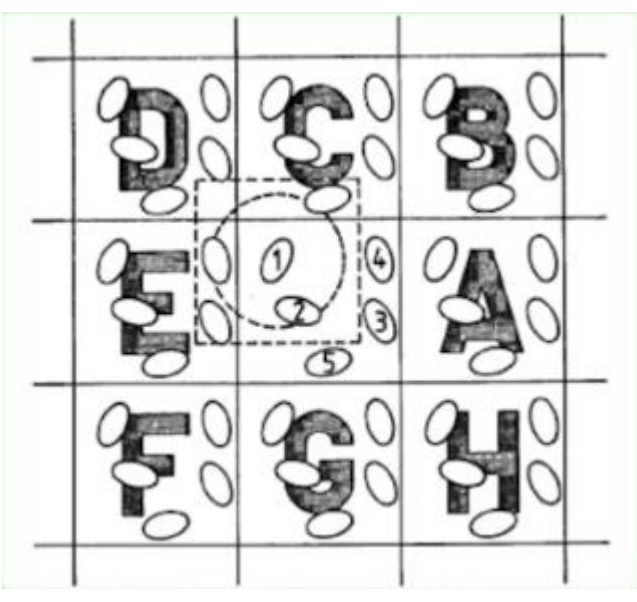

Рисунок 14 -Расчетная ячейка при использовании периодических граничных условий

Это условие снижает трудность построения структуры и при исследовании широко используется. И при этом условии, размер расчетной ячейки превышает 2  $r_c$ 

# <span id="page-26-0"></span>**2.1.3. Алгоритм Верле**

В методе молекулярной динамики моделирование осуществляется путем интегрирования дифференциальных уравнений движения частиц.

Если задана корость частицы v, то положение x может быть записано в виде:

$$
\vec{x}(t+\Delta t) \approx \vec{x}(t) + \vec{v}(t)\Delta t + \frac{1}{2}\vec{a}(t)\Delta t^2 + \frac{1}{6}\vec{b}(t)\Delta t^3 + O(\Delta t^4),
$$

$$
\vec{x}(t-\Delta t) \approx \vec{x}(t) - \vec{v}(t)\Delta t + \frac{1}{2}\vec{a}(t)\Delta t^2 - \frac{1}{6}\vec{b}(t)\Delta t^3 + O(\Delta t^4)
$$

Ускорение определяется с помощью дифференциального уравнения потенциала:

$$
\vec{a}(t) = \frac{\vec{F}(\vec{x}(t))}{m} = -\frac{1}{m} \nabla U(\vec{x}(t))
$$

Тогда смещение частицы во времени  $t + \Delta t$  равно:

$$
\overrightarrow{x}(t+\Delta t) = 2\overrightarrow{x}(t) - \overrightarrow{x}(t-\Delta t) + \overrightarrow{a}(t)\Delta t^2 + O(\Delta t^4)
$$

Это значит, когда мы знаем положение во времени  $t - \Delta t$  и t, то возможно определить положение во времени  $t + \Delta t$ .

А скорость равна:

$$
\overrightarrow{v}(t) = \frac{\overrightarrow{x}(t + \Delta t) - \overrightarrow{x}(t - \Delta t)}{2\Delta t} + O(\Delta t^3)
$$

Как видим из этого выражения, ошибка усечения алгоритма Верле имеет третий порядок по шагу по времени. Это значит точность определения скорость плохая (большая погрешность). Хотя при интегрировании значение скорость не обязательно определять (из положения х и ускорения а можно получить положение после шага  $\Delta t$ ), но для контроля устойчивости этой системы нужно проверять ей полную энергию  $E = K + U$ , а для вычисления кинетической энергии необходима скорость, то в несколько случаях нам надо точно знать скорость каждых отдельных частиц.

А другой алгоритм широко применяемся в МД программе является алгоритм лягушачьих прыжков (leap-frog algorithm), который сильно увеличивает точность скоростей частицы. Предположим, мы знаем положение *r* настоящего времени и скорость  $v(t - \frac{\Delta t}{2})$ , то возможно получить такое выражение:

$$
\vec{a}(t) = \frac{\vec{F}[\vec{r}(t)]}{m}
$$
  
\n
$$
\vec{v}(t + \frac{\Delta t}{2}) = \vec{v}(t - \frac{\Delta t}{2}) + \vec{a}(t)\Delta t
$$
  
\n
$$
\vec{r}(t + \Delta t) = \vec{r}(t) + \vec{v}(t + \frac{\Delta t}{2})\Delta t
$$

#### <span id="page-28-0"></span>2.2. Межатомные взаимодействия

Функция, зависящая от положения, называется взаимодействием. В молекулярной динамике, это взаимодействие описывается потенциальной энергией между атомами, в связи с этим оно тоже является потенциальной функцией. А сила - это градиент относительного положения потенциальной энергии (потому что все силы между атомами консервативны), как это функция:

$$
F = -\frac{dU}{dx}
$$

При вычислении силы взаимодействия прямо вычислять производную потенциальной энергии, а затем это значение умножается на косинус направления, чтобы получить это силу в трем направлениях х-у-z. И для одного объекта, потенциальная функция, описывающая его взаимодействие, и множество постоянного значения в этой функции называют силовым полем.

#### <span id="page-28-1"></span>2.2.1 Потенциалы межатомного взаимодействия

Потенциал Lennard-Jones является механическим моделью, который может моделировать механическое взаимодействие между веществами в зависимоти от их формы и положения друг друга. Он часто применяется при таком случае, когда между атомами только взаимодействие Ван-дер-ваальса

$$
U(r) = 4\varepsilon \left[ \left( \frac{\sigma}{r} \right)^{12} - \left( \frac{\sigma}{r} \right)^{6} \right]
$$

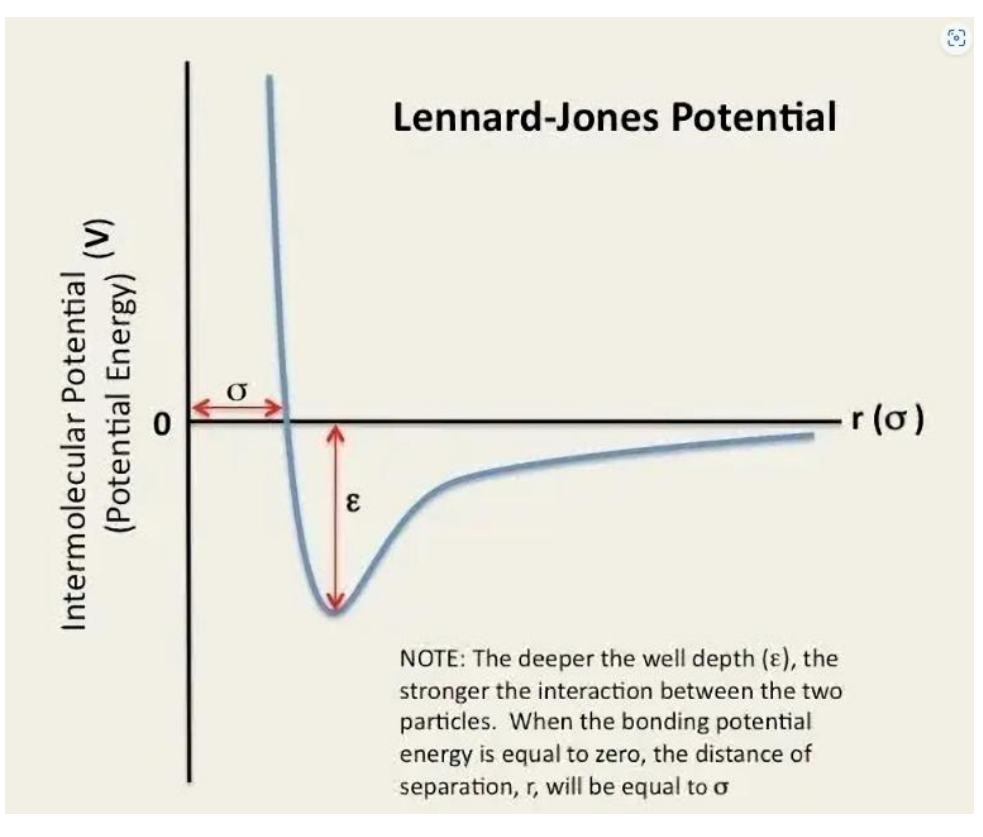

Рисунок 15 - Потенциальная энергия от положения

На рисунке 15 показано изображение потенциальной энергии от положения. Абсолютное значение между минимумом и нулем потенциальной - называется собственным значением потенциальной функции, нулевая точка потенциальной энергии находится в  $r = \sigma$ , здесь  $\sigma$  называется собственной длиной потенциальной функции.

Минимальная точка потенциальной находится в  $r = 2^{1/6}\delta$ , здесь  $r = 2^{1/6} \delta$ . производная равна нулю, таким образом здесь сила взаимодействия равна нулю, и это точка называется равновесным положением. Когда система находится в равновесном состоянии, расстояние между атомами около равновесного положения, поэтому здесь потенциальная энергия отрицательная. Когда  $r < 2^{1/6}\sigma$  , атомы отталкивают друг друга ; когда  $r$  >  $2^{1/6}\sigma$  , атомы притягивают друг друга.

На рисунке показано, когда *r* слишком большой, потенциальная энергия имеет тенденцию к нулю, и его производная тоже к нулю.То есть, когда два атома находятся на большом расстоянии, взаимодействие между атомами незначительно. Поэтому в реальных расчетах используется

усеченный потенциал. Расстояние отсечения называется радиусом отсечения, его значение около  $2.5\sigma$ .

#### <span id="page-30-0"></span>**2.2.2 Потенциал EAM**

В теории твердого тела, металлические кристаллы считаются почти неподвижными ионами, вставляемыми в свободно движущееся электронное море, известное как модель свободного электронного газа. Основываясь на этом физическом изображении, Теория функционала плотности предполагает, что энергия сцепления металлических кристаллов (т. е. общая потенциальная энергия, но обычно описывается как средняя потенциальная энергия атома) может быть выражена как сумма потенциала двух тел[39], но вычисление постоянной упругости металла с использованием потенциала двух тел должно включать энергетический элемент[40], который зависит от объема, что затрудняет моделирование, поскольку объем трудно точно определяется, когда затронутся дефекты и поверхности. В то же время, с точки зрения физических изображений, атом в металле находится в электронном море, и плотность электронов, где он расположен, вносит свой вклад из многих атомов, и этот эффект многих тел свободного электронного газа должен быть рассмотрен.

Чтобы описать мультимерные эффекты, создаваемые этими свободными электронами, Daw and Baskes [41,42] описывает рассеянность и ненаправленность электронного облака металла путем введения элементов потенциальной энергии, создаваемых взаимодействием атомов с плотностью фоновых электронов, и этот метод называется *embedded atom method* (EAM, embedded atom method). В частности, каждый атом дает свою плотность электронов, и плотность электронов в определенной точке пространства представляет собой сумму плотности электронов, которую вносят вклад в эту точку все атомы, и в целом создается фон плотности электронов. И взаимодействие атома с этими электронами (не включены электроны, которые этот атом сам дает) подобно встраиванию этого атома в этот фон и, следовательно, называется EAM

ЕАМ выражает потенциальную энергию каждого атома в металлической системе как сумму потенциала двух тел и потенциала многих тел:

$$
E_i = F_a \left( \sum_{j \neq i} \rho_{\beta}(r_{ij}) \right) + \frac{1}{2} \sum_{j \neq i} \phi_{\alpha\beta}(r_{ij})
$$

 $1.\alpha,\beta$  - атом типа атома i,j (тип нуклида), может быть одинаковым, может быть разным, если все одинаковы, то это мономер, иначе это сплав; i,j обозначает Atom ID, который обязательно разный. Обратите внимание, что atom type в LAMMPS искусственно определяется, и различные типы могут быть одинаковым нуклидом, например, type 1, type 2 и type 3 могут быть Si, Si и C соответственно.

2. ф-это потенциал двух тел (pairwise interactions), он тоже явлется функцией типа атомов и расстояния между ними  $r_{ii}$ .

3. F - потенциал многих тел, называемый embedding energy, который равен сумме плотности электронов, вносимых другими атомами ј в атом і, и потенциальной энергии, создаваемой взаимодействием атома і с атомом і, зависит от типа атома α и плотности электронов в точке i.

4. Плотность электронов р, которую атом *і дает атому і* - просто функция типа атома  $\beta$  и расстояния между атомами  $r_{ij}$ , которая не зависит от направления, что отражает изотропность металлических связей, а нет значительной направленности, которой обладает ковалентная связь. Внимание, у о нет связи с типом α; Другими словами, плотность фоновых электронов, которые атом ј вносит в точку i  $(\mathcal{V}_{ij})$ , определена, независимо от того, какой атом там сидит. Таким образом, у нижнего индекса о только  $\beta$ 

# **ЗАДАНИЕ ДЛЯ РАЗДЕЛА «ФИНАНСОВЫЙ МЕНЕДЖМЕНТ, РЕСУРСОЭФФЕКТИВНОСТЬ И РЕСУРСОСБЕРЕЖЕНИЕ»**

Студенту:

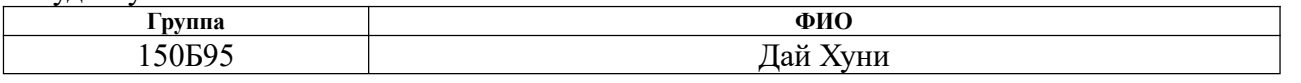

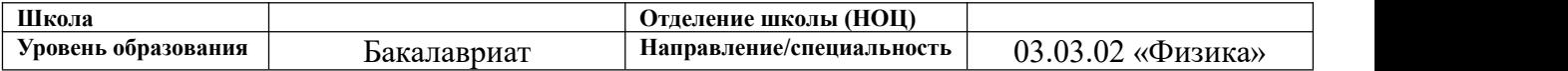

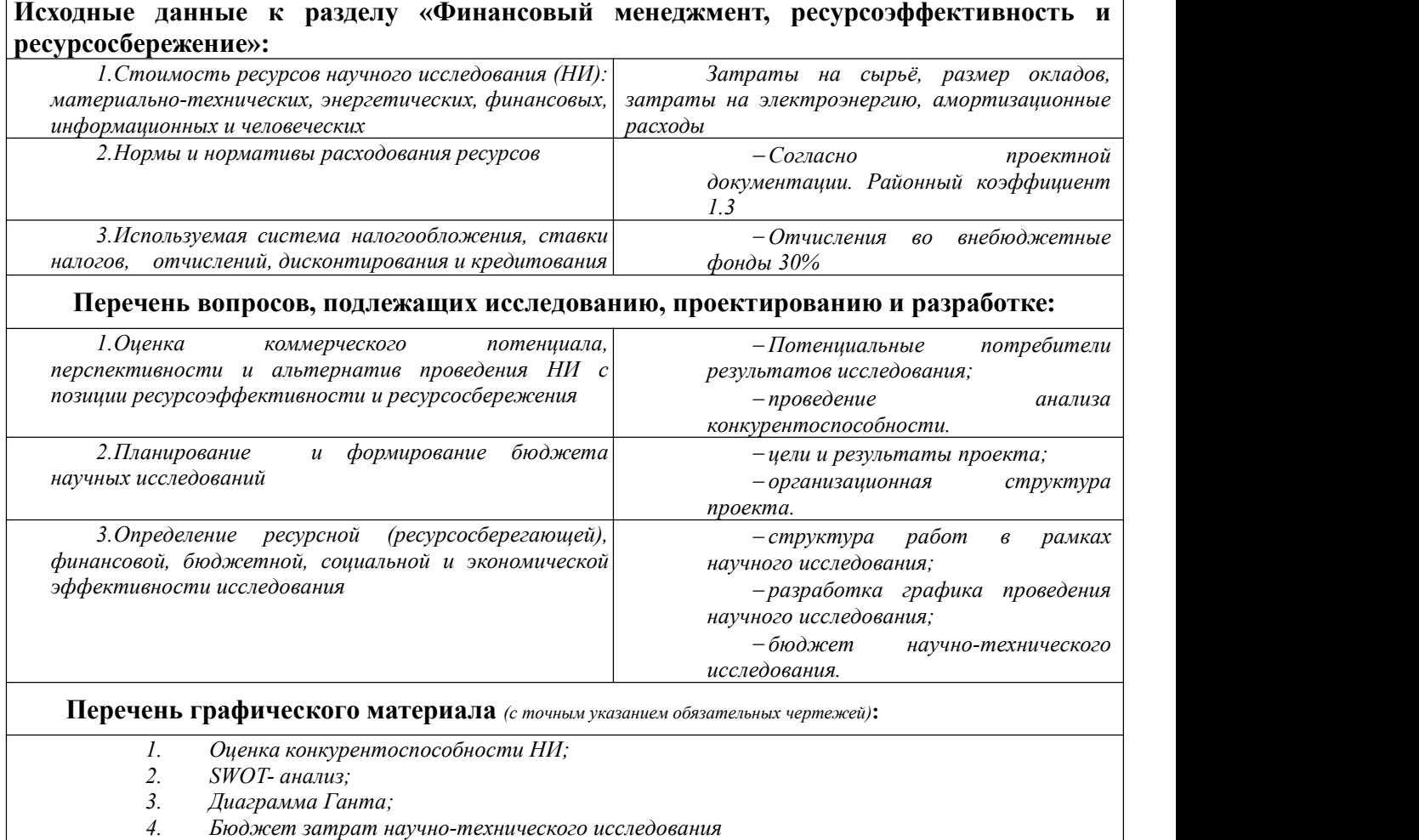

*5. Основные показатели эффективности НИ*

# **Дата выдачи задания для раздела по линейному графику**

#### **Задание выдал консультант:**

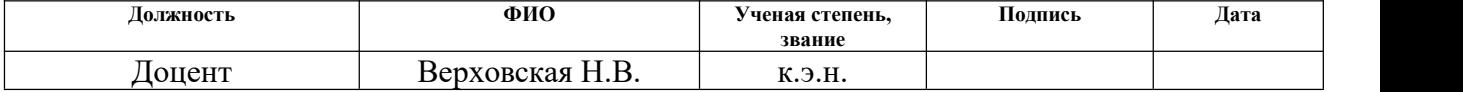

#### **Задание принял к исполнению студент:**

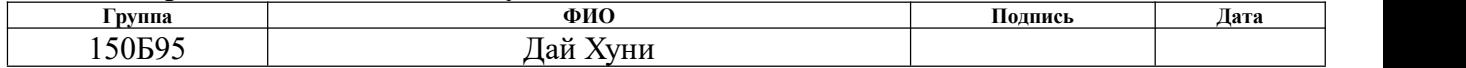

#### <span id="page-33-0"></span>**Глава**  $\boldsymbol{4}$ . Финансовый ресурсоэффективность менеджмент,  $\mathbf{M}$ ресурсосбережение

Темой настоящей ВКР является: Моделирование диффузии водорода через интерфейс Медь-Цирконий. В работе исследована диффузия через интерфейс Cu-Zr, получены ее коэффициент диффузии и энергия активации диффузии посредством программы Ламмпс (Lammps), и Ovito.

В процессе поиска источников финансирования для проведения научного исследования и коммерциализации его результатов, оценка коммерческой ценности работы является необходимым условием. Помимо превышения технических параметров над предыдущими разработками необхолимо коммерческую привлекательность понимать научного исслелования.

выполнения финансово-экономической части Пелью выпускной квалификационной работы является формирование навыков оценки результата научной работы и поиск источников финансирования для проведения научного исследования. Данный раздел, предусматривает рассмотрение следующих задач:

- Оценка коммерческого потенциала разработки;  $\bullet$
- Планирование научно-исследовательской работы;
- Расчет бюджета научно-исследовательской работы;

Определение ресурсной, бюлжетной финансовой, эффективности исследования.

# <span id="page-33-1"></span>4.1 Потенциальные потребители результатов исследования

Потенциальными потребителями результатов исследований являются организации в сфере материаловедения, нефтегазовой или водородной энергетики. В каждой сфере необходимо изготовление материалов менее затратными способами, которые обладают высокими антикоррозийностю. Это означает, что потребители – крупные коммерческие и некоммерческие

организации отраслевой принадлежности.

потребителей, Для определения группы которых может заинтересовать результаты данных научных исследований, необходимо провести сегментирование рынка.

Выбранные основные характеристики потребителей сегмента:

Месторасположение - университет, регионы с высокой способностью исследования новых материалов.

Отношение к услуге – Стремление к новым прорывам в материалах

Закупочные принципы – Эта программа не сможет сразу разработать.

Так как исследования представленных в работе механических свойств для весьма молодого российского рынка аддитивных технологий (АТ) ранее проводилось, результаты будут интересны большинству никем  $He$ организаций, вне зависимости от их месторасположения. Проведенные исследования позволяют выявить наиболее подходящих поставщиков напечатанного материала для изготовления конечных изделий, а также получить данные для производства изделий с необходимыми свойствами, что повысить свою эффективность на ПОЗВОЛИТ компаниям интенсивно развивающемся рынке АТ. Карта сегментирования рынка по модификации поверхностей представлена в таблице 16.

Таблица 16- Карта сегментирования рынка услуг в области АТ

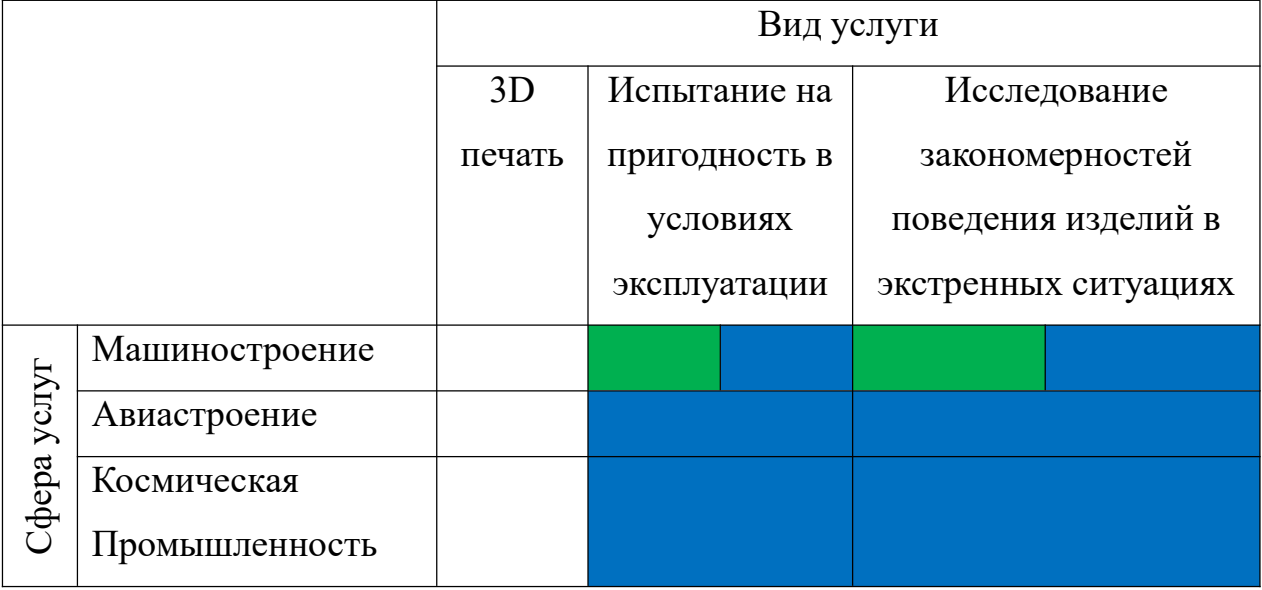

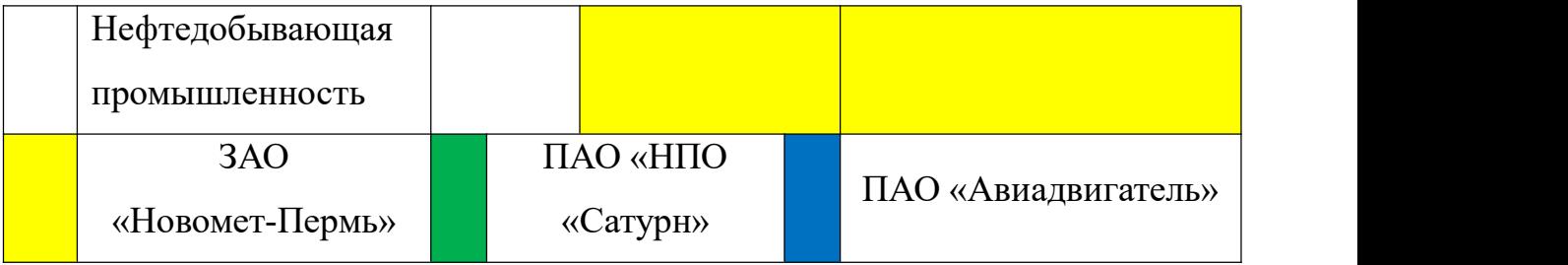

В качестве конкурентных компаний были рассмотрены: ЗАО «Новомет-Пермь», ПАО «НПО «Сатурн», ПАО «Авиадвигатель».

Компания «Новомет-Пермь» производство погружных электроцентробежных насосов для добычи нефти.

ПАО «НПО «Сатурн», ПАО «Авиадвигатель» - разработка газотурбинных технологий и двигателей.

Исходя из карты сегментирования рынка услуг в области АТ, результаты научных исследований можно предоставить в рамках сотрудничества с компаниями из сегмента производства деталей авиастроения и/или космической промышленности, учитывая не высокую конкуренцию.

<span id="page-35-0"></span>**4.2 Оценка коммерческого потенциала и перспективности проведения научного исследования с позиции ресурсоэффективности и ресурсосбережения.**

<span id="page-35-1"></span>**4.2.1 Анализ конкурентных технических решений с позиции ресурсоэффективности и ресурсосбережения**

В связи с различными методами моделирования движения диффузии, это обязательно анализировать конкурентноспособность молекулярной динамики. В ходе анализа были рассмотрены конкурентные методы, используемые для моделирования диффузионных процессов в настоящее время. Детальный анализ конструктивного исполнения необходим, т.к. каждый тип конструктивного исполнения имеет свои достоинства и недостатки. Данный анализ производится с применением оценочной карты. Экспертная оценка производится по техническим характеристикам и экономическим показателям по 5 бальной шкале, где 1 – наиболее низкая оценка, а 5 – наиболее сильная. Общий вес всех показателей в сумме должен
составлять Ф – метод молекулярной динамики, К1 – первопринципный метод.

Целесообразно проводить данный анализ с помощью оценочной карты, для этого были отобраны 2 конкурентные разработки. Расчет показателя конкурентоспособности производился по формуле:

$$
K = \sum iB\, \, Bi,\tag{5.1}
$$

где *Бi*– бал *i*-го показателя, *Вi*– вес показателя (в долях единицы).

Таблица 17-Оценочная карта сравнения конкурентных технических

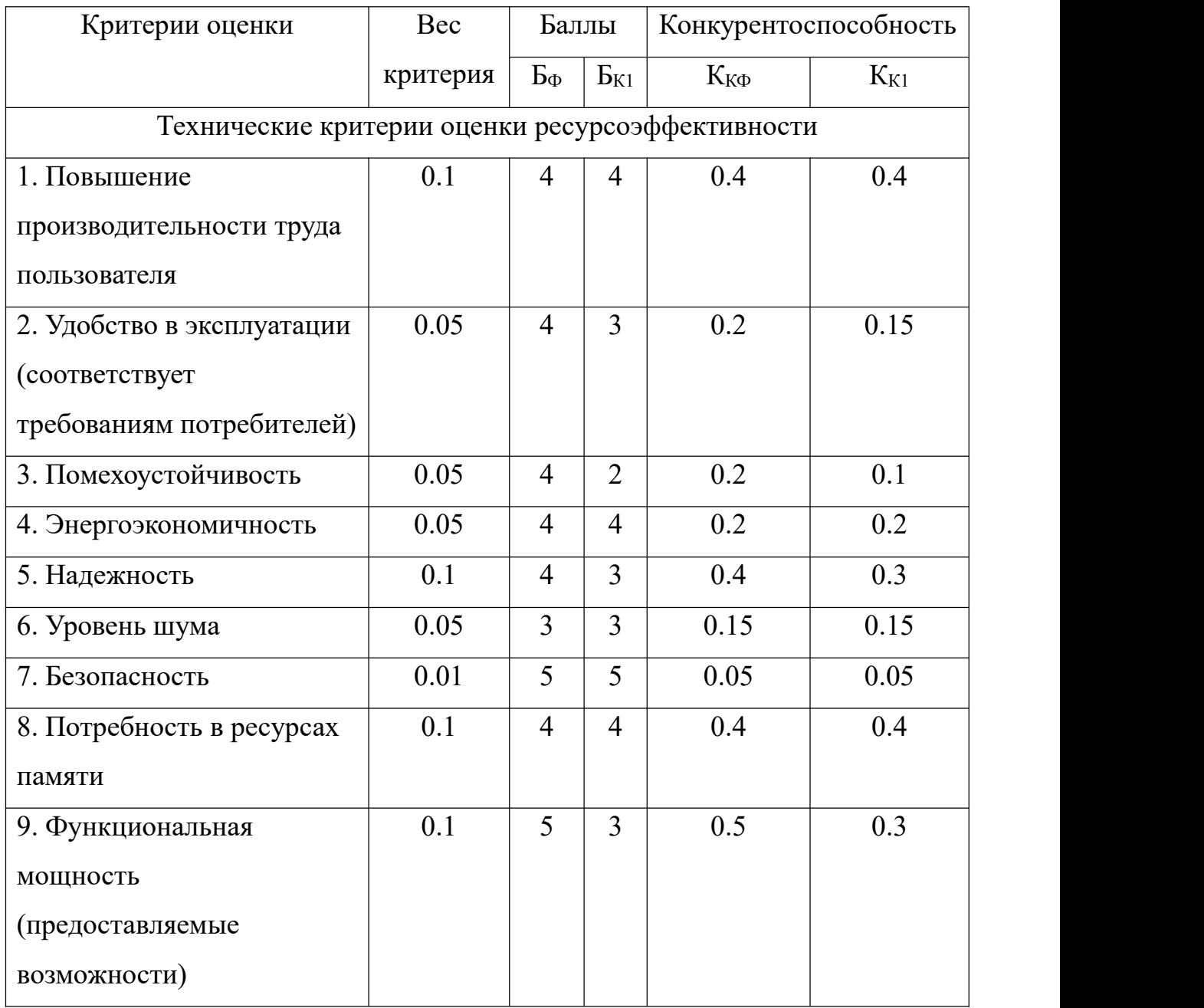

# решений

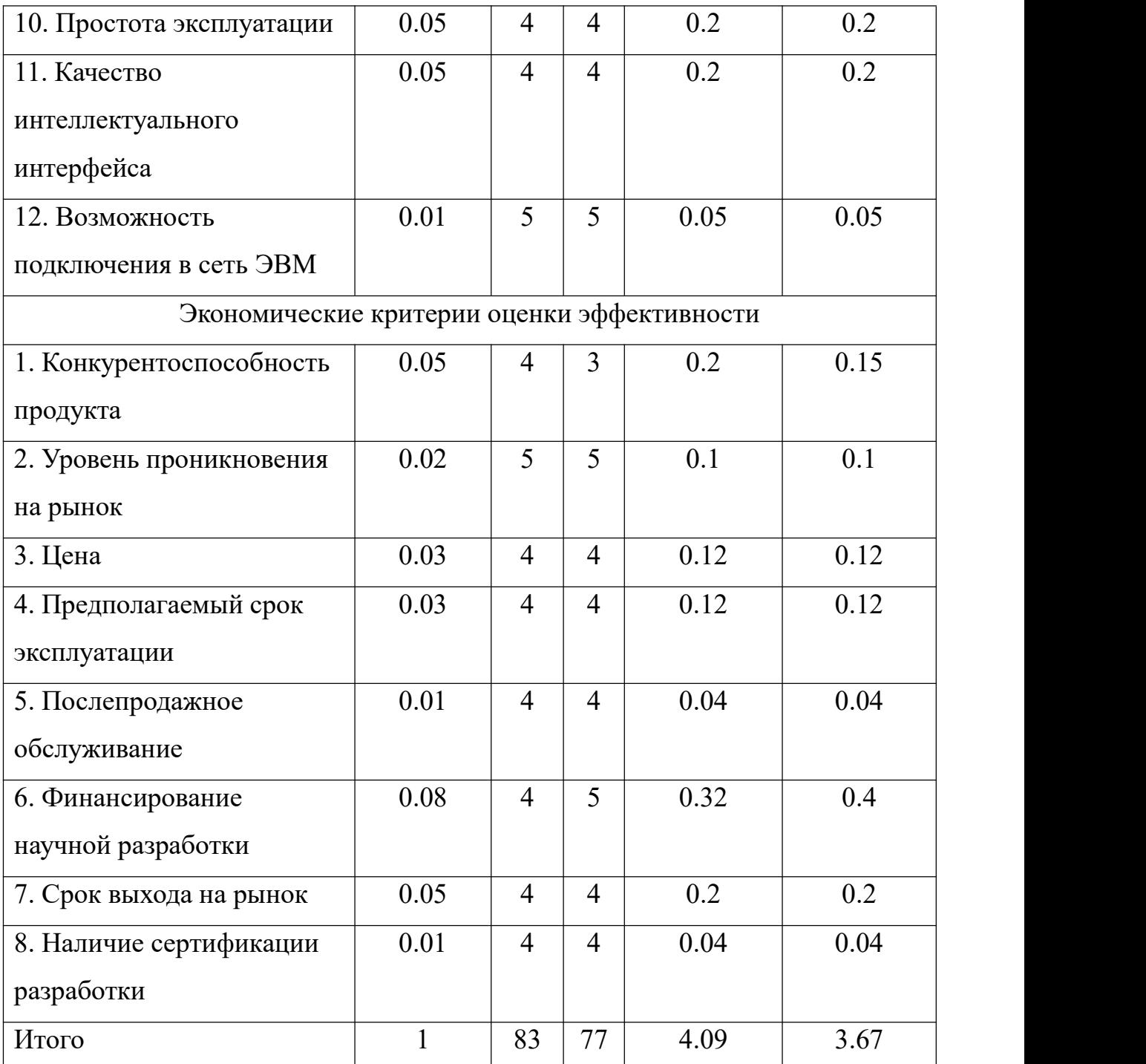

В ходе исследования оказалось, что у метода молекулярной динамики есть преимущестьво над конкурирующими методами, так как он обладает удобной способностью релаксации системы, высокой скоростью вычисления, способностью охватить больше частиц в системе. Но сранвним с другим методом, у него меньше точность и больше ограничений. Основываясь на этих преимуществах и недостатках, можно утверждать, что это разработка отличается конкурентоспособности и может быть потребована.

### **4.2.2 SWOT – анализ**

SWOT – Strengths (сильные стороны), Weaknesses (слабые стороны), Opportunities (возможности) и Threats (угрозы) – представляет собой комплексный анализ научно-исследовательского проекта.

Сильные стороны – это факторы, которые характеризуют конкурентоспособную сторону научно-исследовательского проекта. Указывают на отличительное преимущество проекта или ресурсы, являющиеся особенными с точки зрения конкуренции.

Слабые стороны – это недостаток, упущение или ограниченность научно-исследовательского проекта, которые препятствуют достижению его целей.

Возможности включают в себя предпочтительную ситуацию в настоящем или будущем, возникающую в условиях окружающей среды проекта, например, тенденцию, изменение или предполагаемую потребность, которая поддерживает спрос на результаты проекта и позволяет руководству проекта улучшить свою конкурентную позицию.

Угроза – это любая нежелательная ситуация, тенденция или изменение в условиях окружающей среды проекта, которая имеет разрушительный или угрожающий характер для его конкурентоспособности в настоящем или будущем.

SWOT-анализ можно осуществить и представить в виде интерактивной матрицы работы, таблица 2, а также результирующих таблиц возможностей и угроз НИР, таблицы 3.

Каждый фактор таблицы 16 помечается либо знаком «+» (означает сильное соответствие сильных сторон возможностям), либо знаком «-» (что означает слабое соответствие); «0» – если есть сомнения в том, что поставить  $\langle\langle+\rangle\rangle/\langle\langle-\rangle\rangle$ .

|            | Сильные стороны проекта |   |  |
|------------|-------------------------|---|--|
| Возможност |                         | ∼ |  |

Таблица 18 - Интерактивная матрица проекта

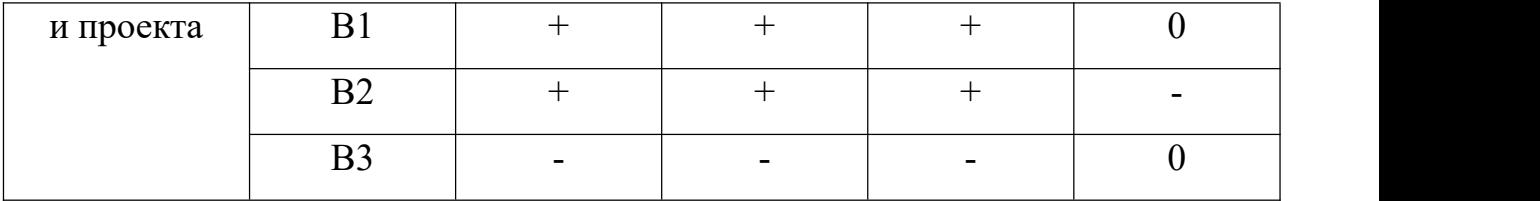

# Таблица 19- SWOT-анализ

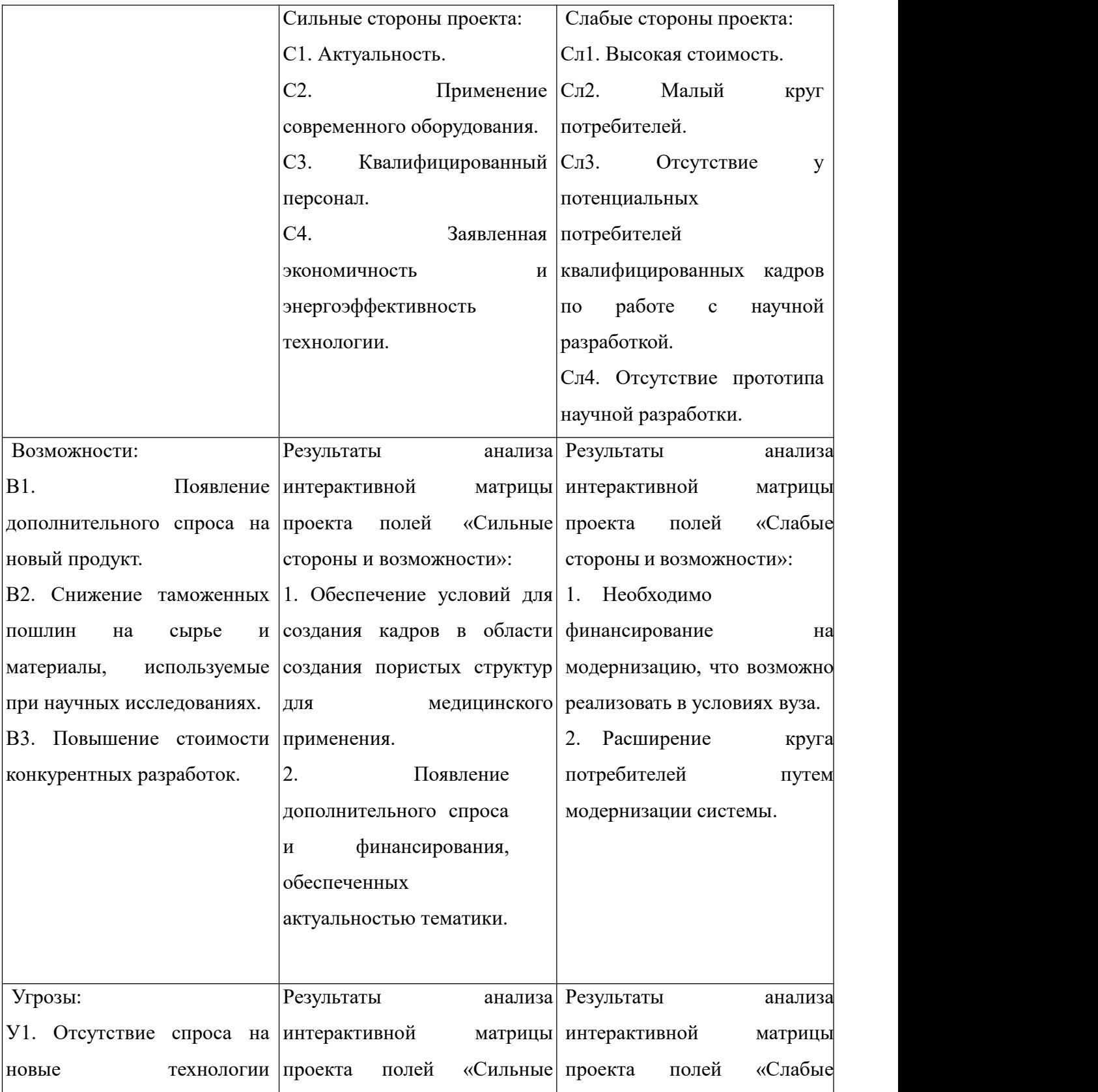

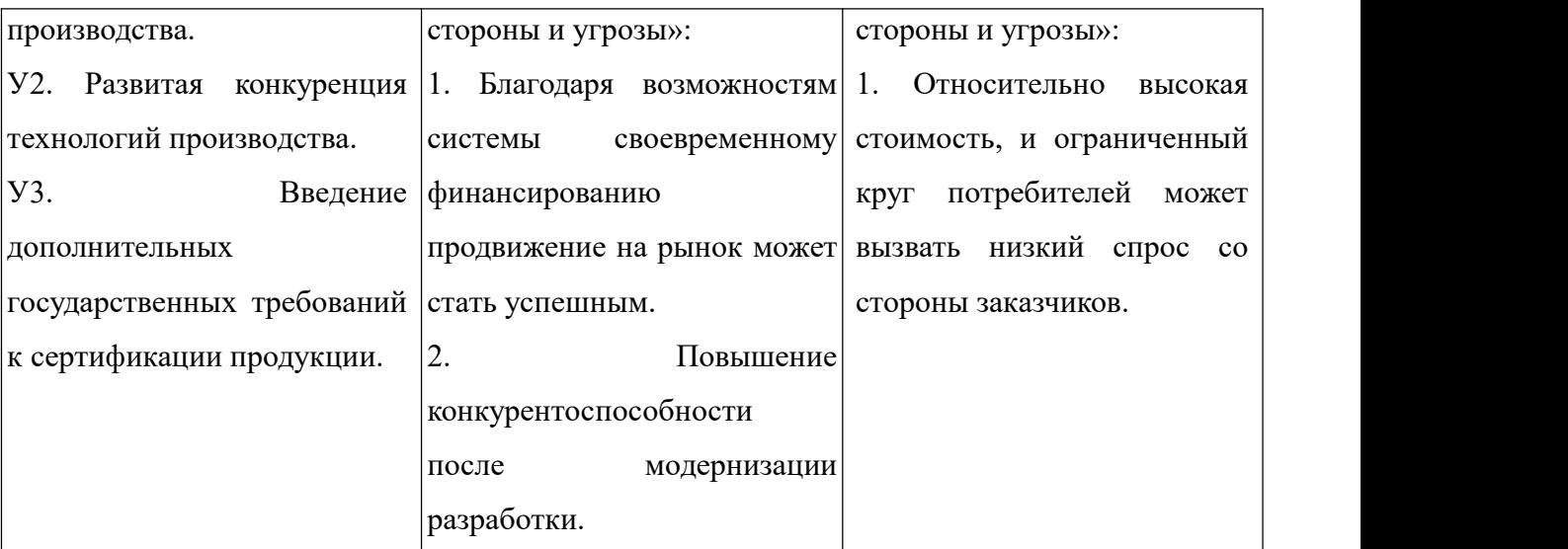

Результаты SWOT-анализа учитываются при разработке структуры работ, выполняемых в рамках научно-исследовательского проекта. Приведённый анализ показал, что технология, находясь на этапе разработки, имеет хорошие шансы на коммерциализацию, с учетом проявляемого интереса партнеров и удачных исследований. При этом если переход разработки в стадию коммерциализации затянется, то возможна потеря спроса на готовую технологию.

### **4.3 Планирование научно-технического исследования**

В данном разделе составлен перечень этапов и работ в рамках проведения научного исследования и проведено распределение исполнителей по видам работ. Планирование комплекса предполагаемых работ осуществлялось в следующем порядке:

- разработка задания;

- теоретические исследования;
- Настройка программы ;
- получение расчеты;
- исследование расчет;
- оценка результатов моделирования;
- оформление отчёта по ВКР;

- подготовка к защите ВКР.

Порядок составления этапов и работ, распределение исполнителей по

данным видам работ приведен в таблице 4.

Основные этапы № Содержание работ Должность раб исполнителя Разработка технического задания Составление и утверждение технического задания Руководитель темы Выбор направления исследований 2 Подбор и изучение материалов по теме Руководитель 3 Проведение патентных исследований Руководитель 4 Выбор направления исследований Руководитель 5 Календарное планирование работ по теме Руководитель Теоретические и экспериментальны е исследования 6 Проведение теоретических расчетов и обоснований Руководитель, дипломник 7 настройка программы Руководитель, дипломник 8 Проверка осуществимости программы Руководитель, дипломник 9 Исследование расчета Руководитель, дипломник Обобщение и  $\frac{11}{11}$ оценка результатов 10 Оценка результатов моделирования Руководитель Определение целесообразности проведения ВКР Руководитель

Таблица 20- Распределение исполнителей и этапы выполняемых работ

Данная таблица отображает вклад каждого участника исследовательской работы. Наибольшая часть работы приходится на руководитель и дипломник.

### **4.3.1 Определение трудоемкости выполнения работ**

Трудовые затраты в большинстве случаях образуют основную часть стоимости разработки, поэтому важным моментом является определение трудоемкости работ каждого из участников научного исследования.

С целью определения ожидаемого (среднего) значения трудоемкости используем следующую формулу:

$$
t_{OX} = \frac{3t_{\min} + 2t_{\max}}{5},
$$
 (5.2)

где  $t_{\text{ox}}$  – ожидаемая трудоёмкость выполнения работы, чел.дн.;  $t_{\text{min}}$  – минимально возможная трудоёмкость выполнения работы, чел.дн.;  $t_{max}$  – максимально возможная трудоёмкость выполнения работы, чел.-дн. Оценка трудоёмкости выполнения научного исследования для научного руководителя:

$$
t_{OK} = \frac{3.43 + 2.91}{5} = 62.2 \text{ u} \cdot \text{u} - \partial \text{u}.
$$

Трудоёмкость выполнения научного исследования для сотрудника – техника:

$$
t_{OX} = \frac{3 \cdot 6 + 2 \cdot 18}{5} = 10.8 \text{ u} \text{e}^{-\lambda t} - \partial \text{u}.
$$

Трудоёмкость выполнения научного исследования для лаборанта:

$$
t_{\text{OK}} = \frac{3.61 + 2.129}{5} = 88.2 \text{ u} \text{e} \cdot \text{a} - \partial \text{u}.
$$

Далее определим продолжительность каждой работы в рабочих днях Тр, учитывая параллельность выполнения работ несколькими исполнителями, по следующей формуле:

$$
T_{p_i} = \frac{t_{\text{osc}_i}}{q_i} \tag{5.3}
$$

где  $T_{\text{ni}}$  – продолжительность одного этапа работы, раб.дн.;  $t_{\text{oxi}}$  – ожидаемая трудоемкость выполнения одной работы, чел.-дн.; Ч<sub>i</sub> - численность исполнителей, выполняющих одновременно одну и ту же работу на данном этапе, чел.

Произведем длительно работ в рабочих днях.

Расчёт продолжительности работы выполнения научного исследования для научного руководителя:

$$
T_{p\chi} = \frac{t_{\text{ox}}}{K_{\text{BH}}} \cdot K_{\chi} = \frac{62.2 \text{ u} \cdot \text{u} \cdot \text{u} \cdot \text{u}}{1} \cdot 1 = 62.2 \text{ pa} 6. \text{d} \text{u} \cdot \text{u}
$$

Продолжительность работы выполнения научного исследования для сотрудника-техника:

$$
T_{\,p\chi} = \frac{10.8 \, \text{ u} \, \text{ u} \, \text{ u} \, \text{ u} \, \text{ u} \, \text{ u} \, \text{ u}}{1} \cdot 1 = 10.8 \, \text{ pa} \, \text{b} \, \text{a} \, \text{b} \, \text{a} \, \text{b}
$$

Продолжительность работы выполнения научного исследования для лаборанта:

$$
T_{P/I} = \frac{88.2 \text{ } 4e \pi. - \partial \mu.}{1} \cdot 1 = 88.2 \text{ } pa6. \partial \mu u
$$

Ленточный график проведения научных работ изображается в форме диаграммы Ганта. Для построения диаграммы необходимо перевести рабочие дни в календарные дни, для чего воспользуемся следующим соотношением:

$$
T_{\kappa q} = T_{\rho q} \cdot T_{\kappa},\tag{5.4}
$$

где  $T_{kA}$  – продолжительность выполнения этапа в календарных днях;  $T_K$  – коэффициент календарности, определяющийся выражением 4.4.

$$
T_{K} = \frac{T_{\text{R}}}{T_{\text{R}} - T_{\text{B}} - T_{\text{H}}},
$$
\n(5.5)

где  $T_{\text{Kan}}$  – количество календарных дней в году;  $T_{\text{Bil}}$  – количество выходных дней в году;  $T_{\text{nn}}$  – количество праздничных дней.

Рассчитаем коэффициент календарности по формуле 4.4:

$$
T_K = \frac{365}{365 - 66} = 1.22
$$

Построим таблицу по результатам расчётов, в которой укажем трудоёмкости работ, название работы, а также укажем длительность работ в рабочих и календарных днях, таблица 5.

Таблица 21- Временные показатели проведения научного исследовании

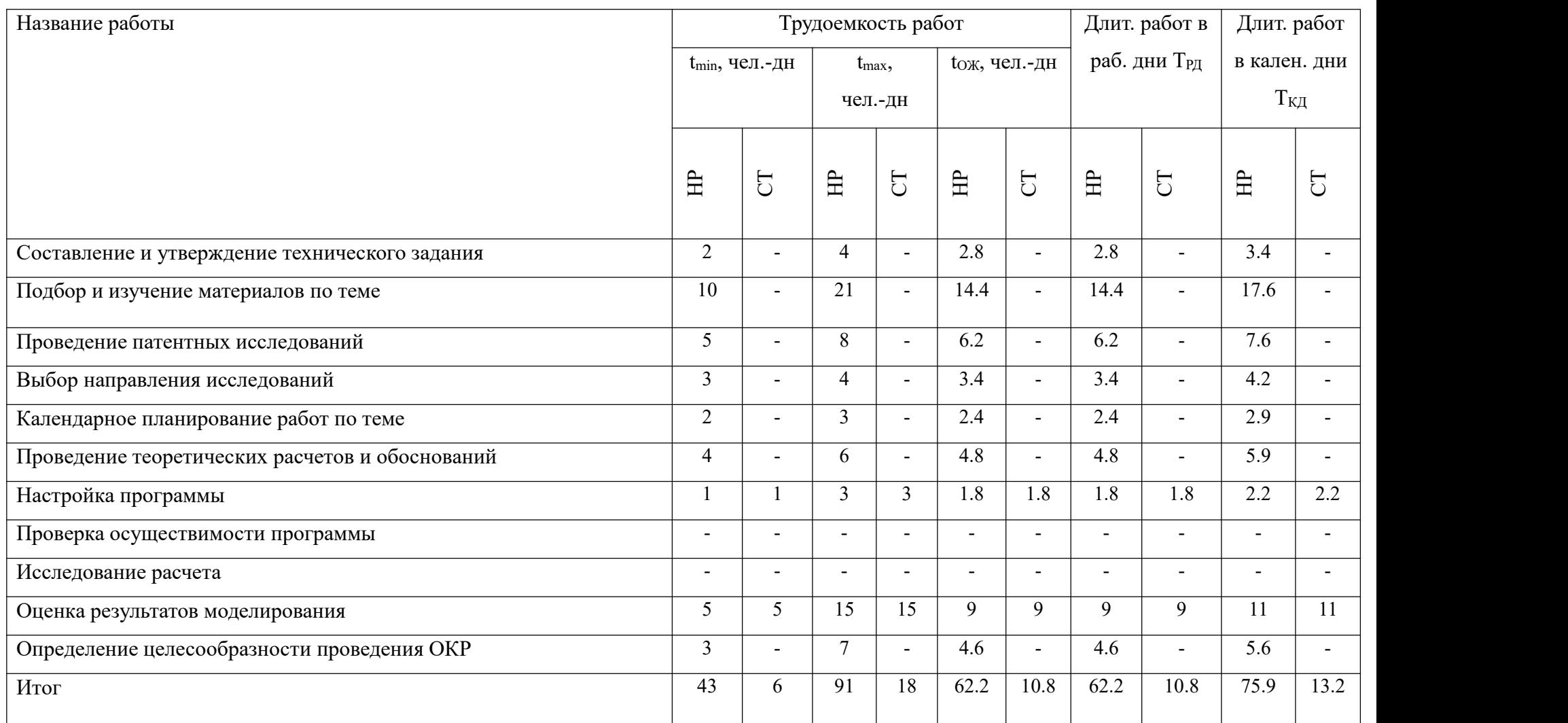

длительности исполнения работ в рамках научно-исследовательского проекта, с разбивкой по месяцам и декадам за

период времени дипломирования. Отметим области в зависимости от исполнителей, ответственных за конкретную работу, таблица 20.

| $N_2$          |               |              | $T_{\text{Ki}}$ |                | Продолжительность выполнения работ |                |                |  |                |                |  |                |                |                |                |              |                |  |
|----------------|---------------|--------------|-----------------|----------------|------------------------------------|----------------|----------------|--|----------------|----------------|--|----------------|----------------|----------------|----------------|--------------|----------------|--|
| работ          | Вид работ     | Исполнители  | кал.            | январь         |                                    | февраль        |                |  | март           |                |  | апрель         |                | май            |                | ИЮНЬ         |                |  |
|                |               |              | ДН.             | $\overline{3}$ |                                    | $\overline{2}$ | $\overline{3}$ |  | $\overline{2}$ | $\overline{3}$ |  | $\overline{2}$ | $\overline{3}$ | $\overline{2}$ | $\mathfrak{Z}$ | $\mathbf{1}$ | $\overline{2}$ |  |
| $\mathbf{1}$   | Составление и | Руководитель | 4.88            |                |                                    |                |                |  |                |                |  |                |                |                |                |              |                |  |
|                | утверждение   | темы         |                 |                |                                    |                |                |  |                |                |  |                |                |                |                |              |                |  |
|                | технического  |              |                 |                |                                    |                |                |  |                |                |  |                |                |                |                |              |                |  |
|                | задания       |              |                 |                |                                    |                |                |  |                |                |  |                |                |                |                |              |                |  |
| $\overline{2}$ | Подбор и      | Руководитель | 25.6            |                |                                    |                |                |  |                |                |  |                |                |                |                |              |                |  |
|                | изучение      | Лаборант     | 36.6            |                |                                    |                |                |  |                |                |  |                |                |                |                |              |                |  |
|                | материалов по | (дипломник)  |                 |                |                                    |                |                |  |                |                |  |                |                |                |                |              |                |  |
|                | теме          |              |                 |                |                                    |                |                |  |                |                |  |                |                |                |                |              |                |  |
| $\overline{3}$ | Проведение    | Руководитель | 9.8             |                |                                    |                |                |  |                |                |  |                |                |                |                |              |                |  |
|                | патентных     |              |                 |                |                                    |                |                |  |                |                |  |                |                |                |                |              |                |  |
|                | исследований  |              |                 |                |                                    |                |                |  |                |                |  |                |                |                |                |              |                |  |
| $\overline{4}$ | Выбор         | Руководитель | 4.9             |                |                                    |                |                |  |                |                |  |                |                |                |                |              |                |  |
|                | направления   |              |                 |                |                                    |                |                |  |                |                |  |                |                |                |                |              |                |  |

Таблица 22 – Календарный план-график (график Ганта) проведения НИОКР

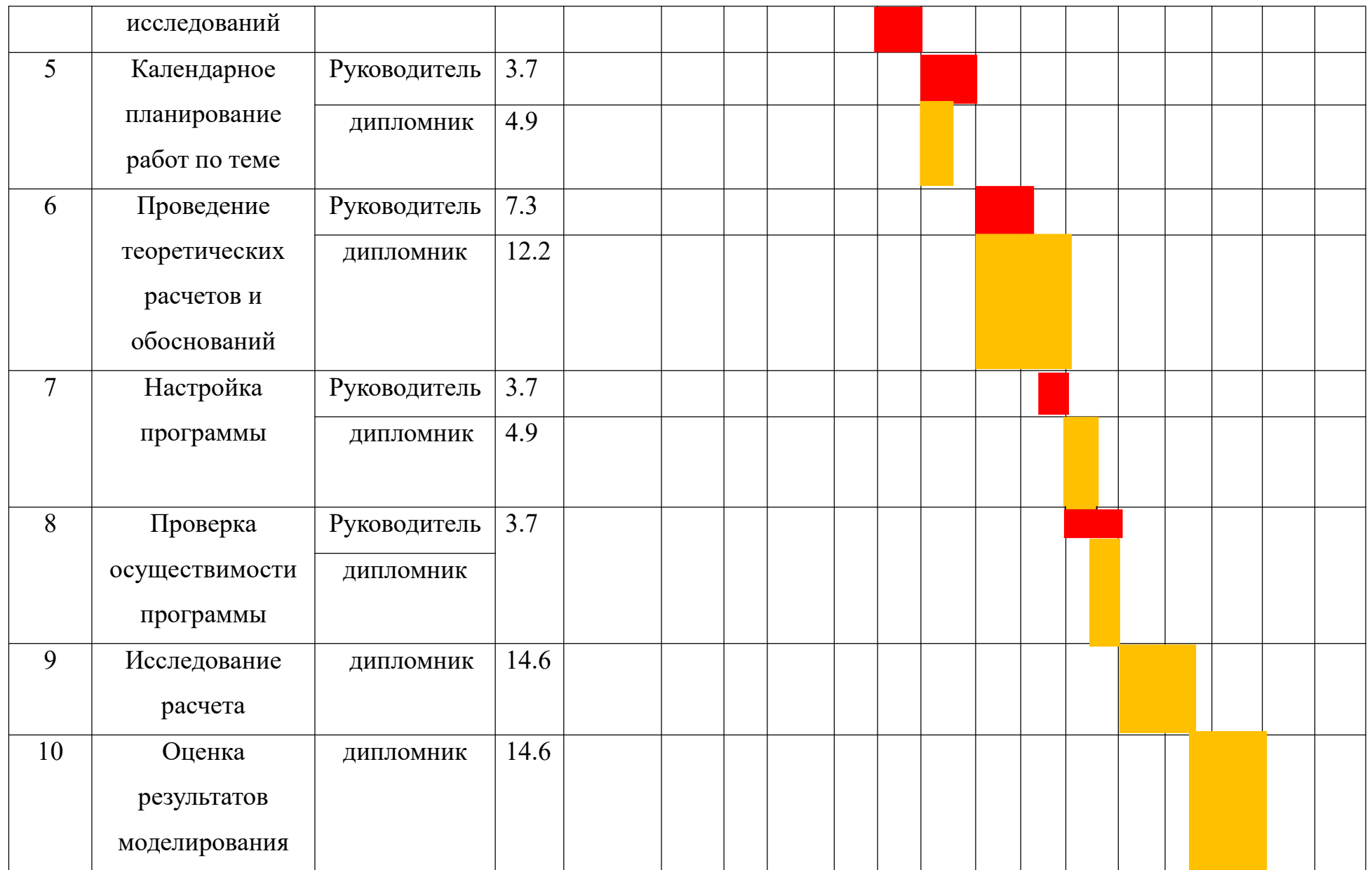

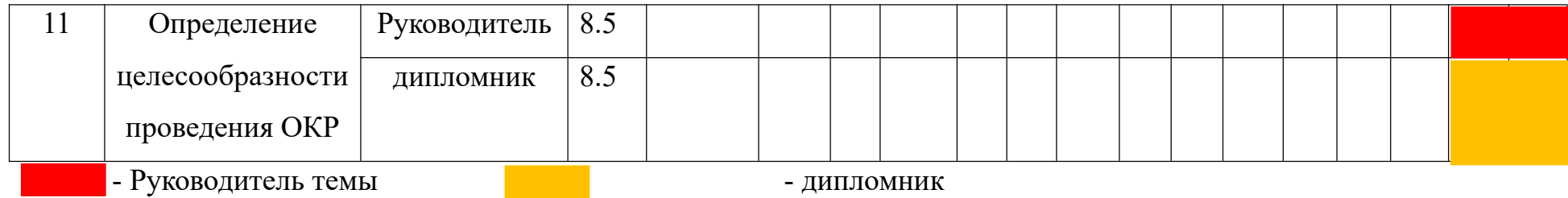

Таким образом, в ходе данного этапа работы были определены длительности и обозначены сроки выполнения всех запланированных видов работ. Была построена диаграмма Ганта, наглядно демонстрирующая этапы выполнения проекта участниками.

В результате выполнения подраздела был разработан план-график выполнения этапов работ для руководителя и инженера, позволяющий оценить и спланировать рабочее время исполнителей, а также рассчитано количество дней, в течение которых работал каждый из исполнителей.

### **4.4 Бюджет научного исследования**

**4.4.1 Расчет затрат на специальное оборудование для научных работ**

В рамках выполнения исследования использовалось имеющееся в собственности ИФПМ СО РАН оборудование, и закупка дополнительного специального оборудования не производилась. В таком случае затраты на специальное оборудование отсутствуют. Однако в ходе эксплуатации оборудования средства были затрачены в соответствии с амортизационными отчислениями. Расчет амортизации производится на находящееся в использовании оборудование. В итоговую стоимость проекта входят отчисления на амортизацию за время использования оборудования в статье накладных расходов.

$$
H_A = \frac{1}{n} = 0.1,\tag{5.6}
$$

где n – срок полезного использования в количестве лет

75

Амортизация:

$$
A_M = \sum \frac{M \cdot H_A}{12} = 19507 \, py \tilde{o} \pi e \tilde{u}
$$

где *И* – итоговая сумма, тыс. руб.; – время использования, мес. M

Таблица 23- Амортизационные расходы

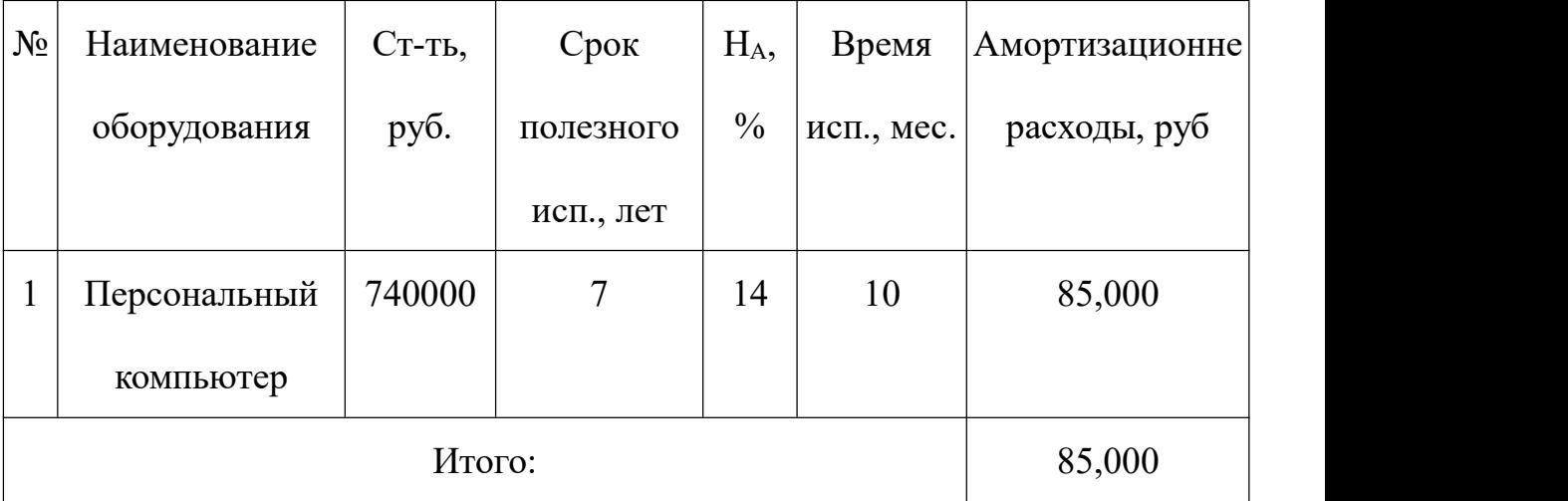

# **4.4.2 Основная заработная плата исполнителей темы**

Статья включает основную заработную плату работников, непосредственно занятых выполнением проекта, (включая премии, доплаты) и дополнительную заработную плату.

Основная заработная плата работников вычисляется по формуле:

$$
3_{3II} = 3_{OCH} + 3_{JOII} \tag{5.7}
$$

где З<sub>осн</sub> – основная заработная плата; З<sub>доп</sub> – дополнительная заработная плата (12-20% от Зосн).

Основная заработная плата одного работника:

$$
3_{OCH} = 3_{\mu} \cdot T_P \tag{5.8}
$$

где Тр - продолжительность работ, выполняемых научно-техническим работников, раб. дн.; З<sub>ДН</sub> – среднедневная заработная плата работника, руб.

Среднедневная заработная плата рассчитывалась по формуле:

$$
3_{\mu} = \frac{3_M \cdot M}{F_{\mu}} \tag{5.9}
$$

где  $3_M$  – месячный должностной оклад работника, руб; М – количество месяцев работы без отпуска в течение года;  $F_A$  – действительный годовой фонд рабочего времени научно-технического персонала, раб. дн.

В таблице 10 представлен годовой баланс рабочего времени для 6-дневной рабочей недели, в таблице 22 представлен расчет основной заработной платы.

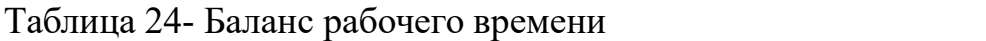

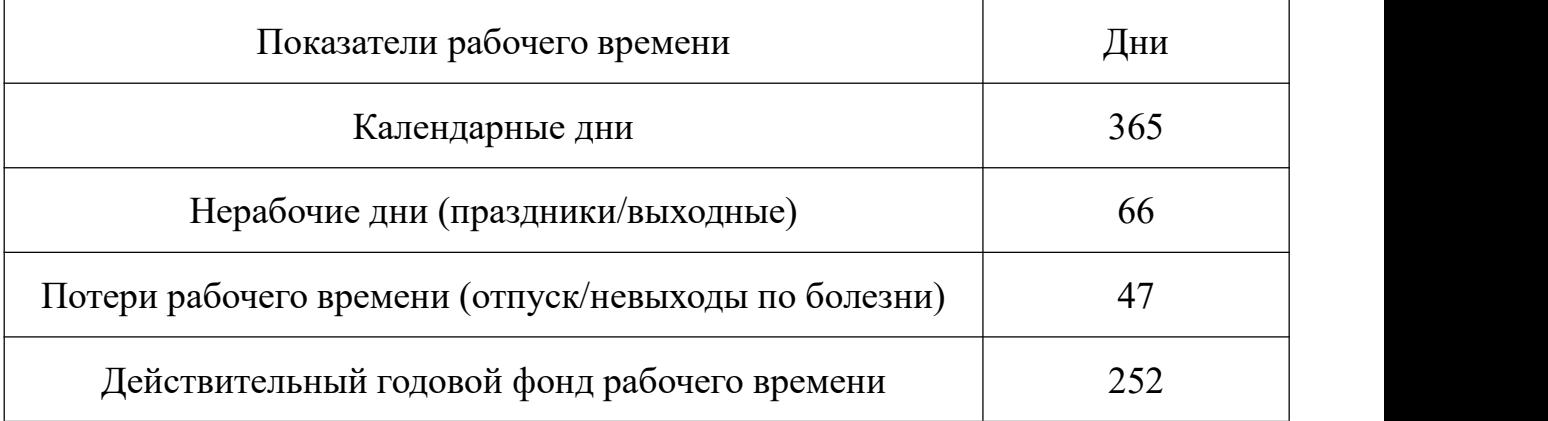

Таблица 25-Расчёт основной заработной платы

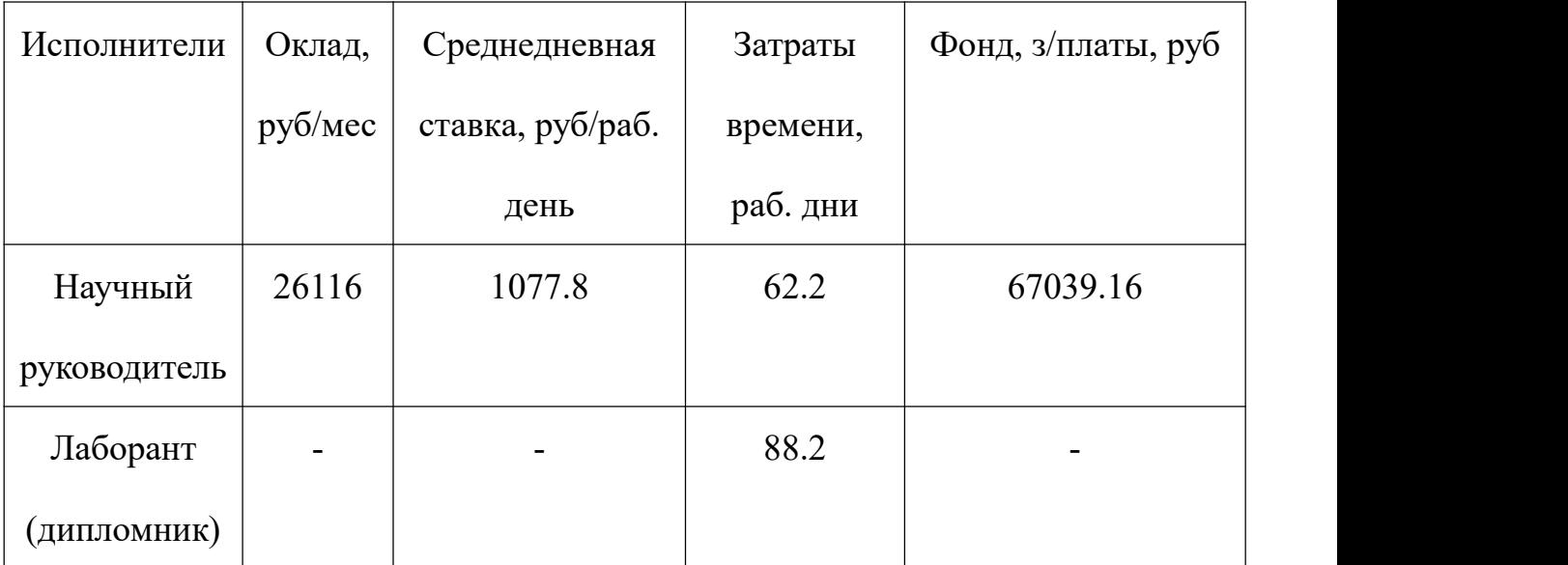

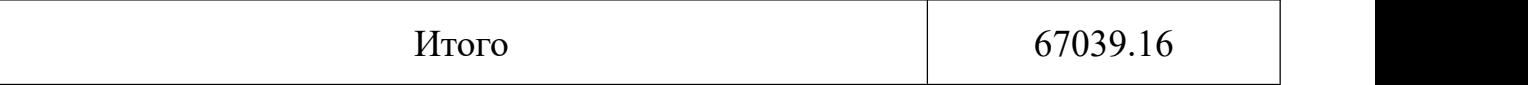

По данным таблицы 11 получены данные по затратам на заработную плату сотрудников за весь период ВКР.

### **4.4.3 Дополнительная заработная плата**

Расчет дополнительной заработной платы ведется по следующей формуле:

$$
3_{\text{AOD}} = k_{\text{AOD}} \cdot 3_{\text{OCH}} \tag{5.10}
$$

где, k<sub>доп</sub> – коэффициент дополнительной заработной платы (на стадии проектирования принимается равным 0.12-0.15).

Дополнительная заработная плата руководителя:

$$
3_{\text{AOD}} = 0.13 \cdot 67039.12 = 8715.09 \text{ py6}.
$$

Суммарная дополнительная заработная плата равна 8715,09 рубль.

### **4.4.4 Отчисления во внебюджетные фонды**

Данные расходы включают обязательные отчисления по установленным законодательством Российской Федерации нормам органам государственного социального страхования (ФСС), пенсионного фонда (ПФ) и медицинского страхования (ФФОМС) от затрат на оплату труда работников. Ставка отчислений во внебюджетные фонды для учреждений, осуществляющих научную и образовательную деятельность, на 2021 год составляет 30% (ПФ – 22%, ФФОМС – 5.1%, ФСС – 2.9%)

Отчисления во внебюджетные фонды:

$$
3_{\text{one6}} = k_{\text{one6}} \cdot 3_{\text{och.}} = 69915 \cdot 0.3 \approx 20974.5 \ \text{py6} \tag{5.11}
$$

где *kвнеб* – коэффициент отчислений на уплату во внебюджетные фонды ( $k_{\text{bHe6}} = 0.3$ ).

# **4.4.5 Расчет затрат на электроэнергию**

Потребляемая мощность анализатора составляет 7 кВт/час. Длительность еженедельной работы на комплексной технологической установке составляет 2 часа. Стоимость электроэнергии в Томске составляет 5.748 рубля за 1 кВт/час. Стоимость электропотребления за 5 месяцев рассчитывается по формуле:

$$
C_{\text{a.s.},\delta} = P_{\text{o}\delta} \cdot H_{\text{a}} \cdot t_{\text{o}\delta},\tag{5.12}
$$

где *Роб* – мощность, потребляемая оборудованием, кВт; *Ц<sup>Э</sup>* – тариф на 1 кВт∙час; *t<sub>об</sub>* – время работы оборудования, час.

Затраты на электроэнергию для технологических целей приведены в таблице 26.

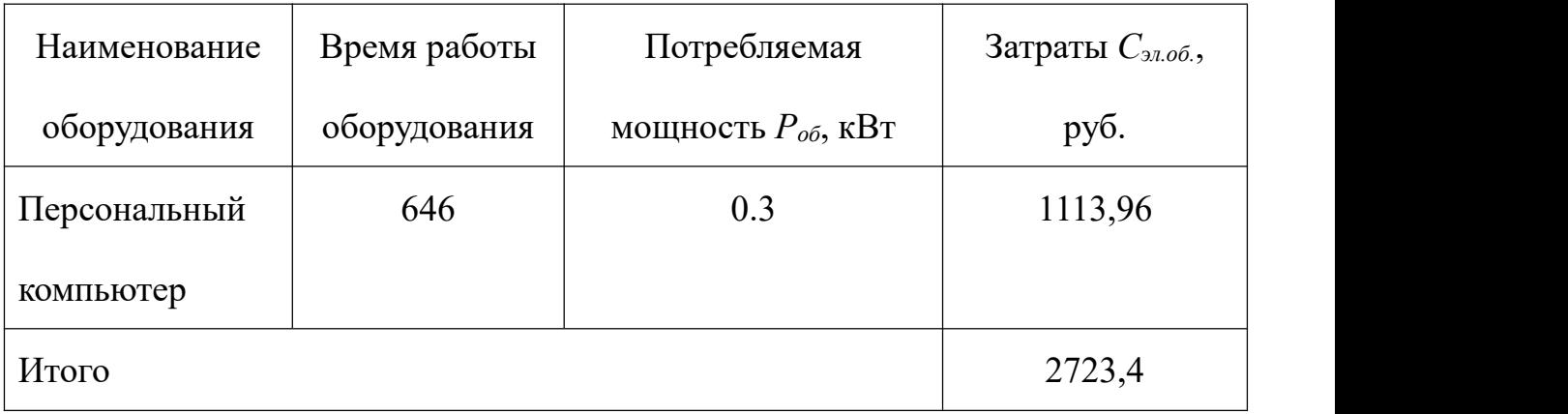

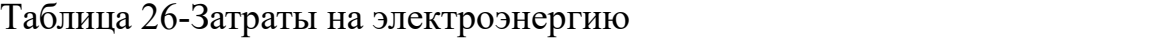

# **4.4.6 Расчет затрат на научные и производственные командировки**

### **и накладные расходы**

Затраты на научные и производственные командировки исполнителей

определяются в соответствии с планом выполнения темы и с учетом действующих норм командировочных расходов различного вида и транспортных тарифов, а также организационных взносов на конференции. Расчеты по данному пункту представлены в таблице 27.

Таблица 27 - Расчета на научные и производственные командировки

| Наименование мероприятия                          | Оплата, руб |  |
|---------------------------------------------------|-------------|--|
| Конференция «Перспективы развития фундаментальных | 1500        |  |
| наук XVIII)                                       |             |  |
| Итого: 1500 руб.                                  |             |  |

Накладными расходами учитываются прочие затраты организации, такие как: печать и ксерокопирование проектировочных документов, оплата услуг связи. Накладные расходы определяются:

$$
3_{\scriptscriptstyle \text{max1}} = \frac{\sum \text{c} \text{mameŭ} \cdot 1}{7} \cdot k = 3143,45 \text{ pyбла}
$$

где *k* – коэффициент, учитывающий накладные расходы (*k* = 0,16).

# **4.4.7 Формирование бюджета затрат НТИ**

Расчет бюджета затрат в результате проведения НТИ представлен в таблице 28.

Таблица 28-Бюджет затрат

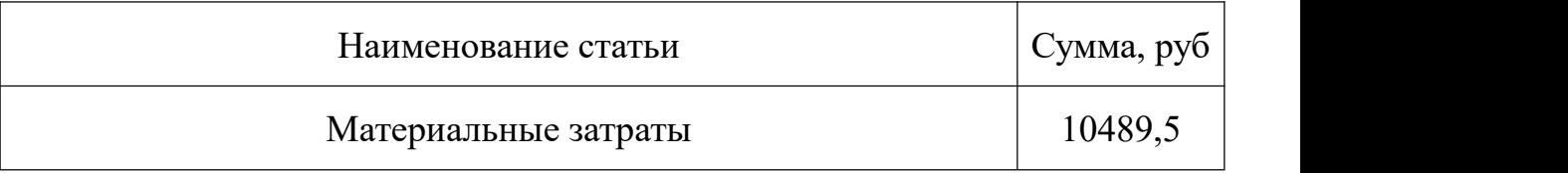

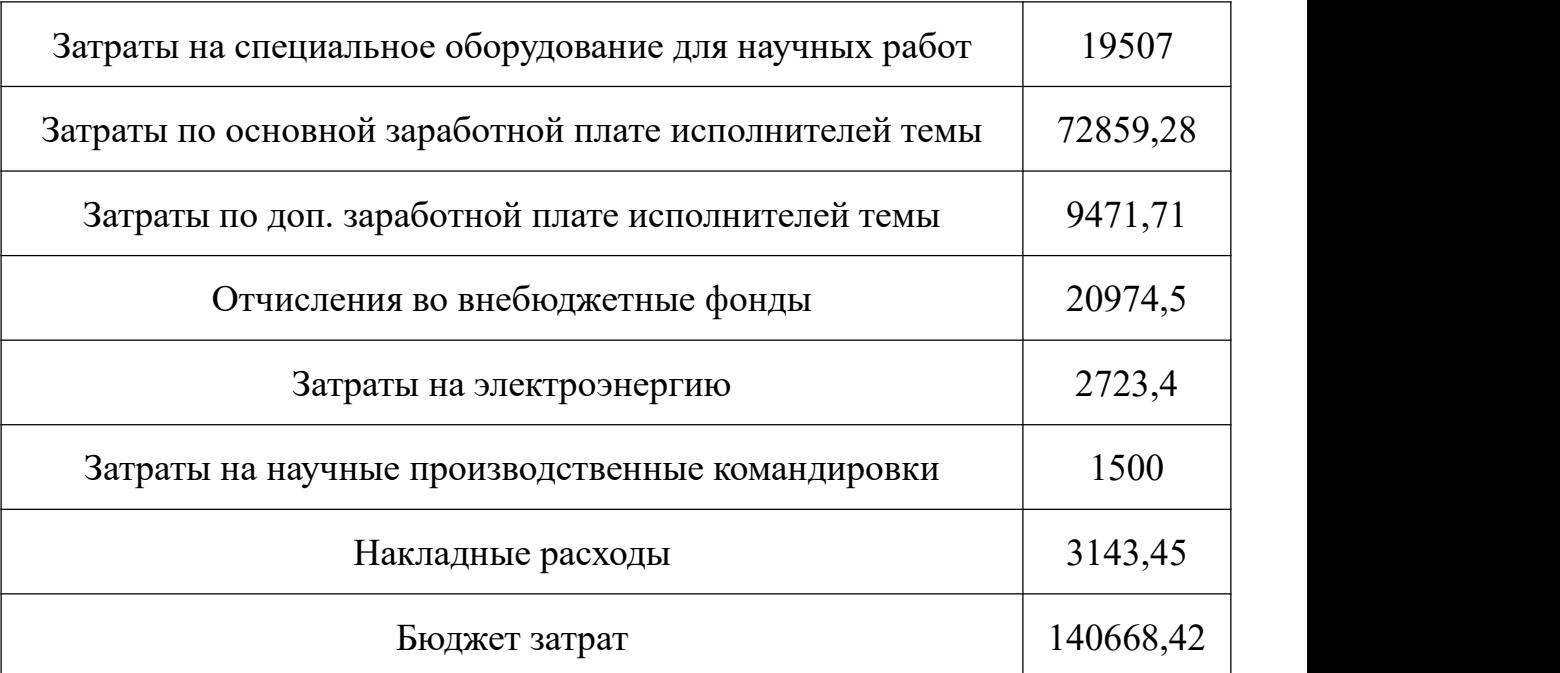

### **4.5 Ресурсоэффективность**

Определение эффективности происходит на основе расчёта интегрального показателя эффективности научного исследования. Его нахождение связано с определением двух величин: финансовой эффективности и ресурсоэффективности.

Интегральный показатель финансовой эффективности научного исследования получают в ходе оценки бюджета затрат трёх вариантов исполнения научного исследования. Для этого наибольший интегральный показатель реализации технической задачи принимается за базу расчёта, с которым соотносится финансовые значения по всем вариантам исполнения.

Интегральный финансовый показатель разработки определяется по следующей формуле:

$$
I_{\phi I H \rho}^{H C H i} = \frac{\Phi_{\rho_i}}{\Phi_{\text{max}}},\tag{5.13}
$$

81 где  $\Phi_{P_i}$  – стоимость i-го варианта исполнения;  $\Phi_{max}$  – максимальная стоимость исполнения научно-исследовательского проекта.

Интегральный показатель ресурсоэффективности вариантов исполнения объекта исследования можно определить по формуле:

$$
I_{pi} = \sum a_i \cdot b_i, \tag{5.14}
$$

В таблице 29 представлена сравнительная оценка характеристик вариантов исполнения проекта. Данный проект сравнивается с методикой качественного анализа материалов, заложенной в программе как базовая.

Таблица 29-Сравнительная оценка характеристик

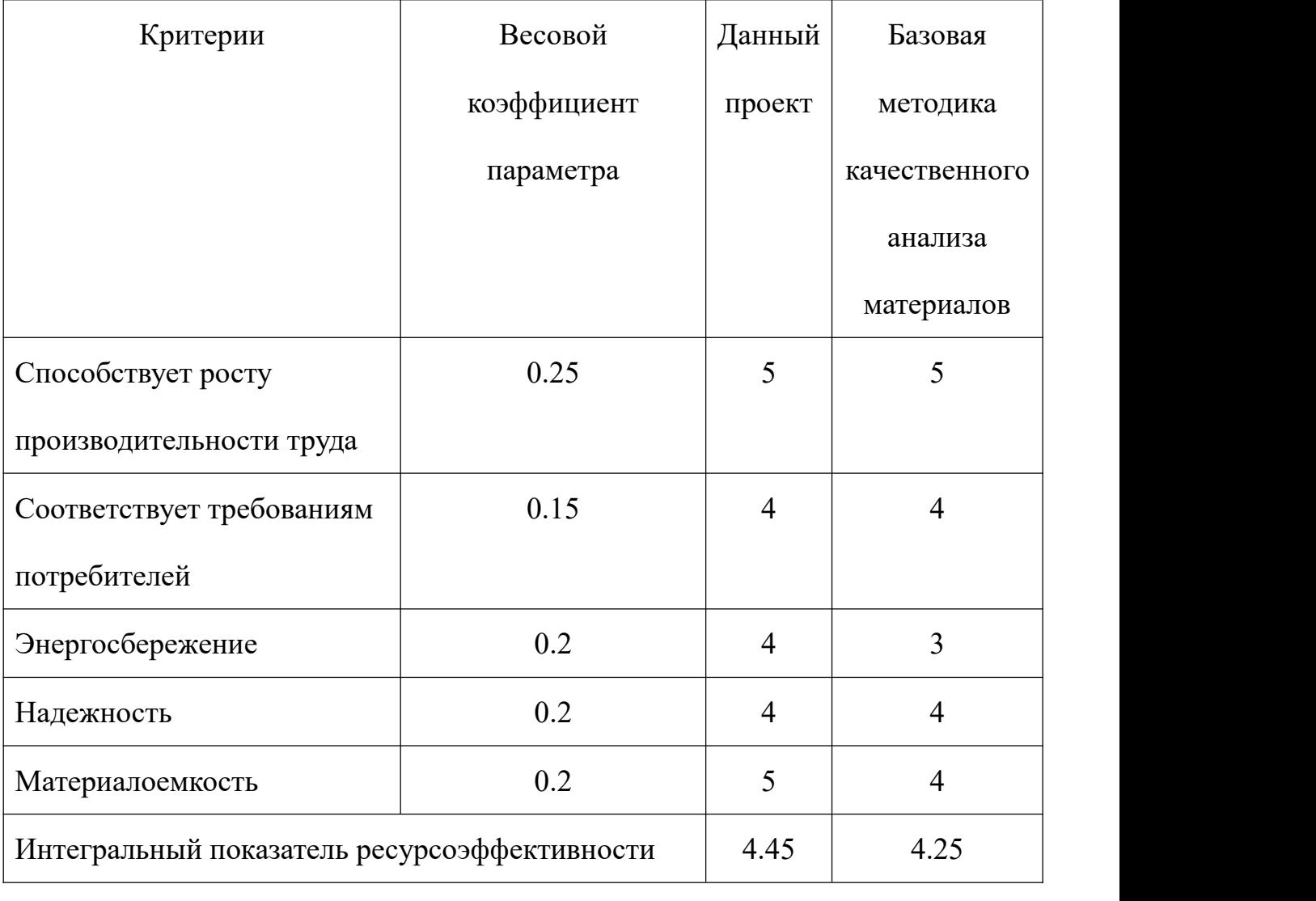

Характеристики имеют схожие критерии, так как методики

реализованы для одного прибора. Каждая из представленных методик реализована для определённой задачи.

Пример расчёта интегрального показателя ресурсоэффективности:

$$
I_p = 0.25 \cdot 5 + 0.15 \cdot 4 + 0.2 \cdot 4 + 0.2 \cdot 4 + 0.2 \cdot 5 = 4.45
$$

Интегральный показатель эффективности вариантов исполнения разработки определяется на основании интегрального показателя ресурсоэффективности и интегрального финансового показателя по следующей формуле:

$$
I_{\text{HCH}} = \frac{I_{\text{Pi}}}{I_{\phi\text{HHP}}^{\text{HCHi}}},\tag{5.15}
$$

Сравнительная эффективность проекта определяется по следующей формуле:

$$
\mathfrak{I}_{CP} = \frac{I_{\pi,\pi}}{I_{\pi\text{cm}}},\tag{5.16}
$$

В таблице 30 представлена сравнительная эффективность данного проекта с базовой методикой качественного анализа материалов.

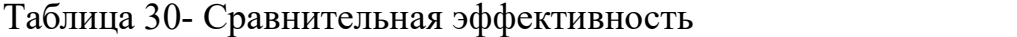

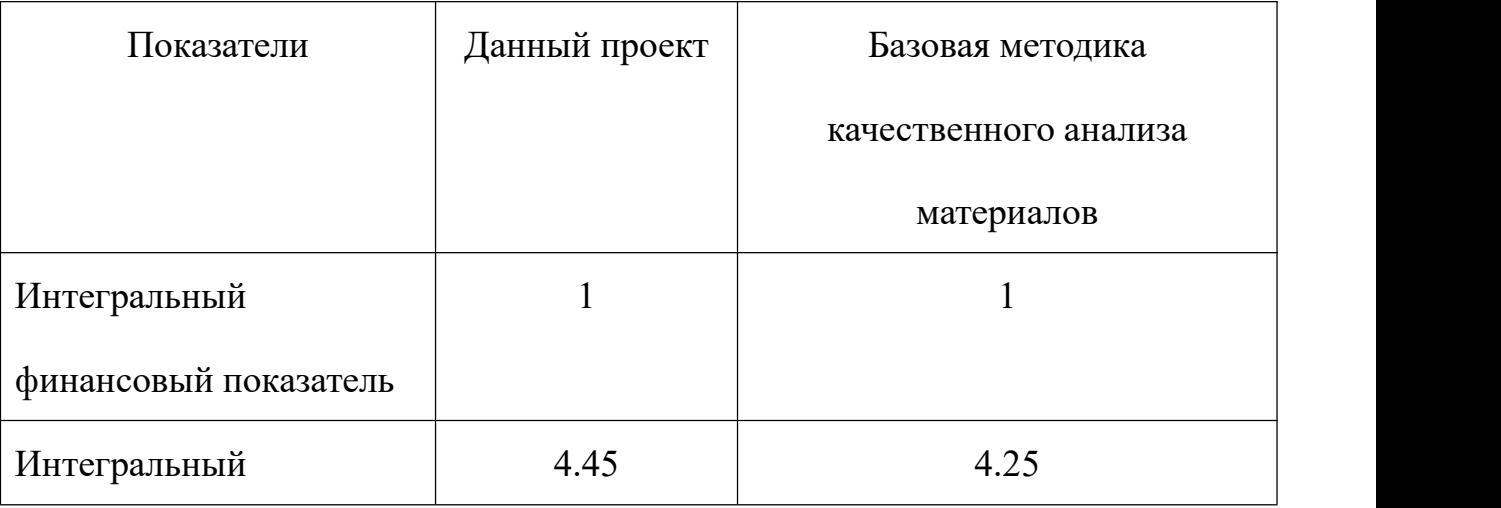

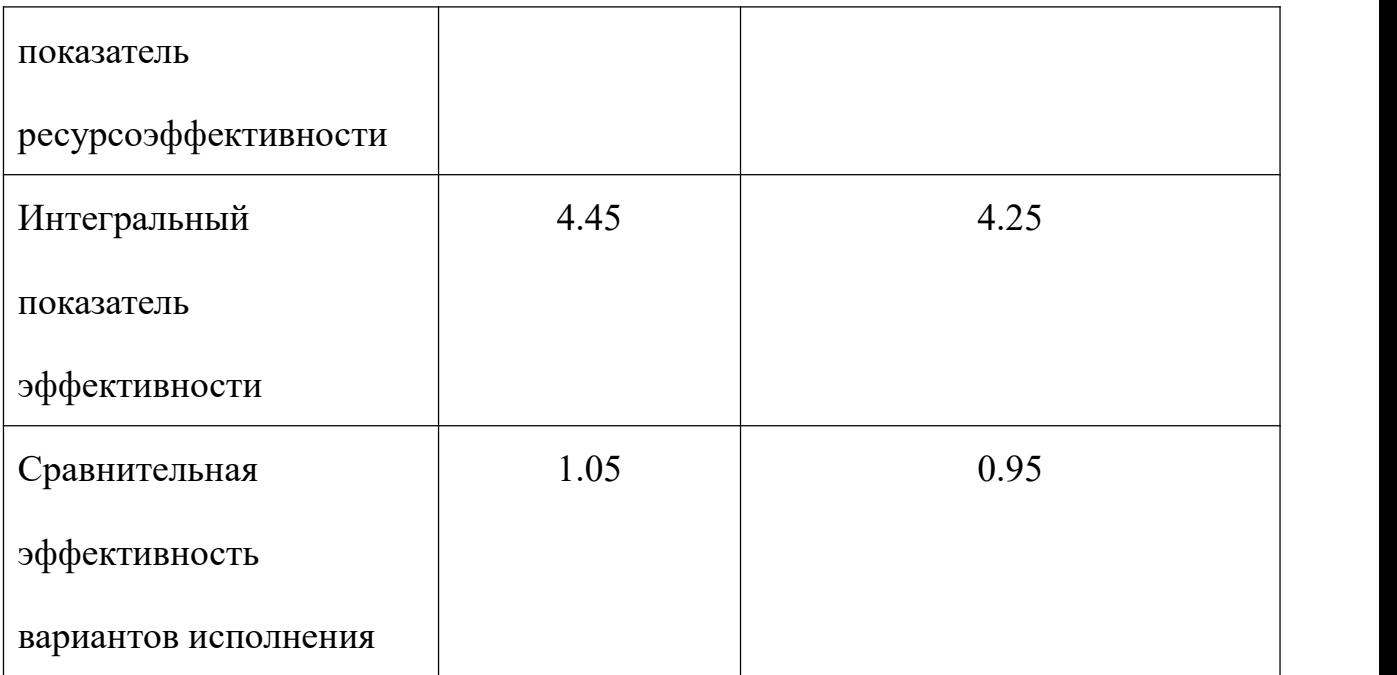

Анализируя данные таблицы 14, разработанная методика эффективнее стандартной. Традиционная оценка экономической эффективности полученных результатов невозможны, т.к. они носят чисто научный характер.

**Выводы по главе «Финансовый менеджмент, ресурсоэффективность и ресурсосбережение»**

В ходе выполнения раздела «Финансовый менеджмент» был выполнен анализ конкурентоспособности. Проведён SWOT-анализ проекта, в ходе которого были выявлены потенциальные внутренние и внешние сильные и слабые стороны, возможности и угрозы. Из анализа выяснили, что потенциальных сильных сторон у проекта больше, чем слабостей, что свидетельствует о перспективности исследования. Сильными сторонами можно назвать то, что технология является экономичной, энергоэффективной и экологичной, имеет маленький срок готовых результатов при проведении научного исследования и имеет квалифицированный персонал. К слабым

84

сторонам можно отнести отсутствие прототипа научной разработки, Недостаток финансовых средств, большой срок поставок материалов и комплектующих, используемых при проведении научного исследования.

При планировании научно-исследовательской работы был произведен подсчет бюджета исследования по затратам на специальное оборудование для научной работы (85,000 руб.), затратам по основной заработной плате исполнителей тем (67039.16 руб.), затратам по дополнительной заработной плате (9471,71 руб.), затратам на научные и производственные командировки (1500 руб.), отчислениям во внебюджетные фонды (20974,5), затратам на электроэнергию (2723,4 руб.) и накладным расходам (3143,45 руб.). Всего бюджет составил 188,352 руб.

Проведена оценка результатов ресурсоэффективности, которая составила 4,45 из 5, что говорит о хорошей эффективности реализации технического проекта.

Проведение такого рода оценки коммерческой ценности необходимо, чтобы оценить состояние и перспективы проводимых научных исследований.

85

# **ЗАДАНИЕ ДЛЯ РАЗДЕЛА «СОЦИАЛЬНАЯ ОТВЕТСТВЕННОСТЬ»**

Студенту:

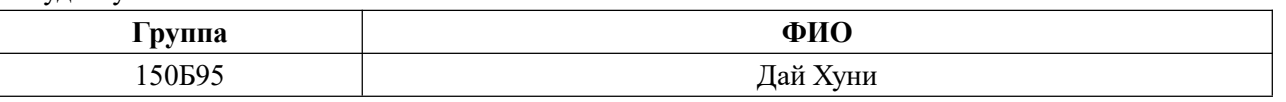

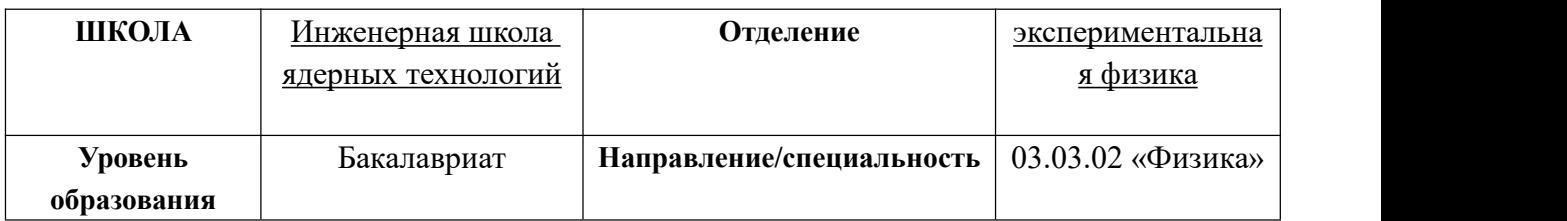

**Тема дипломной работы: «**Моделирование диффузии водорода на границе раздела в многослойных материалах методом молекулярной динамики**»**

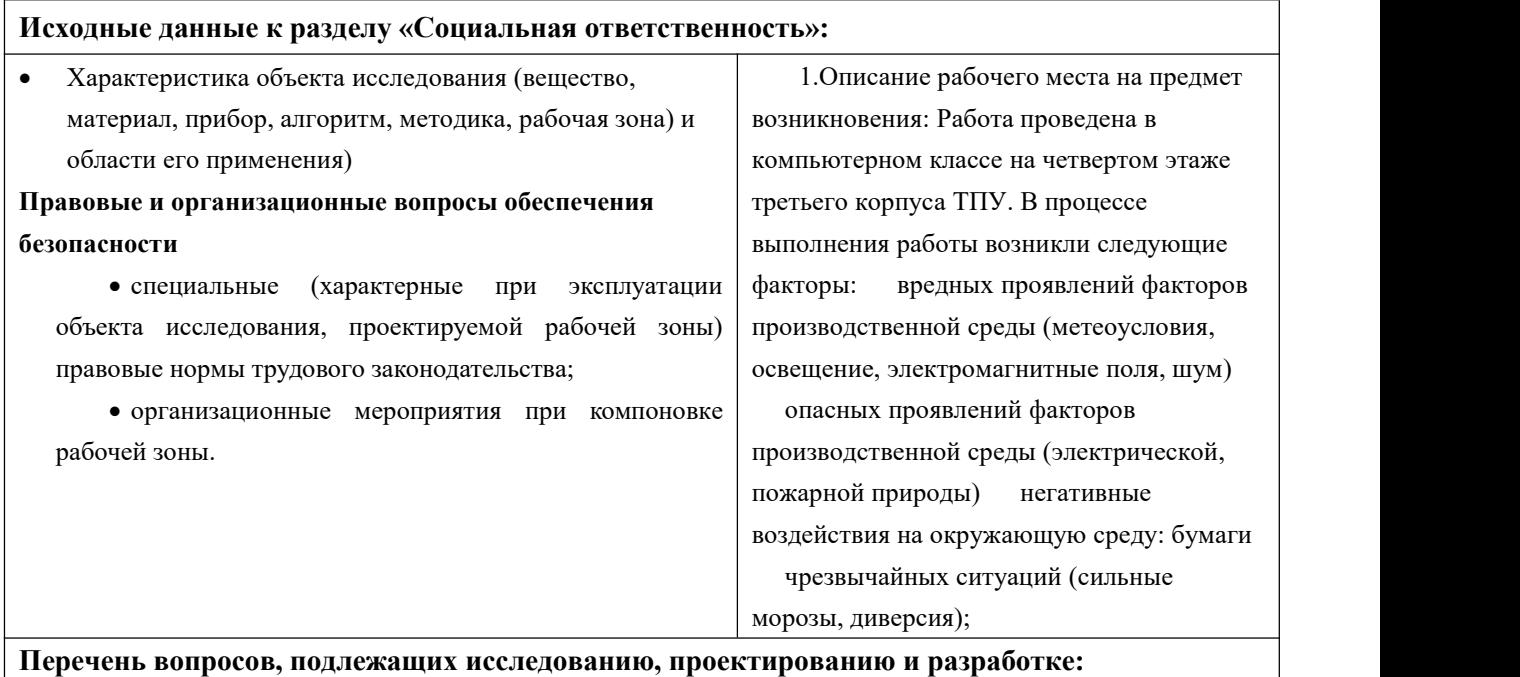

**1. Анализ выявленных вредных факторов проектируемой производственной среды в следующей последовательности:**

-приводятся данные по оптимальным и допустимым значениям микроклимата и звукового давления; -приводятся данные по допустимым значениям электромагнитных полей и средства защиты. -рассчитывается освещенность на рабочем месте;

2. **Анализ выявленных опасных факторов проектируемой произведённой среды в следующей последовательности**:

- Приведение классификации помещения по электробезопасности, допустимые безопасные для человека значения напряжения, тока; меры защиты от поражения электрическим током.

- Приведение классификации пожароопасности помещений, указывается класс пожароопасности;

- Представлен план эвакуации из лаборатории.

**3. Охрана окружающей среды:**

#### - Приведение меры охраны окружающей среды от отходов бумаги

#### 4. **Защита в чрезвычайных ситуациях:**

- Приведение возможных чрезвычайных ситуаций (сильные морозы, диверсия);

- Разработка меры по предупреждению чрезвычайных ситуаций;

- Разработка действий в результате возникшей чрезвычайной ситуации и меры по ликвидации ее последствий

#### **5. Правовые и организационные вопросы обеспечения безопасности:**

- Приведение перечени ГОСТов, СНиПов и др.

### **Дата выдачи задания для раздела по линейному графику**

### **Задание выдал консультант:**

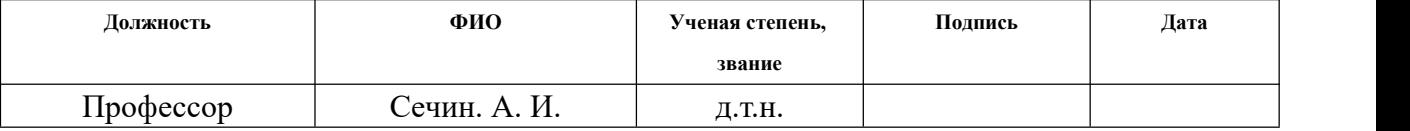

#### **Задание принял к исполнению студент:**

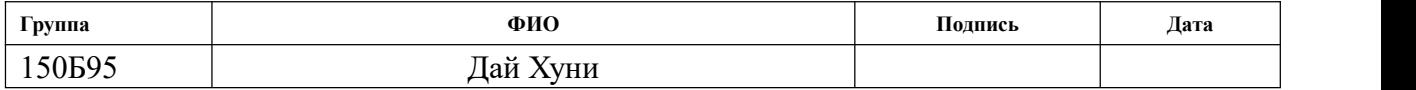

### **Глава 5. Социальная ответственность**

«Социальная ответственность» является частью международного стандарта ICCSR26000: 2011 « Социальная ответственность организаций». Это касается уважения прав работников на труд, требований безопасности и гигиены труда, промышленной безопасности, охраны окружающей среды и экономии ресурсов. В соответствии с настоящим стандартом, целью настоящего раздела является принятие решений по проектированию, чтобы избежать производственных аварий и уменьшить вредное воздействие на окружающую среду.

В этом разделе рассматриваются вопросы, касающиеся организации рабочих мест в соответствии со стандартами гигиены труда, техники безопасности и охраны окружающей среды. В любых условиях труда на рабочем месте могут присутствовать различные опасные и вредные факторы. На людей, выполняющих моделирование на компьютере, влияют следующие вредные факторы: плохие погодные условия, производственный шум, низкочастотные электромагнитные поля и недостаток света. Факторы риска в производственной среде также могут возникать: электричество, пожаротушение и т.д. Необходимо учитывать возможность возникновения чрезвычайной ситуации, так как лаборатория находится в Томске, а наиболее типичной чрезвычайной ситуацией являются мороз и дисперсия.

# **5.1. Анализ вредных факторов производственной среды**

88

### **5.1.1. Микроклимат**

Микроклимат производственных объектов - это климат внутренней среды этих объектов, который определяется сочетанием температуры, влажности и скорости движения воздуха, а также интенсивностью теплового излучения от нагреваемых поверхностей.

Эти параметры, как индивидуально, так и коллективно, оказывают значительное влияние на работоспособность, благополучие и здоровье человека. При определенных значениях человек испытывает состояние теплового комфорта, что помогает повысить производительность труда и предотвратить простуду. Напротив, неблагоприятные значения микроклиматических индикаторов могут приводить к снижению производительности труда, вызывая заболевания у работников, такие как различные формы простуды, радикулит, хронический бронхит, тонзиллит и т.д. Меры по повышению климатических показателей до стандартных показателей включены в комплексные программы охраны труда на предприятиях.

Эти параметры, как индивидуально, так и коллективно, оказывают значительное влияние на работоспособность, благополучие и здоровье человека. При определенных значениях человек испытывает состояние теплового комфорта, что помогает повысить производительность труда и предотвратить простуду. Напротив, неблагоприятные значения микроклиматических индикаторов могут приводить к снижению

89

производительности труда, вызывая заболевания у работников, такие как различные формы простуды, радикулит, хронический бронхит, тонзиллит и т.д. Меры по повышению климатических показателей до стандартных показателей включены в комплексные программы охраны труда на предприятиях.

Нормы учитывают:

1) время года – холодный и переходный (среднесуточная температура наружного воздуха, равной +10 С и ниже), теплый  $(+10 \text{ C m})$  периоды;

2) категорию работ – легкая, средней тяжести и тяжелая ;

3) характеристику помещения по тепловому облучению.

Здесь наша работа относится к 1а (физические энергозатраты меньше 139

Вт), то можно определить условие как в таблице :

Таблица 31- Оптимальные величины показателей микроклимата

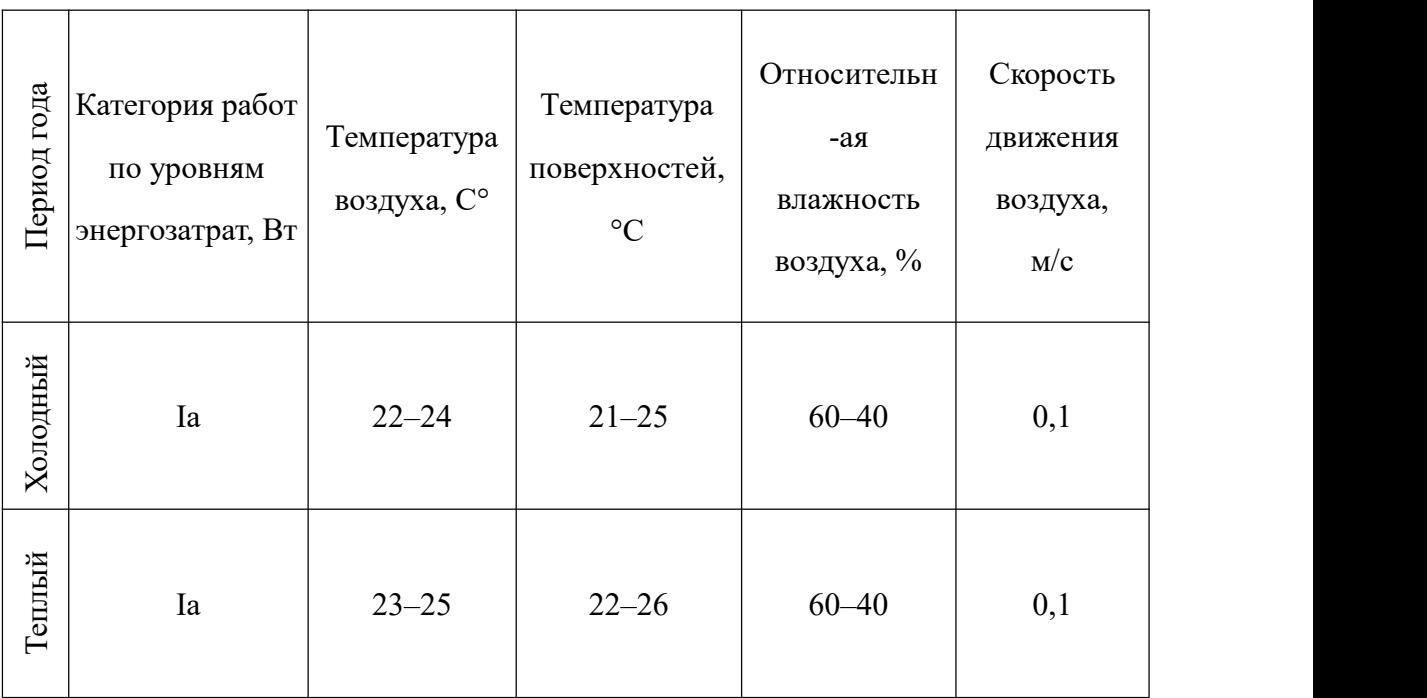

|          |    | Диапазон<br>ниже<br>оптимальны<br>х величин | Диапазон<br>выше<br>оптимальных<br>величин | Температура<br>поверхносте<br>й, °С | Относите<br>льная<br>влажност-<br>ь воздуха, | Ниже оптимальных<br>величин не более | оптимальных<br>величин не более<br>Выше |  |
|----------|----|---------------------------------------------|--------------------------------------------|-------------------------------------|----------------------------------------------|--------------------------------------|-----------------------------------------|--|
| Холодный | Ia | $20,0-21,9$                                 | $24,1-25,0$                                | $19,0-26,0$                         | $15 - 75$                                    | 0,1                                  | 0,1                                     |  |
| Теплый   | Ia | $21,0-22,9$                                 | $25,1-28,0$                                | $20,0-29,0$                         | $15 - 75$                                    | 0,1                                  | 0,2                                     |  |

Таблица 32 - Допустимые величины показателей микроклимата

Меры гигиены воздуха на производственных объектах включают: надлежащую организацию вентиляции и кондиционирования воздуха, отопление помещений. Вентиляция может осуществляться естественным и механическим способом. Система отопления должна обеспечивать достаточное, постоянное и равномерное нагревание воздуха. Для комнат с более высокими требованиями к качеству воздуха следует использовать водяное отопление. Микроклиматические параметры используемой лаборатории регулируются центральной системой отопления, значения которой составляют: влажность 40%, скорость ветра 0,1 68 м / с, летние температуры от 20 до 25 °С, зимние температуры от 13 до 15 °С. В лаборатории проводится естественная вентиляция. Воздух поступает и выходит через трещины, окна и двери.

### **5.1.2. Производственный шум**

Шум оказывает негативное влияние на организм в целом. умеренный шум (менее 80 дб) не приводит к потере слуха, но все же оказывает негативное влияние на усталость, что связано с аналогичным воздействием других вредных факторов и зависит от типа и характера рабочей нагрузки на организм. При повышении уровня шума органы слуха должны адаптироваться к этим условиям и снижать свою чувствительность. Если воздействие шума кратковременное и не слишком большое, то позже порог слышимости вернется на прежний уровень и не будет необратимо снижен. При более высоких уровнях шума и / или длительном воздействии восстановление не полностью восстанавливается, и порог слуха начинает повышаться. Исследование показало, что это снижение зависит от дозы воздействия шума - то есть общего воздействия шума на организм, включая время отдыха и сна. Повышенный уровень шума, влияющий на работников после смены, повышает риск потери слуха. Повышение уровня шума увеличивает риск и увеличивает время воздействия. В то же время люди, работающие в условиях повышенного шума, более подвержены высокому кровяному давлению, ишемической болезни сердца, стенокардии и инфаркту миокарда.

Для разных типов шума существуют разные нормативные подходы. И Соответственно санитарным нормам СН 2.2.4/2.1.8.562-96, предельно

92

допустимые уровни звукового давления, уровни звука и эквивалентные уровни звука для программистов вычислительных машин в лабораториях для теоретических работ и обработки данных представлены в таблице 31:

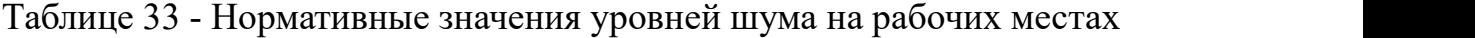

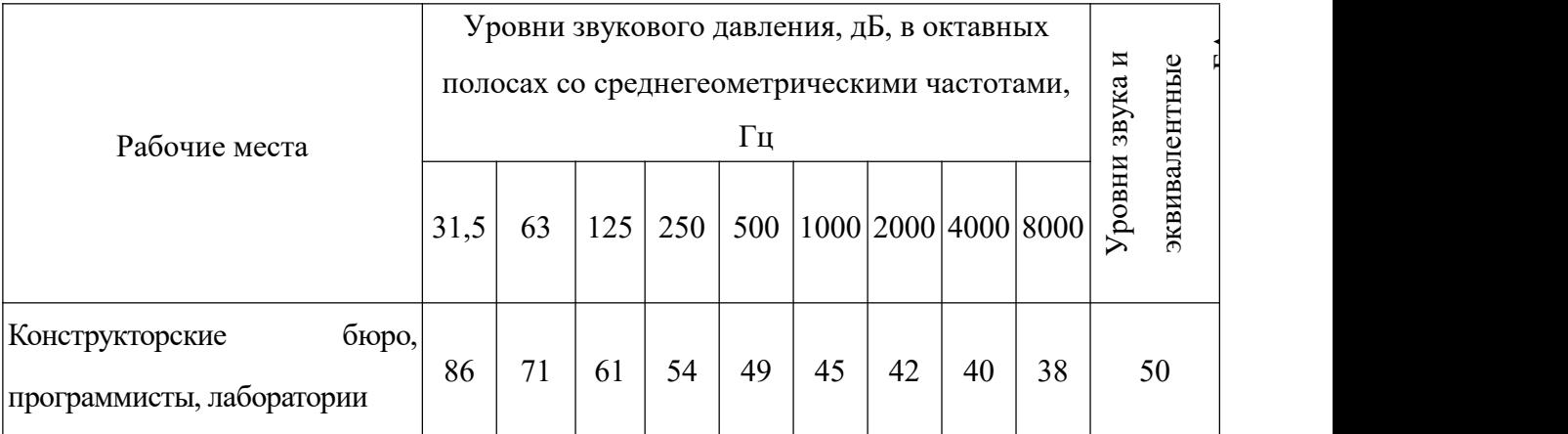

вни

у $\mathbf{I}$ 

При работе в машинном отделении звук на рабочем месте является нормальным (менее 50 децибел), поскольку, находясь в помещении, компьютер является единственным фактором, который производит звук (но он не мешает слуху человека). Если децибел выше нормального уровня, необходимо обеспечить защитные средства. Для устранения шума источник шума либо удаляется, либо отделяется от рабочей среды с помощью звукоизоляционных и звукопоглощающих технологий. Например, использование затычек для ушей, шумозащитных наушников и т.д.

### **5.1.3. Освещенность**

Рациональное освещение освещенных помещений и рабочих мест является одним из важнейших условий для создания благоприятных и безопасных условий труда. Нерациональное освещение также может привести к повреждениям: плохо освещенные опасные зоны, источники

ослепления и их отражения, резкие тени и колебания света могут снизить видимость и могут привести к недостаточному восприятию наблюдаемого объекта. Оптимальные параметры освещения помогают повысить эффективность работы и положительно влияют на психологическое состояние человека. В зависимости от источника света освещение может быть трех типов: естественное, искусственное и смешанное.Основные требования и значения для регулируемого освещения рабочей поверхности приведены в SNIP 23 - 05 - 95.

Таблица 34 – Нормы освещённости на рабочих местах производственных помещений при искусственном освещении (по СНиП 23-05-95)

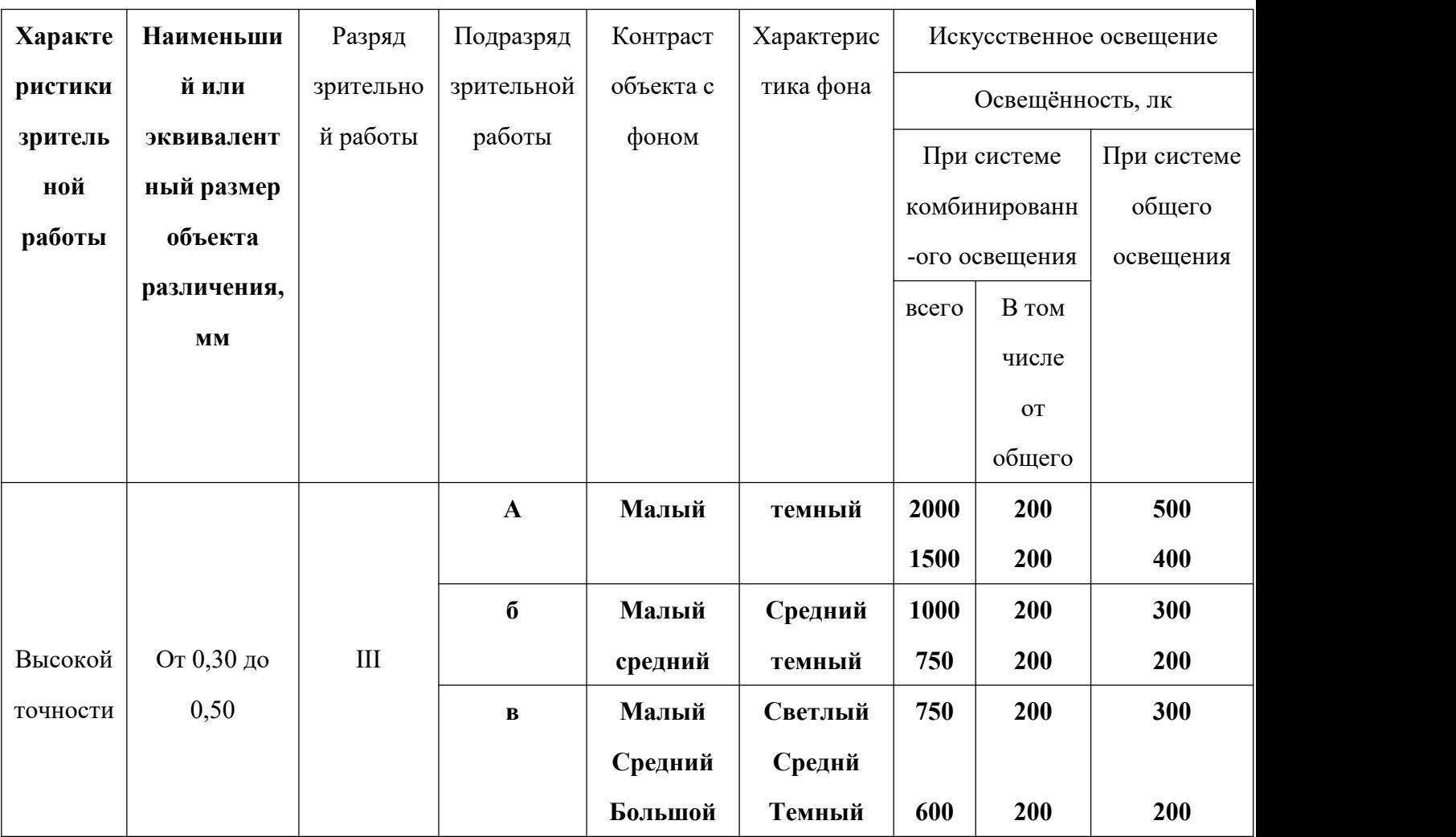

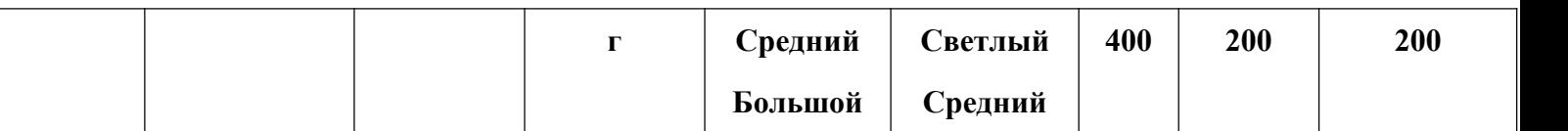

В начале, нам надо определить высоту лампы.

Размещение светильников в помещении определяется следующими параметрами, м (рис. 2):

Н – высота помещения,  $h_c$  – расстояние светильников от перекрытия (свес);  $h_n = H - h_c$  – высота светильника над полом, высота подвеса;  $h_{pn}$  – высота рабочей поверхности над полом;  $h = h_n - h_{pn}$  – расчётная высота, высота светильника над рабочей поверхностью, Здесь оптимальное расстояние *l* от крайнего ряда светильников до стены рекомендуется принимать равным L/3.

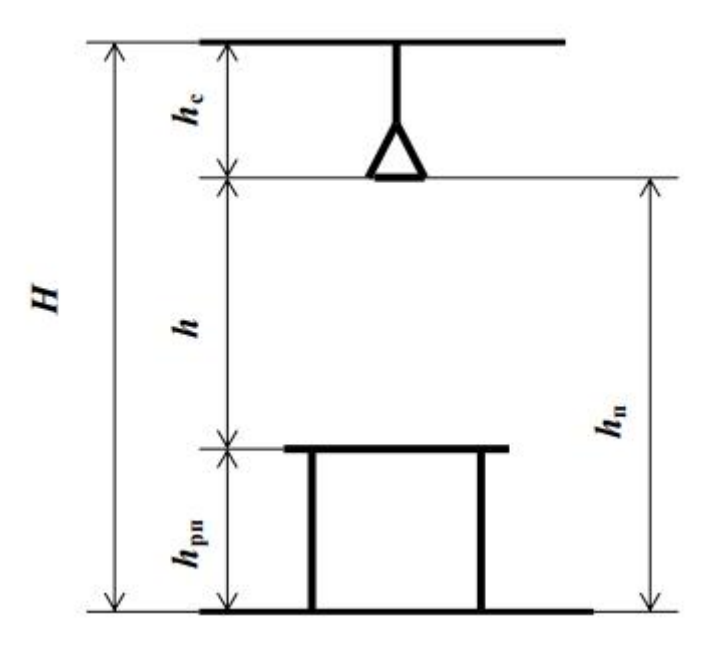

Рисунок 23. Основные расчетные параметры

Критерий оптимальности расположения светильников – величина  $\lambda$ , для люминесцентных светильников без защитной решетки  $\lambda = 1.4$ . Расстояние

светильников от перекрытия  $h_c = 0.158M$ .

То расчётная высота:

$$
h = H - h_c - h_{pn} = 3 - 0.158 = 2.042 \,\mathrm{m}
$$

Расстояние между светильниками *L* определяется как:

$$
L = \lambda \cdot h = 1.4 * 2.042 = 2.859M
$$

Количество рядов светильников c люминесцентными лампами определяется по формуле:

$$
n_{\scriptscriptstyle p\scriptscriptstyle \rm B0} = \frac{(B - \frac{2}{3}L)}{L} + 1 \approx 2
$$

где *nряд* – количество рядов; *<sup>B</sup>* – ширина помещения, м; *L* – расстояние между рядами светильников, м.

Количество светильников с люминесцентными лампами определяется по формуле:

$$
n_{cs} = \frac{(A - \frac{2}{3}L)}{l_{cs} + 0.5} \approx 2
$$

где  $n_{cs}$  – количество светильников в ряду;  $A$  – длина помещения, м;  $l_{cs}$  – длина светильника, м.

Общее количество светильников с люминесцентными лампами в помещении определяется по формуле:

$$
N = n_{\rho a\partial} \cdot n_{\alpha} = 4
$$

где *N* – общее количество светильников; *nряд* – количество рядов; *nсв* – количество светильников в ряду.

Здесь длина помещения  $A = 6M$ ,ширина  $B = 5M$ , высота  $B = 5M$ На рисунке 24 показано помещение и размещение светильников.

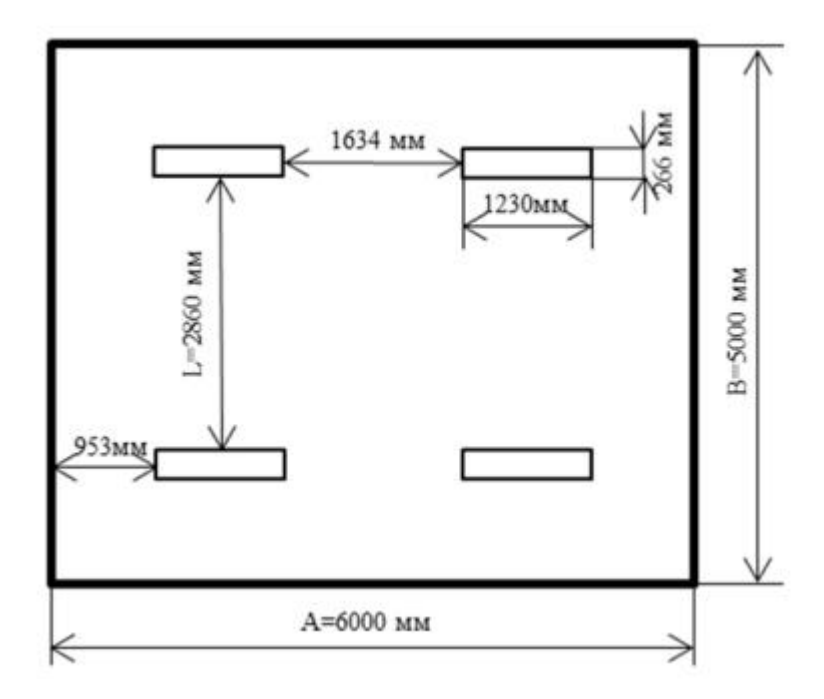

Рис. 24. План помещения и размещения светильников

### **5.2. Анализ опасных факторов производственной среды**

# **5.2.1. Электробезопасность**

Электробезопасность представляет собой систему организационных и технических мероприятий и средств, обеспечивающих защиту людей от вредного и опасного воздействия электрического тока. Воздействие электрического напряжения на человека связано с протеканием через него тока.<br>Воздействие электрического тока на человека носит сложный и

разнообразный характер. При замыкании электрической цепи через организм человека ток оказывает термическое, электролитическое, биологическое и
механическое воздействие. Прохождение тока может вызывать у человека раздражение и повреждение различных органов. По ГОСТ 12.1.038- 82 установлены предельно допустимые уровни напряжений прикосновения и токов, протекающих через тело человека при взаимодействии их с переменным током частотой 50 Гц, соответственно 2В и 0,3 мА.

Для характеристики воздействия переменного тока частотой 50 Гц на человека установлены три степени его воздействия и пороговые значения.

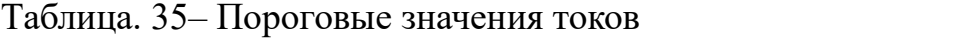

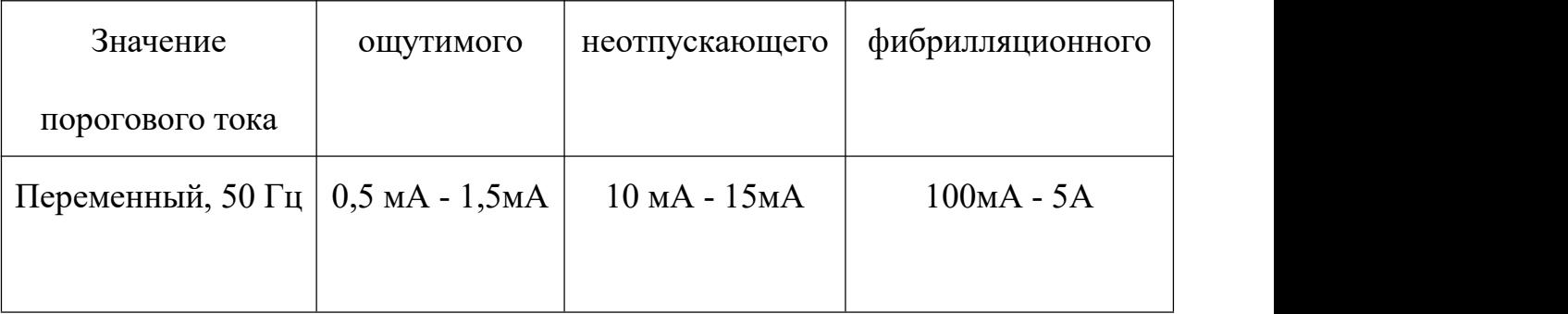

Электроустановки классифицируют по напряжению: с номинальным напряжением до 1000 В (помещение без повышенной опасности), до 1000 В с присутствием агрессивной среды (помещение с повышенной опасностью) и свыше 1000 В (особо опасное помещение). Лаборатория относится к помещениям без повышенной опасности поражения электрическим током, в которых отсутствуют условия, создающие повышенную или особую опасность.

Для предотвращения поражения электрическим током следует проводить следующие мероприятия:

содержать оборудование в работоспособном состоянии и эксплуатировать

его в соответствии с нормативно-техническими документами;

- своевременно проводить техническое обслуживание;
- соблюдать технику безопасности при работе с оборудованием;
- проводить инструктаж для работников

В помещении применяются следующие меры защиты от поражения электрическим током: недоступность токоведущих частей для случайного прикосновения, все токоведущие части изолированы и ограждены. Недоступность токоведущих частей достигается путем их надежной изоляции, применения защитных ограждений, расположения токоведущих частей на недоступной высоте. К СКЗ относятся заземление и разделение электрической сети с помощью трансформаторов – в результате изолированные участки сети обладают большим сопротивлением изоляции и малой емкостью проводов относительно земли, за счет чего значительно улучшаются условия безопасности. В качестве индивидуальных средств защиты от поражения электрическим током применяют диэлектрические перчатки, боты и галоши, ковры, изолирующие подставки и переносные заземления

#### **5.2.2. Факторы пожарной и взрывной природы**

В соответствии с правилами НПБ 105 - 03, касающимися опасности взрыва и пожара, дома подразделяются на категории A, Б, В, Г и Д. В этом случае работы проводятся в компьютерных классах, где горючие вещества и материалы являются твердыми, поэтому комната относится к категории B. Пожар при использовании электронного оборудования может быть вызван электрическими свойствами, включая короткое замыкание, перегрузку током, статическое электричество и так далее. Для устранения причин пожара и борьбы с ним лаборатория должна принять следующие меры:

• Использование только имеющегося оборудования;

• Регулярное обучение пожарной безопасности;

• выключение электрического оборудования, освещения и питания после предполагаемого отсутствия обслуживающего персонала или завершения работы;

• Обслуживание дорог и коридоров для свободной эвакуации персонала. Для контроля или ликвидации пожара на начальном этапе используются основные средства пожаротушения. До прибытия пожарных бригад обычно используется основное огнетушащее оборудование. Основное противопожарное оборудование включает пожарные шланги, пожарные краны, переносные и мобильные огнетушители. В зависимости от используемого огнетушителя огнетушитель делится на водяной, пенообразующий, газовый, порошковый и смешанный огнетушитель:

• Огнетушитель с воздушной пеной представляет собой мобильный огнетушитель, используемый для пожаротушения и первичного пожара, различных веществ и материалов (за исключением щелочных металлов), веществ, которые не могут войти в воздух, и электрических устройств под напряжением.

100

• Огнетушители углекислого газа используются для тушения сжигания различных веществ и материалов и оснащены сжиженным углекислым газом. углекислыйгаз не проводит электричества, поэтому огнетушители углекислого газа могут использоваться для пожаротушения электрооборудования с напряжением не более 10 000 В на расстоянии не менее 1 метра.

Порошковые огнетушители предназначены для пожаротушения твердых веществ и электрического оборудования с напряжением до 1000 В. Кроме того, порошок используется для пожаротушения. Огнетушители должны быть расположены на видном месте ближе к выходу из здания.Размещение основных средств пожаротушения в коридорах и проходах не должно препятствовать безопасной эвакуации людей. Здание должно соответствовать требованиям пожарной безопасности, т.е. иметь пожарную сигнализацию, план эвакуации, маркированные порошковые или углекислые огнетушители, таблички, указывающие направление выхода. В случае пожара необходимо немедленно прекратить работу, выйти из программы и отключить компьютер, позвонить в пожарную бригаду 01 или 010, сообщить начальнику пожарной части о 78 происшествиях и начать тушение пожара.

На рисунке 25 представлен план эвакуации из лабораторий, находящихся в аудитории 401 четвертого этажа третьего корпуса ТПУ.

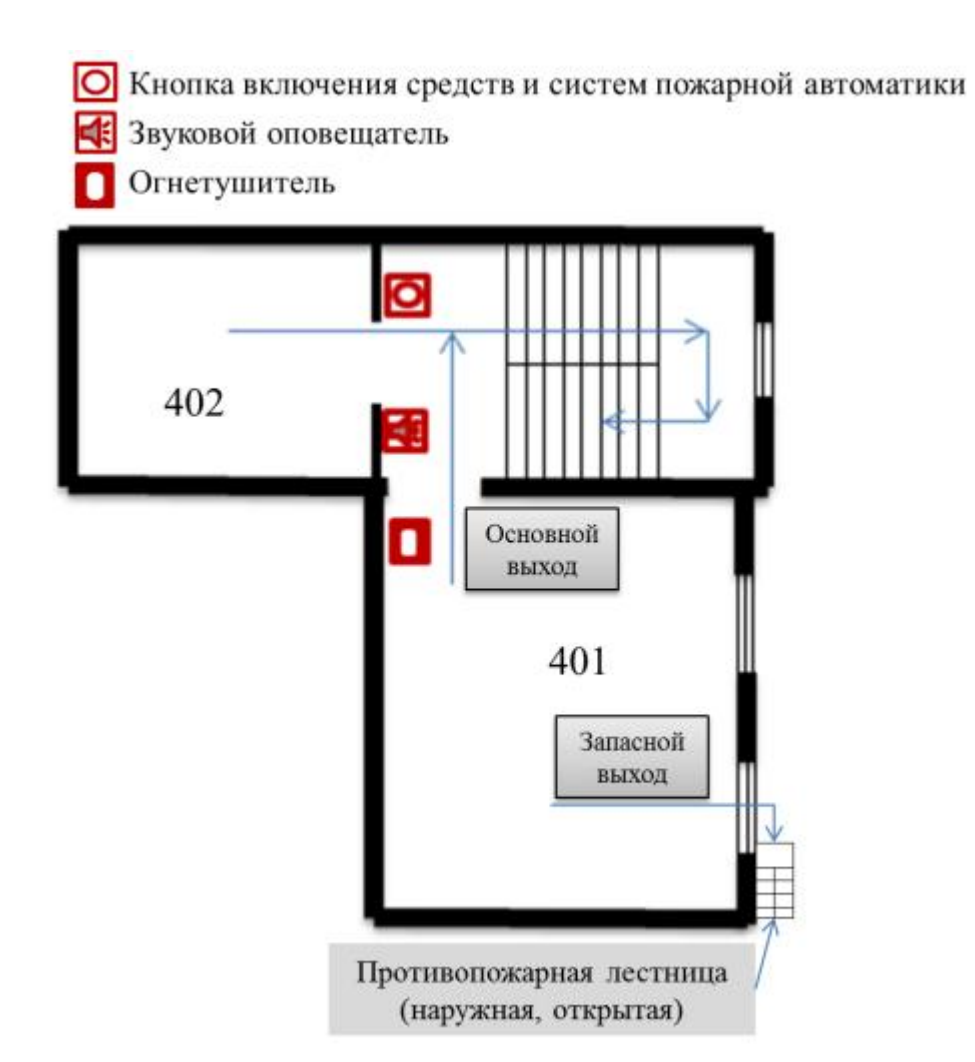

Рисунок 25. План эвакуации из лабораторий.

# **5.3. Охрана окружающей среды**

Охрана природы и рациональное использование природных ресурсов – одна из важнейших экономических и социальных задач. При выполнении выпускной квалификационной работы с использованием компьютера, возможно возникать отходы бумаги. Бумаги используются для записи результатов моделирования. Для охраны окружающей среды от загрязнения и истощения, можно использовать бумагу повторно и перерабатывать отходы методом повторного изготовления.

### **5.4. Безопасность в чрезвычайных ситуациях**

Производство находится в городе Томске типичными чрезвычайными ситуациями на объекте, в данном случае, могут быть сильные морозы, которые характерны для Сибири и диверсии. Достижение критически низких температур может привести к авариям систем теплоснабжения и жизнеобеспечения, приостановке работы или обморожениям. В случае переморозки труб должны быть предусмотрены запасные обогреватели, обеспечена устойчивость теплоснабжения за счет запасных автономных источников теплоснабжения, кольцевания системы, заглубления теплотрасс. Их количества и мощности должно хватать для того, чтобы работа на производстве не прекратилась.

Чрезвычайные ситуации, возникающие в результате диверсий, возникают все чаще. Зачастую такие угрозы оказываются ложными, но случаются взрывы и в действительности. Для предупреждения вероятности осуществления диверсии предприятие необходимо оборудовать системой видеонаблюдения, круглосуточной охраной, пропускной системой, надежной системой связи, а также исключения распространения информации о системе охраны объекта, расположении помещений и оборудования в помещениях, системах охраны, сигнализаторах, их местах установки и количестве. Должностные лица раз в полгода проводят тренировки по отработке действий на случай экстренной эвакуации

#### **5.5. Правовые и организационные вопросы обеспечения безопасности**

103

1. ГОСТ 12.1.003-74 "ССБТ. Опасные и вредные производственные факторы. Классификация"

2. СанПиН 2.2.4.548-96. Гигиенические требования к микроклимату производственных помещений.

3. СН 2.2.4/2.1.8.562-96. Шум на рабочих местах, в помещениях жилых, общественных зданий и на территории жилой застройки.

4. СанПиН 2.2.4.1191—03. Электромагнитные поля в производственных условиях

5. ГОСТ 54 30013-83 Электромагнитные излучения СВЧ. Предельно допустимые уровни облучения. Требования безопасности

6. СанПиН 2.2.1/2.1.1.1278-03. Гигиенические требования к естественному, искусственному и совмещенному освещению жилых и общественных зданий. 7. СНиП 23-05-95 "Естественное и искусственное освещение"

8. ГОСТ Р 12.1.019-2009. Электробезопасность. Общие требования и номенклатура видов защиты.

9. ГОСТ 12.1.038-82. Система стандартов безопасности труда. Электробезопасность. Предельно допустимые значения напряжений прикосновения и токов

10. НПБ 105-03. Определение категорий помещений, зданий и наружных установок по взрывопожарной и пожарной опасности

11.ГОСТ 12.1.004-91. Пожарная безопасность. Общие требования.

12.СНиП 21-01-97. Противопожарные нормы.

104

## **Вывод по главе «Социальная ответственность»**

На работе, мы анализировали вредные факторы производственной среды (микроклимат, шум, освещеность) и опасные факторы производственной средыывной природы (электробезопасность и факторы пожарной и взрывной природы). Здесь показатели микроклимата, шума, освещности, которые все нормальные, могут обеспечивать безопасность людей. Анализ опасных факторов производственной средыывной природы показал, что электробезопасность, факторы пожарной взрывной природы, и экологическая безопасность находятся под контролем, и все обязательные меры, обеспечивающие безопасность, принимаются.

#### **Заключение**

В настоящей работе методом молекулярной динамики проведено моделирование поведения атома водорода в структуре, содержащей интерфейс Cu-Zr. Исследованы энергии растворения водорода в цирконии и меди, а также параметры диффузии в областях меди и циркония, а также в области интерфейса. По результатам моделирования можно сделать следующие выводы:

- 1. При диффузии в Cu водород совершает прыжки как через октаэдрические поры, так и через тетраэдрические поры. Но в окта-поре находится дольше, так как в отка-поре меньше энергия растворения.
- 2. При диффузии в Zr водород совершает прыжки как через окта-поры , так и через тетра-поры, но в октопорах находится дольше.
- 3. Энергия растворения водорода в Zr меньше чем в Cu. Поэтому водород хорошо переходит через границу  $Cu \rightarrow Zr$ , и не переходит границу  $Zr \rightarrow Cu$

## **Список литературы**

[1] Bull, S.J. Size effects in the mechanical response of nanoscale multilayer coatings on glass // Thin Solid Film.- 2014. - Vol. 571, - № 2. - P. 290–295.

[2] Fazel, Z.A. Elmkhah, H. Fattah-Alhosseini, A., Babaei, K., Meghdari, M. Comparing electrochemical behavior of applied CrN/TiN nanoscale multilayer and TiN single-layer coatings deposited by CAE-PVD method // J. Asian Ceram. Soc. - 2020. - Vol. 8, - №. 2. - P. 510–518.

[3] Contreras, E. Galindez, Y. Rodas, M.A. Bejarano, G. Gómez, M.A. CrVN/TiN nanoscale multilayer coatings deposited by DC unbalanced magnetron sputtering// Surf. Coat. Technol. - 2017. - Vol. 332. - P. 214–222.

[4] Chen, J. Geng, M. Li, Y. Yang, Z. Chai, Y. He, G. Erosion Resistance and Damage Mechanism of TiN/ZrN Nanoscale Multilayer Coating // Coatings. - 2019, - Vol 9. -№. 2. P. 64.

[5] Puchi-Cabrera, E.S. Staia, M.H. Iost, A. Modeling the composite hardness of multilayer coated systems //Thin Solid Film.- 2015, - Vol. 578. - P. 53–62.

[6] Wang, L. Wang, M. Chen, H. Electrochemical Corrosion Behavior of TiAlN/CrN Nanoscale Multilayer Coatings by Multi-Arc Ion Plating in 3.5% NaCl Solution // Corrosion, - 2020, - Vol. 76, - №. 7. - P. 628–638.

[7] Wang, W.Y. Shang, S.L. Shang H.Z. Zhang H. WangY. Mathaudhu S.N. Hui X.D. Liu Z.-K. Effects of Composition on Atomic Structure, Diffusivity, and Viscosity of Liquid Al-Zr Alloys // Metall. Mater. Trans. A, - 2012. - Vol. 43, - P. 3471–3480.

[8] Lee B.-J. Baskes M.I. Kim H.C. Cho Y.K. Second nearest-neighbor modified embedded atom method potentials for bcc transition metals  $//$  Phys. Rev. B. - 2001. - Vol. 64. - P. 184102.

[9] Lee B.-J. Shim J.-H. Baskes M.I. Semiempirical atomic potentials for the fcc metals Cu, Ag, Au, Ni, Pd, Pt, Al, and Pb based on first and second nearest-neighbor modified embedded atom method // Phys. Rev. B. - 2003. - Vol. 68. - P . 144112.

[10] Kim Y.-M. Lee B.-J. Baskes M.I. Modified embedded-atom method interatomic potentials for Ti and Zr // Phys. Rev. B, - 2006, - Vol. 74, - P. 014101.

[11] Kim Y.-M. Lee B.-J. A modified embedded-atom method interatomic potential for the Cu–Zr system // J. Mater. Res. - 2008. - Vol. 23. - P. 1095– 1104.

[12] Lee B.-J. Jang J.-W. A modified embedded-atom method interatomic potential for the Fe–H system // Acta Mater. - 2007. - Vol. 55. - P. 6779–6788.

[13] Ko W.-S. Shim J.-H. Lee B.-J. Atomistic modeling of the Al–H and Ni–H systems // J. Mater. Res., - 2011. - Vol. 26. - P. 1552–1560.

[14] Shim J.-H. Lee Y.-S. Fleury E. Cho Y.W. Ko W.-S. Lee B.-J. A modified embedded-atom method interatomic potential for the V–H system // CALPHAD. - 2011. - Vol. 35. - P. 302–307.

[15] Полетаев Г.М. Ракитин Р.Ю. Влияние ориентации межфазной границы Ti−Al на скорость взаимной диффузии при твердом и жидком состояниях алюминия: молекулярно-динамическое моделирование // Физика твердого тела. - 2022. - Т. 64, - №. 4. - С. 412-417.

[16] Zope R.R. Mishin Y. Interatomic potentials for atomistic simulations of the Ti-Al system // Phys. Rev. B. -2003. - Vol. **68**. - P. 024102.

[17] Полетаев Г.М. Бебихов Ю.В. Семенов А.С. Старостенков М.Д. Самодиффузия в расплавах систем Ni-Al и Ti-Al: молекулярно-динамическое исследование // Письма о материалах, - 2021. - Т. 11, - №. *4.* - С. 438-441.

[18] Galashev A.Ye. Rakhmanova O.R. Molecular dynamics study of the stability of aluminium coatings on iron // Letters on Materials, - 2019. - Т. 9, - №. 4. - P. 436-441

[19] Galashev A.E. Computer stability test for aluminum films heated on a graphene sheet // Tech. Phys. - 2014. - Vol. 59. - P. 467.

[20] Komanduri R. Chandrasekaran N. Raff L.M. Molecular dynamics (MD) simulation of uniaxial tension of some single-crystal cubic metals at nanolevel // Int.J. Mech. Sci. - 2001. - Vol. 43. - P. 2237-2260.

[21] Hood G.M. The diffusion of iron in aluminium // Phil. Mag. -1970. -Vol. 21. -P. 305-328.

[22] Cai Jun Ye Yi-ying. Molecular dynamics study of liquid aluminium by embedded-atom method // Acta Phys. Sin. (Overseas Edn). - 1996. - Vol. 5, №. 6. - P. 431.

[23] Phimpton S. J. Wolf E. D. Effect of interatomic potential on simulated grain-boundary and bulk diffusion: A molecular-dynamics study  $//$  Phys. Rev. B, -1990, - Vol.41. - P. 2712.

[24] Kim H.-K. Jung W.-S. Lee B.-J. Modified embedded-atom method interatomic potentials for the Fe–Ti–C and Fe–Ti–N ternary systems  $//$  Acta Mater. - 2009, - Vol. 57, - P 3140-3147.

[25] Domain, C. Besson R. Legris A. Atomic-scale Ab-initio study of the Zr-H system: I. Bulk properties // Acta Mater. - 2002. - Vol. 50, - P. 3513-3526.

[26] Quijano R. Coss R.de. Singh D.J. Electronic structure and energetics of the tetragonal distortion for TiH2, ZrH2, and HfH2: A first-principles study // Phys. Rev. B. - 2009. - Vol. 80. - P. 184103.

[27] Wolf W. Herzig P. First-principles investigations of transition metal dihydrides, TH2:  $T = Sc$ , Ti, V, Y, Zr, Nb; energetics and chemical bonding // J. Phys. Condens. Matter, - 2000. -Vol. 12. - P. 4535–4551.

[28] Lee Byeong - Moon Lee Byeong - Joo. A Comparative Study on Hydrogen Diffusion in Amorphous and Crystalline Metals Using a Molecular Dynamics Simulation // Metallurgical and Materials Transactions A. - 2014. - Vol. 45, - P. 2906-2915.

[29] Katz L. Guinan M. Borg R.J. Diffusion of H2, D2, and T2 in Single-Crystal Ni and Cu // Phys. Rev. B. - 1971. - Vol. 4. - P. 330–341.

[30] Bugeat J.P. Ligeon E. Lattice location and trapping of hydrogen implanted in FCC metals // Phys. Lett. A. - 1979. - Vol. 71. - P. 93–96.

[31] Y. Sakamoto. Takao K. The Electronchemical Determination of diffusivity and solubility of hydrogen in copper// J. Jpn. Inst. Met. - 1982, - Vol. 46. - P.285–90.

[32] Ishikawa T. McLellan R.B. McLellan The diffusivity of hydrogen in copper at low temperatures // J. Phys. Chem. Solids, -1985, - Vol. 46. - P. 445-447

[33] Schwartz C.M. Mallett M.W. Observations on the Behavior of Hydrogen in Zirconium // Trans. ASM. - 1954. - Vol. 46. - P. 640-654

[34] Gulbransen E.A. Andrew K.F. Crystal Structure and Thermodynamic studies on the Zirconium-Hydrogen Alloys // J. Electrochem. Soc. - 1954. - Vol. 101. - P. 560–566.

[35] Mallett M.W. Albrecht W.M. Low-Pressure Solubility and Diffusion of Hydrogen in Zirconium // J. Electrochem. Soc. - 1957. - Vol. 104. - P. 142–146.

[36] M. Someno. Solubility and diffusion of hydrogen in zirconium // J. Jpn. Inst. Met. - 1960. - Vol. 24. - P. 249–253.

[37] J.J. Kearns. Diffusion coefficient of hydrogen in alpha zirconium, Zircaloy-2 and Zircaloy-4 // J. Nucl. Mater. - 1972. - Vol. 43. - P. 330–338.

[38] Назаров А.А. Мулюков Р.Р. Атомистическое моделирование материалов, наноструктур и процессов нанотехнологии. Учебное пособие для студентов-физиков. Уфа, РИО БашГУ, 2010.- 156 с.

[39] Mark Rasolt. Roger Taylor. Charge densities and interionic potentials in simple metals: Nonlinear effects. I // Phys. Rev. B. - 1975. - Vol. 11. - P. 2717.

[40] Johnson R. A. Relationship between Two-Body Interatomic Potentials in a Lattice Model and Elastic Constants // Phys. Rev. B. - 1972. - Vol. 6. - P. 2094.

[41] Daw Murray S. Baskes M. I. Semiempirical, Quantum Mechanical Calculation of Hydrogen Embrittlement in Metals // Phys Rev Lett. - 1983. - Vol. 50, - P. 1285.

[42] Daw Murray S. Baskes M. I. Baskes. Embedded-atom method: Derivation and application to impurities, surfaces, and other defects in metals  $//$  Phys Rev B. -1984. - Vol. 29. - P. 6443.

[43] Laptev. R. Svyatkin. L. Krotkevich. D. Stepanova, E. Pushilina. N. Lomygin. A. Ognev. S. Siemek. K. Uglov. V. First-Principles Calculations and Experimental Study of H+-Irradiated Zr/Nb Nanoscale Multilayer System // Metals. - 2021. - Vol. 11. - P. 627.

[44] Majer G. Renz W. Barnes R.G. The mechanism of hydrogen diffusion in zirconium dihydrides // J. Phys.: Cond. Matter. - 1994. - Vol. 6. - P. 2935.